UMA PROPOSTA DE AMBIENTE INTERNO PARA IMPLEMEN TAÇÃO DE SGBD EM SISTEMAS DE PEQUENO PORTE E SUA UTILIZAÇÃO NA IMPLEMENTAÇÃO MICROLOBAN

Jorge Silva Dantas

TESE SUBMETIDA AO CORPO DOCENTE DA COORDENAÇÃO DOS PROGRAMAS DE PUS-GRADUAÇÃO DE ENGENHARIA DA UNIVERSIDADE FEDERAL DO RIO DE JANEIRO COMO PARTE DOS REQUISITOS NECESSARIOS PARA A OBTENÇÃO DO GRAU DE MESTRE EM CPÊNCIAS (M.Sc.).

 $\sim$   $\sim$ 

Prof. Estevam Gilberto de Simone

Prof losé Lucas Rangel Prof. José Lucas M.Rangel Netto .<br>.,

Gernot Richter

**C4** 

Profa. Beatriz Z. Miyasato

Rio de Janeiro, RJ - Brasil

Novembro de 1982

DANTAS, JORGE SILVA

Uma Proposta de Ambiente Interno para a Implementação de SGBD em Sistemas de Pequeno Porte e sua Utilização na Imple mentação MICROLOBAN | Rio de Janeiro | 1982.

VIII, 181p., 29,7 cm (COPPE/UFRJ, M.Sc., Engenharia de Si stemas e Computação, 1981).

Tese - Univ. Fed. Rio de Janeiro. Fac. Engenharia 1. Banco de Dados I. COPPE/UFRJ II. Título (Série).

 $\mathbf{i}$ 

 $\overline{\phantom{a}}$ 

 $\ddot{\phantom{a}}$ 

 $\mathcal{A}^{\mathcal{A}}$ 

# AGRADECIMENTOS

Inicialmente gostaria de agradecer à professora Bea triz Zakimi Miyasato pela competente orientação, além do in centivo, dedicação, paciência e ami zade sempre demonstrada.

Ao professor Jano Moreira de Souza pela orientação inicial e apoio.

Aos professores Estevam Gilberto de Simone e LTdi a Micaela Segre pela amizade e incentivo.

<sup>À</sup>Vera Lúcia D'Albuquerque pelo apoio técnico e emo ci onal .

Aos amigos e colegas do projeto MINIBAN/COPPE, Antô nio Carlos dos Santos e Antônio Cláudio Gomez de Sousa.

Aos amigos de RepÚbl ica José Carlos de Toledo, Mário Roizman, Marcos Madeiro, Ronaldo Cabral, Reginaldo Figueire do, Neide Maria de Andrade e todos os outros que por la pas saram.

Aos amigos Armando Augusto Clemente, José Ary Souto e Mi guel Argolo.

<sup>À</sup>CAPES, CNPq e FINEP pelo apoio financeiro.

Ao Programa de Engenharia de Sistemas bem como aos seus Professores e Funcionários.

**<sup>8</sup>**Denise Schwartz Cupoli 110 pelo trabalho datilográ fico e a Gi lmar Fernandes pelos desenhos.

iii

#### RESUMO

Este trabalho apresenta uma proposta de Ambiente Inter no a ser utilizado por implementações de Interfaces de Banco de Dados em sistemas de pequeno porte e define como a implementa ção MICROLOBAN poderia ser dirigi da a este ambiente.

Inicialmente, é preciso esclarecer que este ambiente interno não inclue apenas Estruturas de dados e métodos de aces so mas também um método de Gerência de Memória, de reconstrução dos dados, uma forma de descrever como os dados são armazenados internamente e um conjunto de rotinas que se encarregam de fa zer a comunicação do nivel conceitual com o interno proposto.

Em segui da são apresentadas as construções MICROLOBAN, é feito o mapeamento destas para o Ambiente proposto e são apre sentadas as principais primitivas de acesso associadas à imple mentação MICROLOBAN de modo a realizar o mapeamento entre os ní veis conceitual e interno.

#### ABSTRACT

This work presents a proposal of an Interna1 Envi roment that may be used by Data Base Interfaces implementations in mini/ micro systems and it offers a way how a MICROLOBAN implementation may be oriented to this enviroment.

First it is necessary to make clear that this internal enviroment does not include only data structures and acess methods but also a data reconstrution method, a memory management and a way of describing how data are internally stored and a set of routines for communicating the conceptual and the proposed internal levels.

Finally, MICROLOBAN constructions and their mapping to the proposed enviroment are presented including the main primi ti ves of access associ ated to the MICROLOBAN implementation that communicates the conceptual and internal levels.

V

# INDICE

 $\begin{aligned} \frac{1}{\sqrt{2}} \frac{1}{\sqrt{2}} \frac{1}{$ 

 $\Delta \sim 10^4$ 

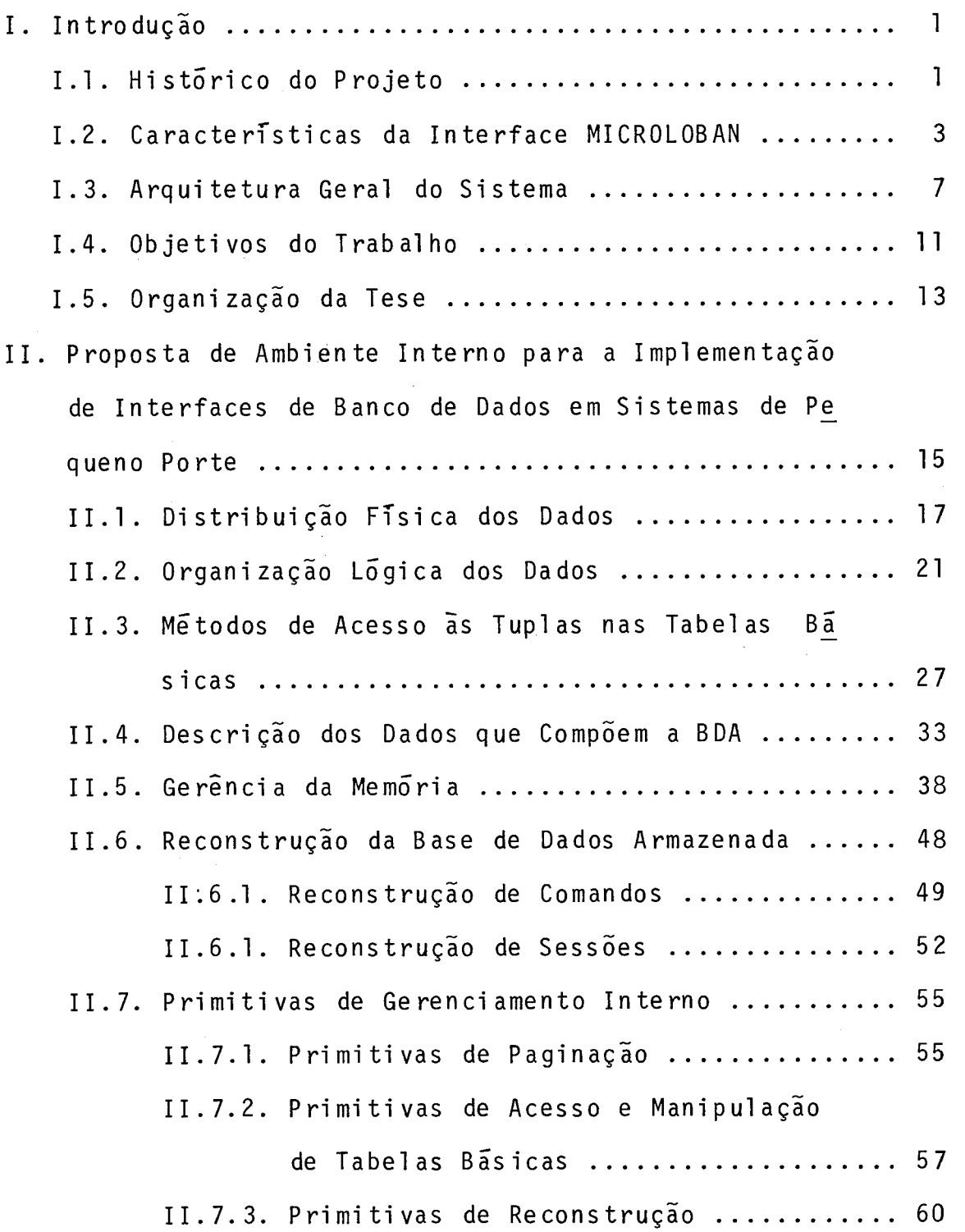

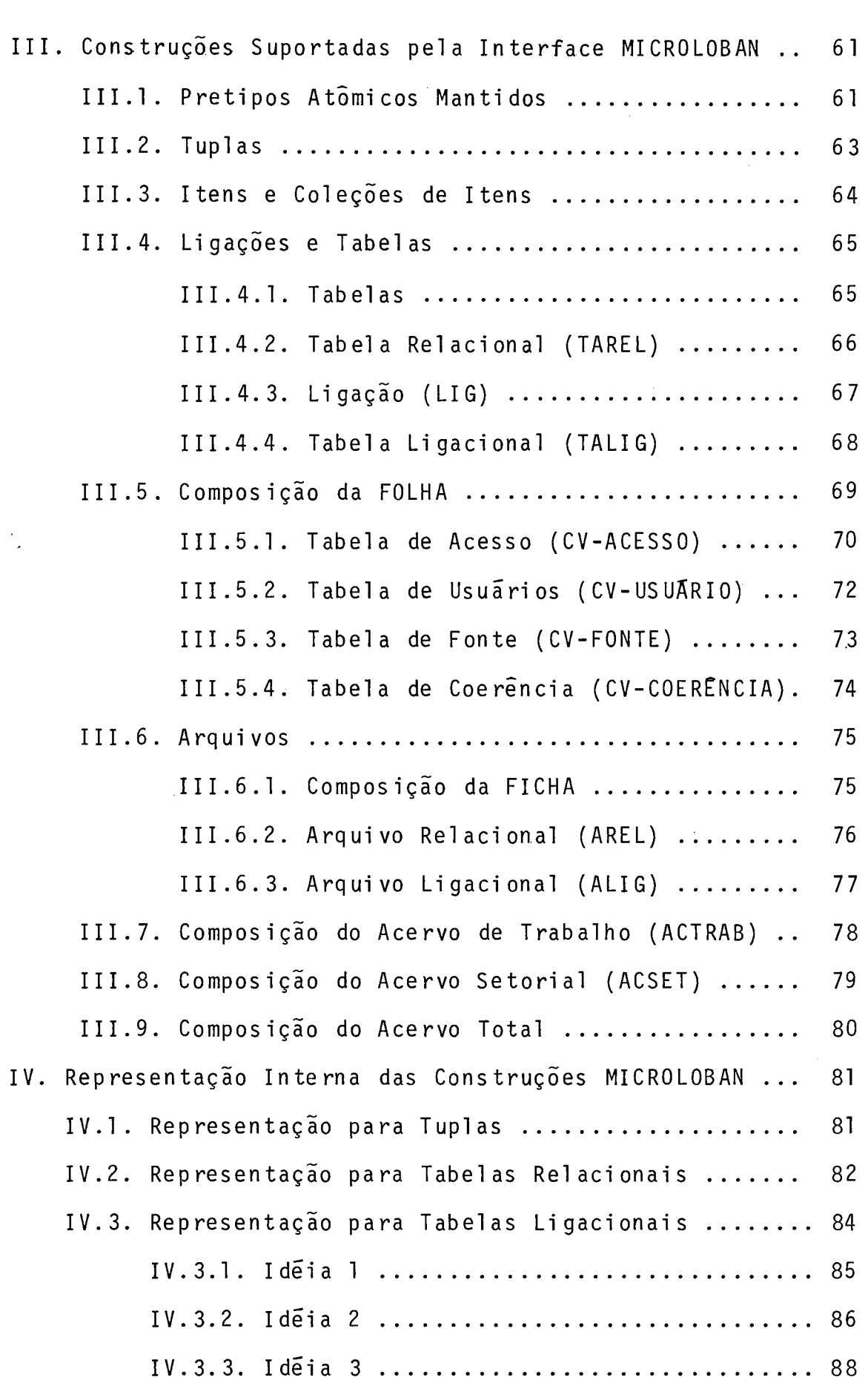

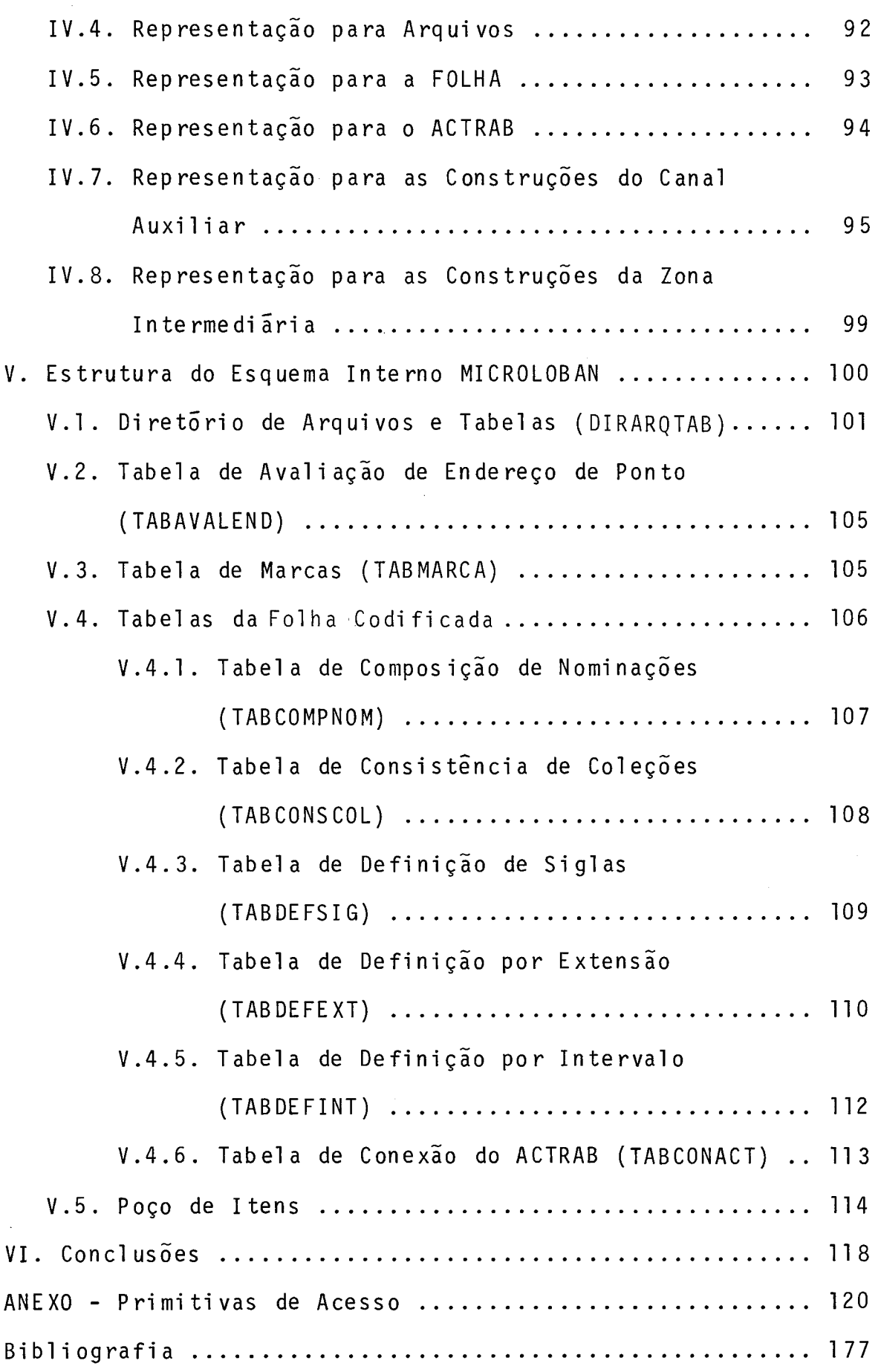

#### CAPÍTULO I

#### I. INTRODUÇÃO

Este trabalho faz parte de um esforço realizado pela equipe de Software de Suporte da COPPE/UFRJ no sentido de pes quisar e produzir tecnologia na área de Banco de Dados, visan do principal mente a emergente indústria nacional de computado res, e é o resultado de uma das etapas do projeto MICROBAN cu jo objetivo final é a implementação de um subconjunto da Lin guagem de Operação de Banco de Dados (LOBAN) no computador CO BRA- 300.

#### 1.1. HISTÕRICO DO PROJETO

A interface LOBAN acima citada surgiu como resultado da 1<sup>a</sup> etapa do projeto MINIBAN - Projeto de um Sistema de Banco de Dados em Minicomputador Nacional - originário de um convênio entre o CNPq, a GMD da República Federal da Alemanha, DIGIBRAS e UFRGS, o qual começou a ser desenvolvido em 1977.

MINIBAN tem como objetivo a especificação e desenvol vimento de um Sistema de Banco de Dados para um minicomputa dor nacional, assim como o desenvolvimento de tecnologia - na cional na área de Banco de Dados. A primeira etapa do projeto concentrou-se na especi fi cação das estruturas de informação , nas operações usando essas estruturas, assim como a definição de LOBAN  $|Ri$ chter<sup>8</sup>,<sup>9</sup>. A primeira implementação de um subcon

 $\mathbf{1}$ 

junto LOBAN, denominado Sistema L |Heuser $^6$ |, está sendo desen volvido pela UFRGS. A partir de outubro de 1978 a COPPE/UFRJ iniciou sua participação neste projeto, dando origem ao proje to MINIBAN/COPPE.

A fase inicial do projeto MINIBAN/COPPE consistiu da definição completa e detalhada de LOBAN, com a principal caracteristica de separar nitidamente a etapa de definição da interface Usuário/Banco de Dados, da etapa de realização ou implementação da mesma em um sistema portador  $|D'$ Albuquerque<sup>1</sup>, Dantas<sup>3</sup>, Santos<sup>11-12</sup>, Pinto<sup>8</sup>.

Devido ã extensão e extrema complexidade da interfa ce assim definida, e ao desejo de adaptar LOBAN a um computa dor de pequeno porte, a equipe do projeto MINIBAN/COPPE optou, como segunda etapa do projeto (denominado MICROBAN), pelo de senvol vimento de um protótipo capaz de suportar um subconjun to LOBAN.

O sistema portador escolhido foi o COBRA-300  $|COBRA^{31}|$ , por ser uma máquina nacional e pela necessidade de software bãsico para sistemas desse porte.

O subconjunto LOBAN definido para implementação do primeiro protótipo é denominado MICROLOBAN.

 $\overline{c}$ 

 $\mathcal{L}^{\text{max}}_{\text{max}}$  , where

 $\mathcal{A}^{\mathrm{c}}$  .

1.2. CARACTERíSTICAS DA INTERFACE MICROLOBAN

MICROLOBAN é uma interface cuja especificação foi rea lizada sem a preocupação de como suas estruturas seriam repre sentadas internamente na máquina escolhi da para i mplementação . Esta separação deu maior liberdade de implementação pois pode se escolher dentre um; maior número de a1 ternativas, qual a so lução mais viável quanto à realização no sistema portador.

Suas estruturas de informação fazem com que se tenha uma visão global da informação, e as operações sobre estas re solvem a maioria dos problemas de tratamento da informação na área de Banco de Dados. Tentou-se dar na sua definição a possi bilidade de futuras extensões sem modificar suas funções origi nais.

 $\tilde{e}$ Por ser uma interface poderosa, a proposta inicial que sua definigão e implementação se preste como ferramenta de ensino na área de Banco de Dados, e que funcione como um siste ma de referência na comparação das diversas abordagens.

MICROLOBAN é uma linguagem autocon ti da, em português, que engloba diversas funções, dentre as quais estão as que des crevem a informação e seu relacionamento e as estruturas de Ba se de Dados (DDL), as funções de manipulação e uso da Base de Dados (DML), e as funções normalmente realizadas por utilitários do SGBD como reconstrução de acervos, modificação das defi nições dos dados, etc.

O principal critério adotado na definição do subcon junto que compõe MICROLOBAN, foi o de reduzir a complexidade de LOBAN a um nivel implementável no sistema portador, porém aman

tendo a sua filosofia básica.

A comunicação do usuário com o Sistema de Banco de Dados é feita utilizando uma instrução de trabalho, a qual cor responde à realização de um serviço. Uma instrução de trabalho <sup>é</sup>constiturda de uma instrução de início, uma lista de instru ções autonomas e uma instrução de fim. Esta instrução de inl'cio determina se o processamento será interativo ou em lotes. 0s da dos a serem processados serão fornecidos com as instruções como anexos, ou separados em arqui vos externos. Como resposta são fornecidos o resultado externo (ex.: relatórios), e o interno que é guardado como uma Base de Dados caso tenha si do feito a1 terações sobre a mesma. Serão também forneci das mensagens ope racionais padronizadas informando as ocorrências durante o pro cessamen to.

No que diz respeito a Entrada/Saida de Dados, será utilizada uma Única máscara (formato) padrão predefinida e vá ri as regras de interpretação e representação, respecti vamente.

#### PRETIPOS SUPORTADOS POR MICROLOBAN

MICROLOBAN permite a1 guns dos pretipos de LOBAN entre os quais podemos citar:

- Pretipos atômicos: Real, inteiros, sigla, data e ho ra;
- Pretipos agregados básicos: tupla, ligação, coleção de itens, tabelas relacionais e ligacionais;
- FOLHA, que conterá a descrição dos tipos de constru ções que formam a Base de Dados (verbetes de coe

rência), as autorizações permitidas (Verbetes de a cesso), i den ti ficação de usuários (Verbete de usuá rio) e procedimentos predefinidos (Verbete de tex to fonte);

- ARQUIVO, composto de um tipo de construção padrão chamado FICHA e uma tabela. Sendo assim existem ar quivos relacionais e ligacionais. Uma restrição fei ta em MICROLOBAN é a eliminação das relações de or dem tanto dos arquivos quanto das ligações; e
- FICHA, contendo informações referentes ao arqui vo ou acervo setorial tais como: data de criação, da ta da Última atualização, etc ...

Os pretipos ACTRAB (Acervo de Trabalho) , ACSET (Acer vo Setorial) e ACTOT (Acervo Total), foram mantidos de LOBAN.

#### - COMANDOS MICROLOBAN

- Comando de Gerência, onde o usuário tem a possibilidade de criar e abolir tanto Acervos Setoriais quanto arq ui vos ;
- Comandos de Manipulação, que permitem incluir, ex cluir e substituir construções tanto na Base de Da dos quanto no Canal Auxiliar;
- Comandos de controle de fluxo, que permitem a exe cução repeti ti va (comando condicional ). O comando i terativo permite a especi ficação de uma ordenação temporária sobre o conjunto de pontos a serem processados;

- Comandos de alocação de recursos com os quais o usuá rio informa a Base de Dados a ser usada, assim como os disposi ti vos de entrada/saída necessários. Além de definir qual a Base de Dados requisitada, o usuã rio deverá especificar a área de dados a ser usada (protegida) e para que tipo de acesso;
- Comandos de marcação, que permitem a definição de  $"anapshots"$ , e não de vistas como é o caso de LOBAN;
- Comandos de reconstrução. São permi tidos dois níveis de reconstrução: reconstrução de sessão (de tipo re gressiva) e reconstrução de comandos dentro de uma sessão (tanto progressi va quanto regressiva) ;
- Comando de saída que permite representar construções no meio externo;
- Comando de definição de transação, que permite defi nir um conjunto de comandos cuja execução será consi derada como uma unidade de processamento. No início da transação são especificadas as ações que serão executadas quanto da ocorrência de erros de execução.

Além dos comandos acima descritos temos as expressões que quando executadas geram construções na Zona lntèrmebiári a ;(área de trabalho do sistema). Estas expressões não têm restrições quanto ao nível de embutimento e englobam as seguintes funções:

- Entrada de dados
- Operações ari tméti cas
- Operações da álgebra rel aciona1
- Operações do cálculo relacional

- Operações sobre tabelas relacionais e ligacionais

MICROLOBAN não permite operações sobre cadeias de ca racteres , produto e conca tenação cartes iana.

Por ultimo, temos as expressões que permitem o ende reçamento de pontos da Base de Dados ou Canal Auxiliar, e cam pos dos volumes de entrada/saída.

#### I. **3.** - ARQUITETURA GERAL DO SISTEMA

Os Canais Primários de Entrada/Saída estabelecem a comunicação entre o usuário e o sistema de Banco de Dados. Eles recebem do usuário, comandos MICROLOBAN e do sistema, mensa gens de execução.

O ANALISADOR se encarrega das fases de análise léxi - *C*  ca, sintática e semântica estática. O analisador léxico utili o za a tecnologia usual de autômatos finitos para localização e tabelas de espal hamento ("haahing") para reconhecimento de **pa**  1 avras reservadas. O anal isador sintático utiliza o método RRP LL(1)  $\vert$ Simone<sup>13</sup> com esquema de recuperação de erros por eli minação de frase. Em particular quando o modo de operação é 'interativo', o sistema elimina o comando corrente obrigando sua resubmissão a partir do ponto de erro; quando em modo "10 te" o recuparador trabalha por eliminação de frases ("panic mode"). A escolha deste método de análise deveu-se principal mente às suas excelentes características de economia de espaço, restri ção fundamental da implementação.

Para o analisador semântico optou-se por seguir a se

 $\overline{7}$ 

guinte estratégia: toda anã1 ise semân ti ca dependente de informa ções contidas no esquema concei tua1 (FOLHA) será transferida para a fa se de execução mediante a inserção dos comandos correspondentes no código interpretável . Esta solução permi tiu simplificar sen sivelmente o analisador semântico e se justifica por duas ra zões: em primei to lugar o tempo de análise, tradução e interpre tação deverá ser desprezível frente ao tempo médio de execução de uma operação sobre a base de dados; em segundo 1 ugar o modo preferencial de operação deverá ser "interativo", quando a exe cução se dá comando a comando, reduzindo o intervalo entre a análise e execução.

O analisador de semântica estática, assim reduzido , compõe-se apenas de uma pilha de trabalho e de a1 gumas rotinas comandadas pelo analisador sintático. O ANALISADOR também coman da o TRADUTOR que gera código intermediário em forma de árvore na qual estão incluídos comandos de análise semântica que depen dem do conteúdo da base de dados.

O INTERPRETADOR recebe do TRADUTOR uma árvore cujos nõs contêm as instruções intermediárias a serem executadas pela máquina MICROLOBAN ou pelo próprio 1NTERPRETADOR.A árvore será percorri da em forma posfi xa pelo INTERPRETADOR que comanda o EXECUTOR fornecendo uma ordem de cada vez. Alguns comandos re querem a execução repetitiva de subárvores (por exemplo, coman dos iterativos, avaliação de endereço de ponto, etc) cujo controle também ficará a cargo do INTERPRETADOR.

Uma caracteristica importante do sistema, é o fato de não ser necessária a criação de uma tabela de símbolos para o ANALISADOR, já que a análise semântica será realizada em tempo

de execução consultando o esquema concei tua1 da Base de Dados que é a FOLHA correspondente.

O canal REGISTRADORES é capaz de armazenar valores booleanos, definições de tipo e pretipo de construções, códi - - go intermediário e outras informações necessárias a execução do referido código, além de possuir pilhas que conterão opera dores, nome, tipo, pretipo das construções geradas na Zona In termediária e outras informações colocadas pelo INTERPRETADOR. O Sistema possui uma área de "buffers" na MEMÓRIA PRINCIPAL, onde serão lidas/escritas tuplas, cadeias de caracteres e tex tos fontes a serem gravadas na FOLHA da Base de Dados. Após a execução de um código intermediário o EXECUTOR colocará nos registradores, os resultados obtidos e que eventualmente se rão usados na execução dos próximos códi gos i n termedi ári os. Como podemos notar, o EXECUTOR MICROLOBAN é quem comanda todo acesso e manipulação da Base de Dados, Canal Auxiliar e Zona Intermediária; entrada e saída de dados e avaliação de expres sões, ou seja, ele é responsável pela execução dos códigos in termediários forneci dos pelo INTERPRETADOR. Essa parte de tra dução/interpretação, assim como os registradores e o executor MICROLOBAN  $\tilde{e}$  detalhadamente explicada em |D'Albuquerque<sup>2</sup>|.

Os Canais Secundários de Entrada/Saída são responsá veis pela comunicação do Sistema com o exterior, no que eles possibilitam a leitura/gravação de dados em dispositivos de armazenamento secundário.

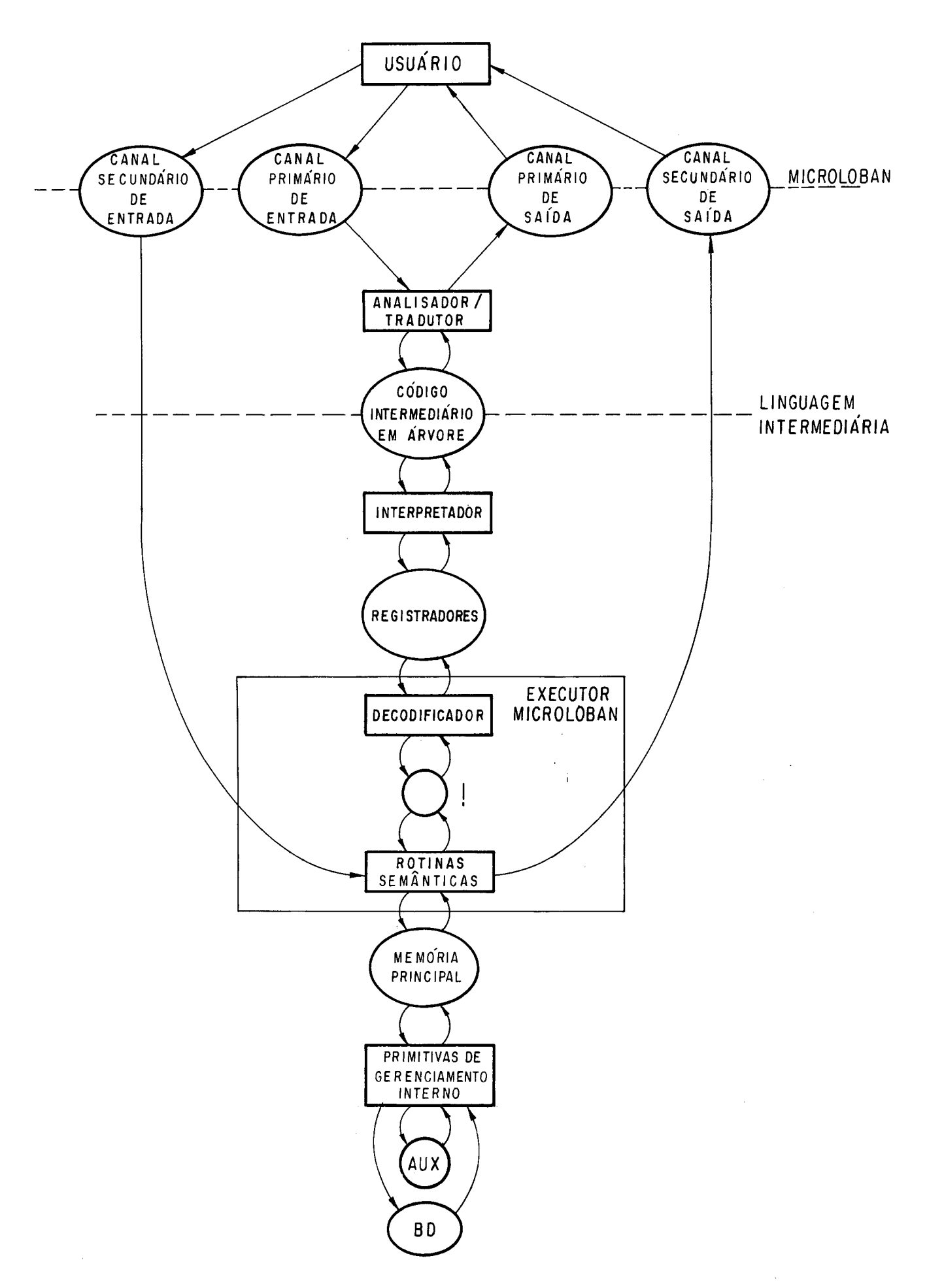

Fig. 1.1 - Arquitetura Geral do Sistema

#### OBJETIVOS DO TRABALHO

Embora este trabalho tenha inicialmente sido planeja do para propor a organização interna dos dados e primitivas de acesso a serem suportadas pela implementação MICROLOBAN, duran te o seu desenvolvimento percebeu-se que com algum esforço adi cional ele poderia se tornar uma proposta mais geral de um Ambiente Interno a ser adotado por outras implementações de Sistemas de Gerência de Base de Dados em máquinas de pequeno porte.

A partir dai então nos optamos pelos seguintes obje tivos maiores para este trabalho:

- a) Apresentar uma proposta de um Ambiente Interno ge ral que aborda não apenas as estruturas de dados e métodos de acesso a serem suportados a nível in terno, mas também a Gerência da Memóri a, um méto do de Reconstrução dos dados armazenados, uma for ma de descrição (Esquema Interno) dos dados armazenados e um conjunto de primitivas de acesso que zenados e um conjunto de primitivas de acesso que<br>servirã como <u>interface entre os níveis conceitual</u> servirã como <u>interface entre e</u><br>e interno da implementação; e
- b) Realizar o mapeamento entre as construções MICRO LOBAN e o Ambiente Interno proposto, de modo a que este possa ser adotado pela implementação MI - CROLOBAN.

A figura 1.2 ilustra os níveis de abstração envolvidos na implementação MICROLOBAN, a partir dos objetivos acima citados.

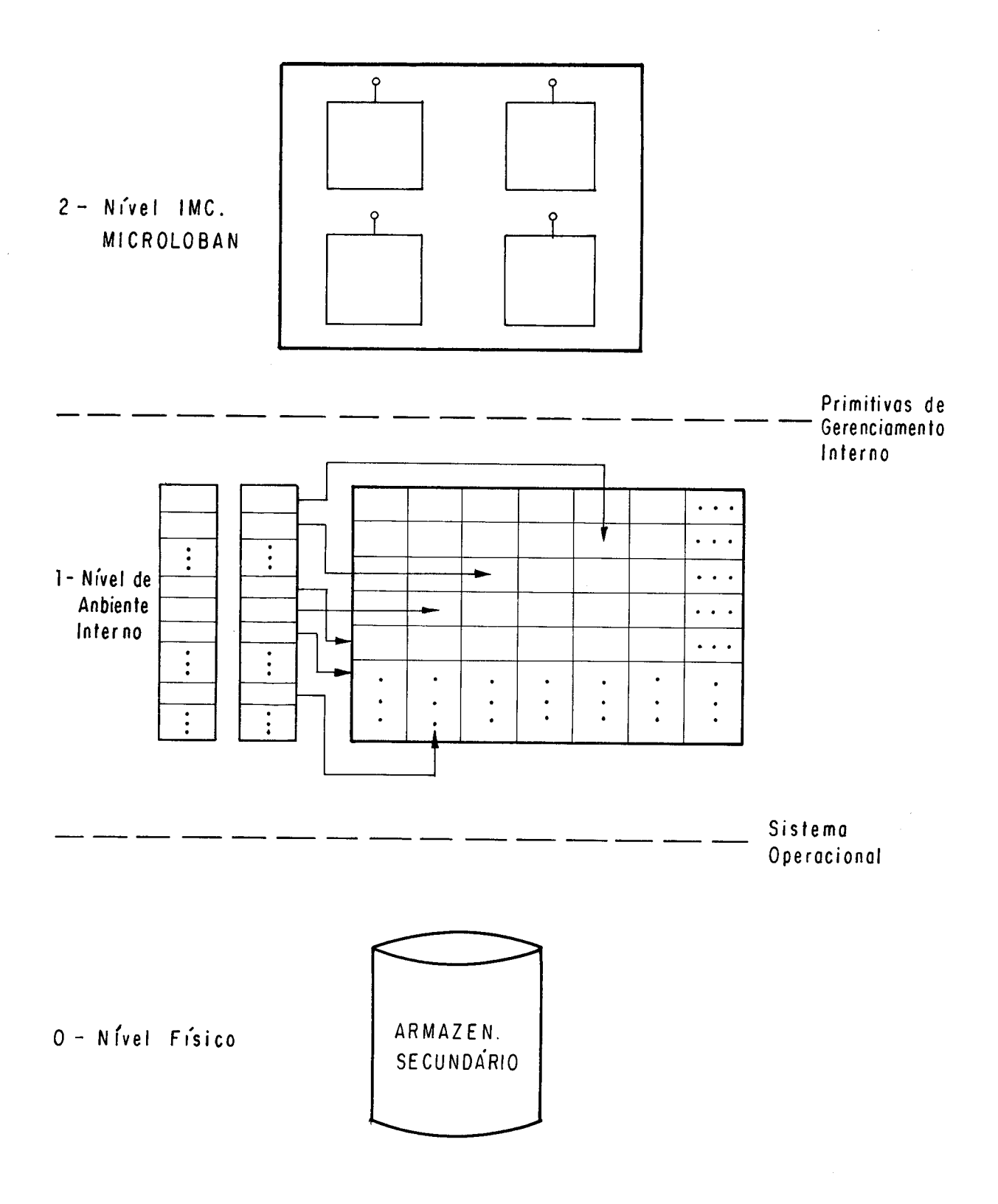

Fig. I.2 - Níveis de Abstração da Implementação MICROLOBAN

### I.5. ORGANIZAÇÃO DA TESE

O presente trabalho encontra-se organizado em capítu los, cada um com uma função bem definida porém com um sequen ciamento lógico que visa atingir os objetivos anteriormente listados.

O capítulo II apresenta a proposta de Ambiente Inter no anteriormente falada, de uma maneira mais ou menos desvin cul ada da implementação a1 vo.

O capítulo III apresenta rapidamente as construções MICROLOBAN de modo a dar uma noção de como a interface vê os dados e quais as estruturas de dados a serem internamente re presentadas. Detalhes maiores poderão ser encontrados em San tos<sup>12</sup> | e | Richter<sup>8</sup> |

O capi'tulo IV se encarrega de fazer a ligação entre o I1 e o 111, no que realiza o mapeamento entre as estruturas de dados conceituais (construções) e as internas apresentadas na proposta geral.

O capítulo V descreve como seria organizado o Esque ma Interno MICROLOBAN, o qual descreveria não apenas a repre sentação interna das construções, mas também algumas informa ções suplementares mantidas pelo SGBD de forma a poder execu tar a sua tarefa de controle geral do Sistema de Banco de Da dos.

Finalmente o capítulo VI apresenta as conclusões che gadas através do desenvolvimento do trabalho e suas próximas etapas.

**<sup>4</sup>**A1 ém dos capitul os acima citados, um Anexo também e apresentado, o qual contém algoritmos para as principais pri mitivas que se encarregariam de realizar a comunicação entre as rotinas semânticas e o nivel interno da implementação **MICROLO** - BAN, as quais segundo a arquitetura apresentada na figura I.1 foram chamadas de primitivas de Gerenciamento Interno.

#### CAPITULO I1

# II. PROPOSTA DE UM AMBIENTE INTERNO PARA A IMPLEMENTAÇÃO DE IN TERFACES DE BANCO DE DADOS EM SISTEMAS DE PEOUENO PORTE

Na tentativa de se especificar um esquema de armazena mento interno para a implementação MICROLOBAN verificou-se que o defini do, com alguns ajustes, poderia se tornar geral de for ma a poder ser adaptado a qualquer interface relaciona1 a ser implementada em um sistema de pequeno porte, ou até mesmo a in terfaces não relacionais como é o caso de MICROLOBAN. Daí en tão optou-se como norma de implementação, pela definição de um esquema que fosse eficiente no armazenamento das construções MICROLOBAN, porém contendo uma estrutura própria independente destas, de forma a servir como uma ferramenta geral na imple mentação de SGBDs. Com isso alcançou-se uma grande uniformida de no armazenamen to fis ico das construções MICROLOBAN , uma gran de independência do nível interno em relação ao conceitual | Da  $te^{22}$  e uma maior clareza na separação das rotinas em semânti cas e primitivas.

Neste capitulo nós trazemos não apenas uma proposta de Estruturas de Dados a serem suportadas pela implementação a nivel fis ico, mas também os métodos de acesso associados, como poderia ser feito o gerenciamento da parte da memória princi pal alocada para "buffets", um método de registrar as altera ções feitas na Base de Dados Armazenada de modo a poder recons trui-la no caso de alguma falha ocorrer, como os dados armaze

nados encontram-se descri tos de modo a serem corretamente mani pulados pelo SGBD e as primitivas que manipulam as informações a esse nivel (interno), as quais na arquitetura apresentado no capitulo I, figuta I.1, foram chamadas de primitivas de Geren **ciumento 7n-tettna.** Dai a termos chamado de proposta de um Ambi ente Interno.

Como usado aqui, o termo Base de Dados Armazenada,ou BDA como aparecerá mui tas vezes, engloba todos os dados real mente armazenados, ou seja, não apenas os dados de interesse dos usuári os, mas também as informações de controle necessá rias ao funcionamento do SGBD.

De forma a simplificar a explicação e facilitar a compreensão da proposta, nós adotaremos o modelo relaciona1 co mo o escolhido para implementação através do ambiente interno que estamos definindo, de forma a poder usar a terminologia re lacional (tuplas, relações, etc), porém advertindo que o mesmo também pode ser adotado por outros tipos de abordagens, como mostraremos nos capítulos seguintes para MICROLOBAN, desde que pequenas adapkações sejam promovi das.

#### 11.1. DISTRIBUICÃO FISICA DOS DADOS

Embora este capitulo apresente uma proposta geral de um Ambiente Interno para máquinas de pequeno porte, nesta se ção frequentemente nos referi remos especificamente ao COBRA-300 | COBRA<sup>31</sup> | (máquina onde será feita a implementação MICROLO BAN), devido à necessidade de se fixar detalhes fortemente as saciados ã máquina alvo, visando principalmente simplificar o entendimento da proposta. Assim se a máquina escolhida para aplicação da proposta não for esta, pequenas adaptações deve rão ser feitas principalmente nos aspectos mais próximos à má quina, tais como: tamanho do setor no dispositivo de armazena men to secundário, tamanho do regi stro, capacidade de armazena mento, tamanho de ponteiros, etc.

Dependendo do software de manipulação de arquivos dis ponível no sistema operacional da máquina alvo, pode ser que se possa usar uma das organizações de arquivo por este supor tadas, livrando-se assim a implementação da carga do controle do armazenamento secundário; ou pode ser que seja necessário que a própria implementação se encarregue disso, de forma a ga rantir padrões minimos de eficiência. A proposta que apresenta mos baseia-se na adoção de um Único arquivo relativo para arma -  $-\overline{a}$ zenar todos os dados presentes a BDA, principalmente devido restrição, muito comum nos sistemas de pequeno porte, ao núme -<br>ro de arquivos que podem estar abertos ao mesmo tempo, à econ<u>o</u> mia de espaço e ao acesso direto inerentes à organização rela tiva.

Dessa forma, a implementação MICROLOBAN adotará um  $\overline{u}$ nico arquivo relativo SOM (sistema operacional do COBRA-300), para armazenar toda a BDA. Devido à limitação SOM de um arqui **d**  vo não poder ocupar mais de um volume, uma outra restrição colocada no armazenamento da BDA, que é não poder ocupar mais de um disquete.

A Base de Dados Armazenada (BDA) será constituida de páginas de 255 bytes e ocupará um disquete inteiro (1024 pági  nas). Assim o arquivo relativo usado para armazená-la será dividido em re gi stros de 255 bytes, de forma a estabelecer uma correspondên tia página-registro. A escolha do tamanho 255 para a página, foi feita em virtude do setor do disquete ser consti tuido de 255 bytes e do software do relativo reservar um byte por re gistro para controle proprio. Assim cada registro relativo o cupará exatamente um setor.

Com a divisão do armazenamento físico disponível pa ra a BDA em páginas de tamanho fixo (255 bytes), este passa a ser assumido como o tamanho padrão para todas as operações de leitura e gravação no disco, ou seja, a página passa a ser a unidade básica de recuperação/gravação do ponto de vista das rotinas que lidam diretamente com o armazenamento físico (phi mitivas de Gerenciamento Interno).

O formato de cada uma das páginas que compõem a BDA é mostrado na figura 11.1.

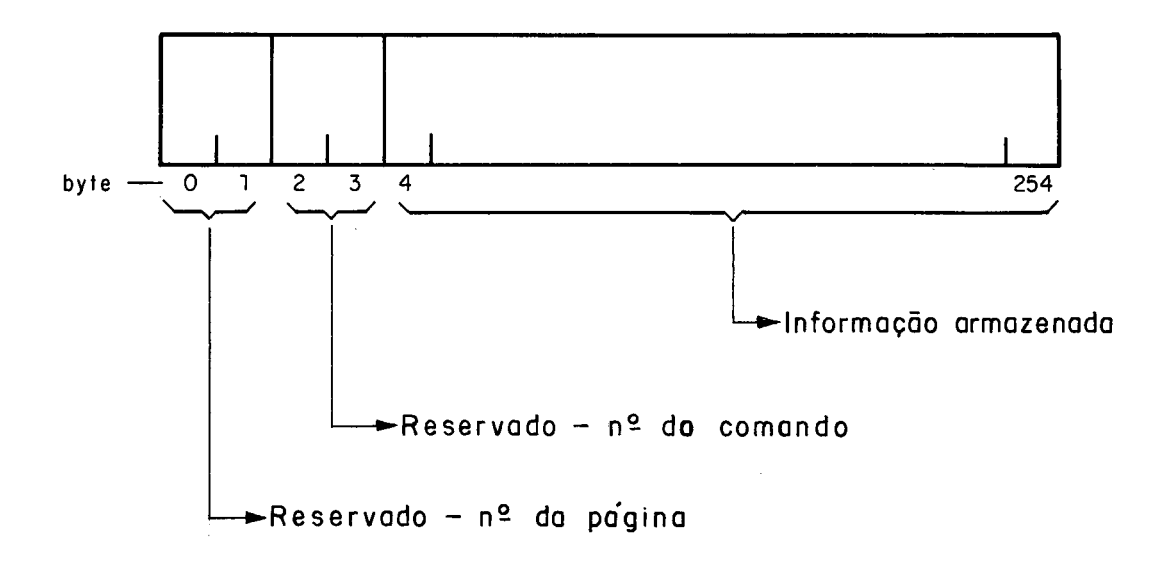

Figura II.1 - Formato de uma página no disquete.

Como pode-se ver na figura 11.1, os quatro primeiros bytes de cada página são reservados para guardar informaç6es de controle, necessárias ao funcionamento do sistema. O valor do campo "nº de página", informa qual o número (posição rela tiva do registro correspondente no arquivo SOM) da página em jogo. Esse campo é Útil para a alocação de páginas, para a ge rência da área da memória principal reservada para a pagina ção e para a "reconstrução da BDA", como será visto ainda nes A -<br>te capitulo. O valor do campo "nº de comando", é reservado para informar o número do comando que alterou a página em jg go, de forma a possibilitar a reconstrução da BDA até o esta do que esta se encontra após a execução de um determinado co mando.

As páginas constituindo o arquivo SOM é que se encar regarão de guardar as tuplas pertencentes às relações armaze nadas, cada uma recebendo tantas tuplas inteiras quanto possi vel. Deve-se observar contudo, que uma página é característi

ca de uma relação, no que ela só contém tuplas de uma única re lação,. sendo que estas caracterizam-se por ser do mesmo tipo e tamanho.

#### - ALOCAÇÃO DE PÁGINAS

A alocação dinâmica do espaço disponivel é um dos pré requisitos bási cos a serem satisfeitos por implementações como esta que estamos descrevendo, uma vez que a capacidade de arma zenamento físico fornecida pelo sistema, geralmente é muito pe quena. Daí a introdução de procedimentos que se encarregam de alocar páginas apenas quando indispensável e de as liberar ime diatamente após o momento que as mesmas deixam de ser necessá ri as.

De maneira a controlar a alocação de páginas, uma pi lha será mantida, a qual conterá a cada momento os números de todas as páginas não alocadas, e portanto passíveis de aloca ção. No inicio (criação da Base de Dados), a pilha deverá ser preenchi da com valores decrescentes dos números de todas as pá ginas disponiveis no armazenamento secundário (1024  $\rightarrow$  1 na nos sa implementação), de manei ra a que as de número mais bai xo (inicio do disquete) sejam as primeiras a serem alocadas. **A** me dida que se vai introduzindo e retirando dados, páginas vão sendo alocadas e liberadas e seus números vão sendo retirados ou colocados no topo da pilha, de forma a que a Última página liberada, seja sempre a primeira a ser alocada. Assim, a pilha cresce ou diminui em senti do inverso ao da BDA, ou seja, se a pilha está vazia, a BDA está cheia e vice-versa.

A forma como essa pilha (chamada de "Pilha de Páginas Disponiveis") será armazenada, encontra-se descrita na seção 11.4.

## I I. 2. ORGANIZACÃO LÕGICA DOS DADOS

Como foi dito na seção anterior, as páginas que com põem a BDA encontram-se distribuidas por todo o armazenamento físico. **E** através do grupamento lógico dessas páginas, que che gamos às construções internas que representarão todas as cons truções da Base de Dados. Essas construções internas são chama das tabelas básicas e os grupamentos lógicos que as formam são realizados atraves da utilização de um indice ao qual damos nome de Indice de Páginas, uma vez que a sua função é relacio nar as páginas que compõem as tabelas básicas.

Em virtude do Indice de Páginas ser único, é necessá rio que seja blocado de maneira a formar todas as tabelas bási cas presentes à BDA. A figura 11.2 mostra como as tabelas bási cas são formadas a partir do Índice de Páginas.

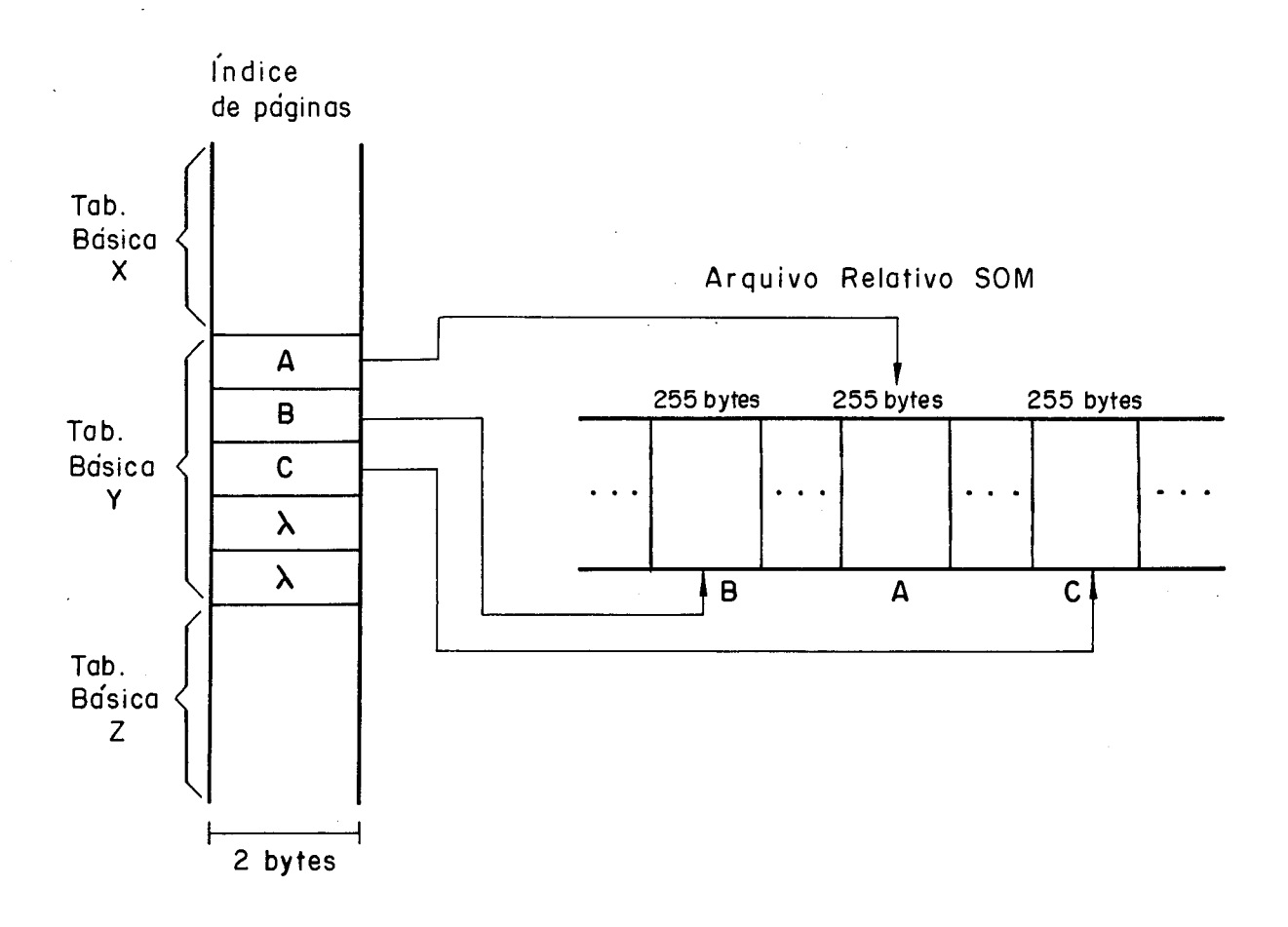

Figura II.2 - Esquema de formação de tabelas básicas.

Como pode ser visto na figura II.2, no que diz respei to à sua organização lógica, uma tabela básica é constituida de uma série de entradas no Índice de Páginas e de um conjunto de páginas (contendo tuplas) no armazenamento físico, sendo que cada uma das entradas aponta para uma das páginas ou pos sui o valor vazio *(h)* significando que a página correspondente não se encontra alocada. A cada uma das entradas dá-se o nome de página lógica, sendo página física a sua correspondente (se houver) no arquivo SOM.

Em virtude dos conceitos acima apresentados e uma vez que toda a proposta gira em torno das tabelas básicas,listamos as suas principais diferenças e características, de forma a fa cili tar a compreensão.

As páginas lógicas diferem das físicas, basicamente nos seguintes pontos :

# 0 uan t Quanto ao tamanho.

Devido ao fato de conter apenas um ponteiro, uma página ló gica é composta de 2 bytes, enquanto que uma fisica tem 255 bytes que é o tamanho do registro que a armazena. Os 2 bytes reservados para ponteiro são mais do que suficientes em nossa implementação, uma vez que temos apenas 1024 pági nas (número máximo de registros em um arquivo relativo SOM) para serem apontadas.

#### b) Quanto à alocação.

Quando uma tabela básica *6* criada, são alocadas tantas en tradas para ela no Indice de Páginas quanto for o número máximo de páginas físicas que ela poderá vir a ter. Esse número é função da cardinalidade máxima, e tamanho da tu pla especificados para a relação a ser armazenada pela ta bela básica.

**<sup>A</sup>**medida que se vai incluindo tuplas na relação, páginas fi sicas vão sendo preenchidas, e novas páginas fisicas vão sendo alocadas assim que as já alocadas vão ficando comple tas.

Dessa maneira, conlui-se que devi do a serem alocadas todas de uma vez, as páginas lógicas são consideradas como de alocação estática, ao contrário das fisicas que o são apenas quando necessário, caracterizando uma alocação dinâmi -

ca. A alocação dinâmica das páginas fisicas é uma política indispensável em implementações como esta que estamos des crevendo, devido ao pequeno porte do sistema portador.

### c) Quanto ao grupamento.

Como pode-se ver na figura II.2, enquanto as páginas lógi cas de uma tabela básica estão fisicamente grupadas, as fí sicas encontram-se distribuidas aleatoriamente no armazena mento secundário. Esta é mais uma consequência da adoção de uma política de alocação dinâmica das páginas físicas.

De maneira a possibilitar o acesso direto às tuplas através do conhecimento das posições relativas que elas ocu pam na tabela básica e de forma a garantir uma ocupação ótima das páginas físicas alocadas para esta, as seguintes políticas deverão ser mantidas pela implementação:

a) Compactação das páginas lógicas ocupadas de uma tabela bá sica.

As páginas lógicas ocupadas de uma tabela básica deverão estar sempre compactadas no início da área blocada para ela no Tndice de Páginas, ou seja, não pode haver nenhuma com valor vazio entre elas. Assim quando da alocação e li beração de páginas físicas, o SGBD se encarrega de manter a compactação entre as páginas lógicas associadas.

b) Compactação das tuplas nas páginas.

As tuplas que compõem uma tabela básica sempre encontram-se compactadas, seja dentro da página física que as contêm, se ja dentro da tabela básica como um todo. Para que isso seja alcançado, a seguinte política de atualização deverá ser mantida para as tabelas básicas.

- . a inserção de uma tupla em uma tabela básica sempre será feita na Última página fisica (apontada pela Última pãgi na lõgica ocupada) alocada para esta tabela, logo após a  $\tilde{u}$ ltima tupla presente nesta página; a não ser no caso des ta já estar cheia o que implicará na alocação de mais uma página física para esta tabela básica e na inserção da tu pla pretendida nesta nova página.
- . a remoção de uma tupla de qualquer uma das páginas impli cará no preenchimento do buraco deixado, pela ú1 tima tu pl a (Última tupla presente na Ú1 tima página alocada) da tabela básica, a não ser no caso de ser esta (a Última) a removida.

A figura 11.3, esquematiza a formação de uma tabela básica levando em conta as regras acima descri tas.

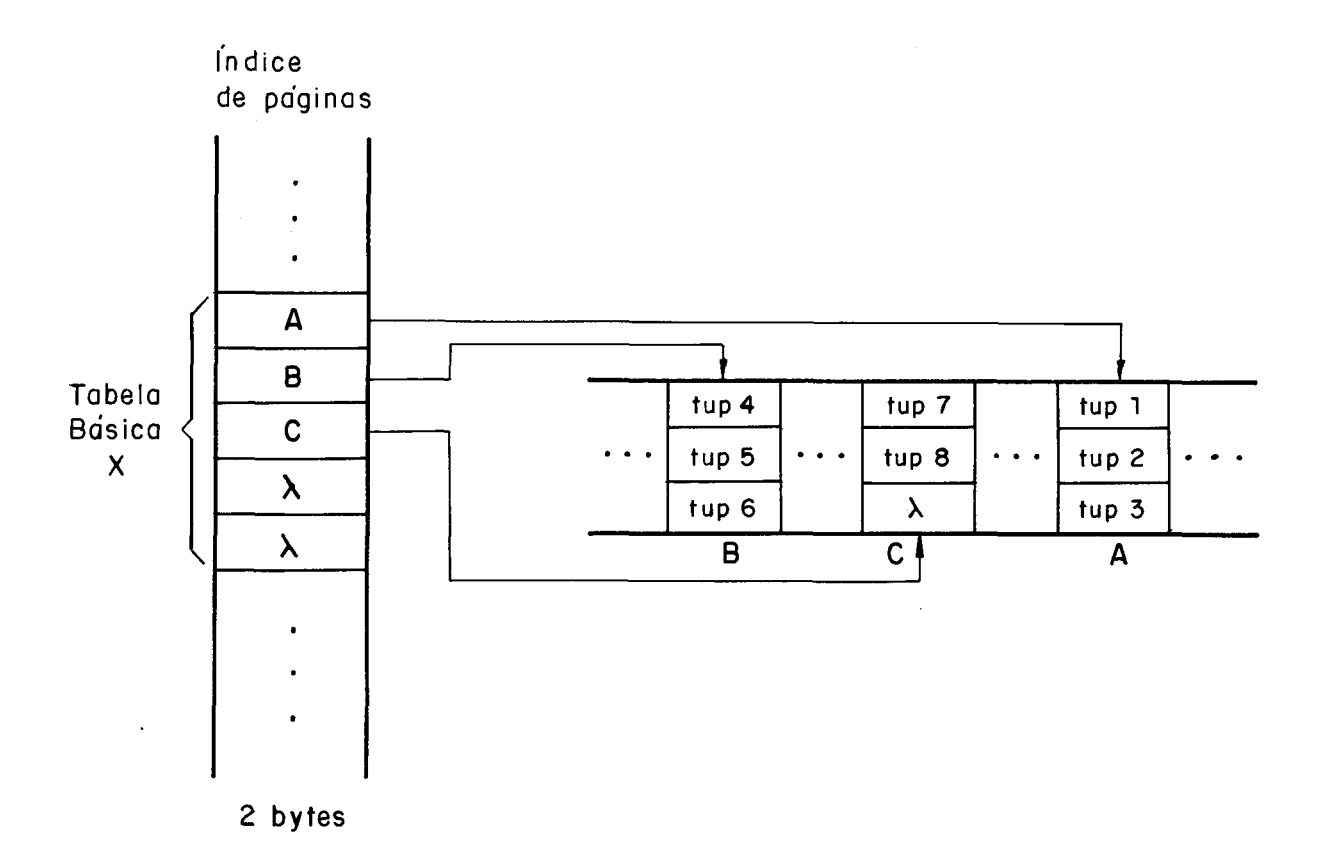

Figura II.3 - Esquematização completa de uma tabela básica.

## Observações:

- 1 A tabela foi criada e a Única operação realizada nela até agora, foi a de inclusão. **A** ordem de inclusão das tupl as foi:  $tup1$ ,  $tup2$ ,  $tup3$ ,  $\ldots$   $tup8$ ;
- <sup>2</sup> Cada página física comporta apenas **3** tuplas básicas intei ras;
- 3 Se a próxima operação for uma inclusão, a tupla será in cluída na página física C, no "buraco" com X (vazio). Se após esta, fosse feita outra inclusão, uma nova página fí sica teria que ser alocada para a tabela básica;
- <sup>4</sup> Se a próxima operação for uma retirada, a tupla "tup8" se ria deslocada para o buraco deixado pela removida, a não ser no caso de ser ela ("tup8") a removida.

#### II.3. MÉTODOS DE ACESSO ÀS TUPLAS NAS TABELAS BÁSICAS

O método de acesso às tuplas inerente a uma tabela bã sica é o sequencial-indexado. Para cada uma das páginas - lõgi cas ocupadas, acessa-se a página física correspondente e procu ra-se a tupla desejada dentro desta. Como pode-se ver, esse mé todo na verdade implica em uma busca sequencial.

Devido à ineficiência do método acima citado, alguns artifícios são empregados no sentido de possibilitar um acesso mais direto ãs tuplas de uma tabela básica.

**<sup>4</sup>**Um destes artificios, já falado na seção anterior, e a manutenção da compactação entre as tuplas de uma tabela bási ca. Esse procedimento, além de possibi li tar um melhor aprovei tamento do espaço jã que elimina os buracos vazios entre as tu plas, também aapacita o acesso "direto" a estas de acordo com a posição relativa que elas ocupam na tabela básica. Como as tuplas estão compactadas, sabendo-se o seu tamanho e posição relativa, calcula-se em que página lógica ela está e com qual desl ocamento, e acessa-se a entrada correspondente no fndi ce de Páginas, obtendo-se o número da página flsica onde a tupla pretendida se encontra.

Uma variação do método acima, acontece quando conhece se antecipadamente a página lógica e o deslocamento da tupl a desejada. Assim, o cálculo acima citado não necessita ser realizado e o acesso *e* feito da mesma forma que no método ante rior, ou seja, conhecendo-se a página lógica acessa-se o fndi ce de Páginas de modo a obter o número da página fl'sica corres pondente e emite-se uma ordem de leitura do registro relativo
que a armazena. Como o deslocamento da tupla em relação ao iní cio da página é conhecido, sabe-se exatamente onde está a tu pla desejada. Esse método leva em consideração o que chamamos de TID ("tuple identifier"), que para nós é constituido de 2 bytes; um para a página lógica onde a tupla se encontra e ou tra para informar o deslocamento da tupla em relação ao inicio da página.

Na verdade o TID (<pag. logica, deslocamento>) nada mais é que o endereço lógico de uma tupla em uma tabela básica, na medida que identifica univocamente cada tupla desta tabela básica. Dessa forma, este concei to será bastante uti li zado, uma vez que é uma forma bastante eficiente e direta de se endere çar tuplas.

Contudo, um cuidado especial deverá ser tomado com tal tipo de endereçamento, uma vez que devi do ã mudança de pg sição sofrida pelas tuplas no processo de compactação, o siste ma deverá se encarregar de atualizar os endereços das tuplas deslocadas pela compactação, de maneira a não incorrer em er ro de endereçamento.

Um outro artifício é o que possibilita o acesso dire to ãs tuplas, de acordo com valores conhecidos para o atributo considerado chave primária da tabela básica. As informações a respeito da chave primária para uma tabela básica são obtidas a partir da estrutura de dados concei tua1 que está sendo atra vés dela armazenada, e fazem parte da descrição desta tabela básica, como será visto na seção 11.4.

De maneira a possibilitar o acesso por chave, o siste ma fará uso de um fndice de Espalhamento, como explicado a se gui r.

## - INDICE DE ESPALHAMENTO

Com o objetivo de dinamizar a busca de tuplas de acor do com valores conhecidos para a chave primária, indices serão construidos sobre as tabelas básicas de acordo com transforma ções feitas nos valores apresentados para o(s) atributo(s) cha ve primária de forma a transformá-los em endereços (método de "hashing"). Para isso, o sistema fará uso de um Índice de Espa 1 h amen to.

Como o Indice de Páginas, o de Espalhamento também se rã blocado de maneira a ser usado por vãri as tabel as bãsi cas. 0 número de entradas a alocar para uma tabela básica é função da cardinal i dade máxima especifi cada para a estrutura de dados conceitual associada, e deverá fazer um balanceamento entre a ocupação de espaço e o numero médio esperado de buscas de modo a que se obtenha valores razoáveis tanto no espaço fisico gaz to, como no tempo médio esperado para busca de uma tupla.

Cada entrada ocupada no Indice de Espalhamento, apon ta para a tupla correspondente, através de seu TID.

A figura 11.4 esquematiza a utilização do fndice de Espal hamento.

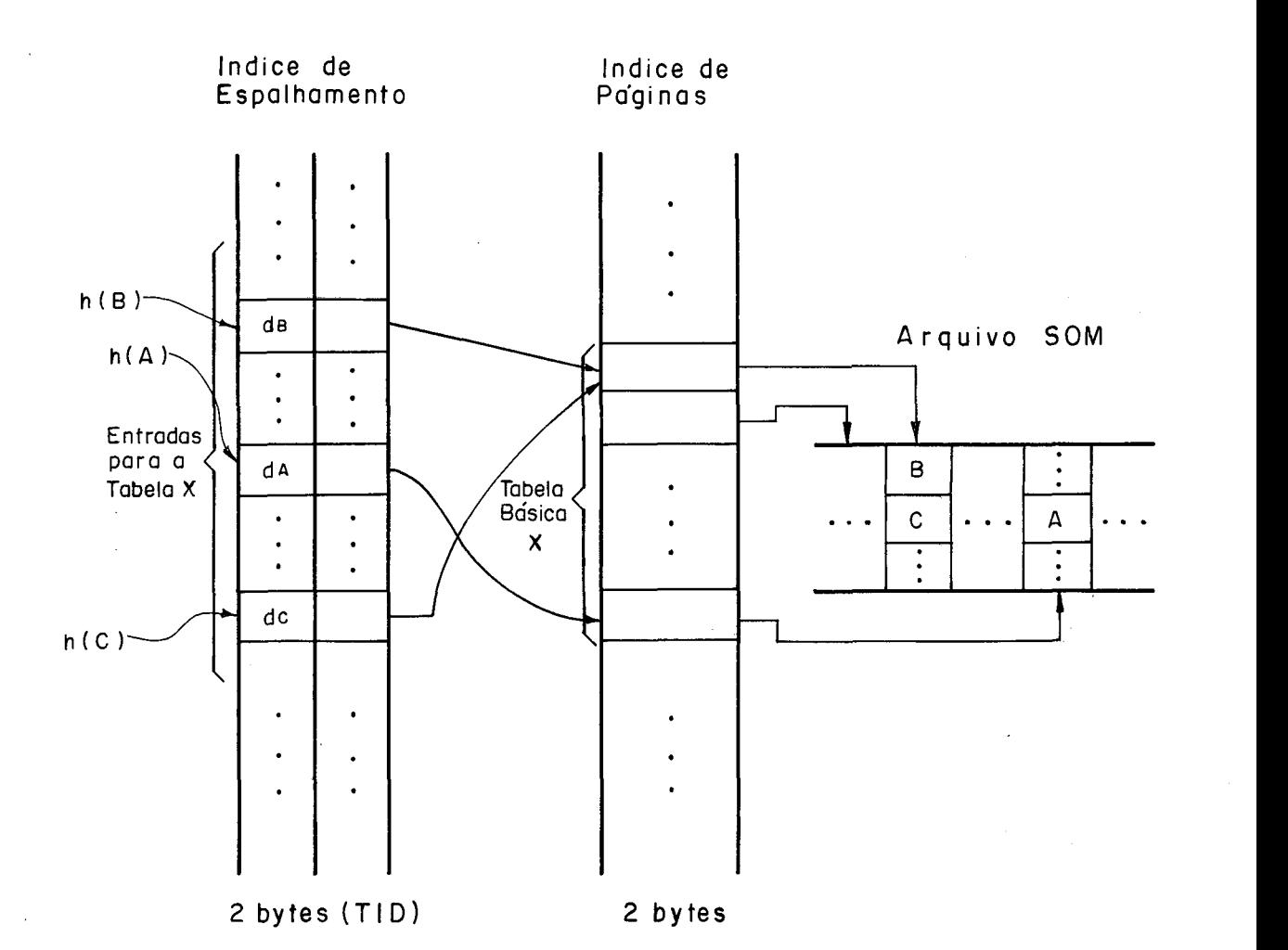

Figura II.4 - Exemplo de uso do Indice de Espalhamento.

# Observações :

- 1 dA, dB e dC, correspondem aos deslocamentos das tuplas A, B e C, respectivamente em relação ao início das páginas onde as mesmas se encontram;
- 2 O espaço blocado para uma tabela básica no 'fndice de Espa lhamento não será mantido compactado como no Índice de Pá ginas, uma vez que as entradas ocupadas dependerão das transformações nas chaves.

A transformação da chave em endereço, será consegui da. através do seguinte procedimento:

- a) Realizar um "dobramento" no valor apresentado para a chave primária, de forma a reduzí-10 a apenas um byte. Isso é fei to através da divisão da chave em pedaços de 1 byte e super pondo estes através de "ou-excl usivo" ou "soma".
- b) Utilizar o método de hashing duplo com quociente quadrático de forma a transformar o valor obtido em a, em uma entrada válida na área blocada para a tabela no Índice de Espalha men to.

 $h_1(K_i) = K_i \mod n$ h<sub>;</sub>(K<sub>;</sub>) =  $[h_1(K_i) + a(j-1) + b(K_i)(j-1)^2]$  mod n, para j > 1 J **1** 1 i onde a é constante e  $b(K_{\mathbf{i}}) = [K_{\mathbf{i}}/n]$  mod n

Para o tratamento de colisões, escolheu-se uma varia ção de um algoritmo que combina a idéia de "hashing limitado"  $|C1$ apson<sup>21</sup> com a de "rearranjos"  $|B$ rent<sup>20</sup> | no indice, o qual foi proposto, programado e muito bem avaliado em  $\vert$ Souza<sup>15</sup> $\vert$ , co mo Alg. 13. A idéia central deste algori tmo é só tentar rear ranjar o "Indice de Espalhamento", na hora em que uma chave não puder ser incluida no limite fixado, e se contentando com a primeira troca que tornar a inserção possível.

De maneira a melhorar um pouco o tempo gasto para uma "busca sem sucesso" quando a tabela estiver com uma ocupação

baixa, resolvemos adotar a idéia do "limite dinâmico" proposto também em | Souza<sup>15</sup> |, porém com uma pequena vari ação. A idéia do limite dinâmico é começar com um limite baixo, e ir aumen tando à medida que não se puder mais incluir neste limite, até um máximo pré-fixado. Souza<sup>15</sup> programou uma adaptação do li mite dinâmico ao Alg. 13 e chamou de Alg. 18. O por nós adota do, contudo, diferirá um pouco deste no que o limite será dinâ mito apenas na inserção, não sendo afetado pela remoção, como acontece no Alg. 18. O motivo de termos adotado essa variação do Alg. 18, é que este de modo a diminuir o limite devido à re moção, tem que registrar o número de chaves inseridas para ca da limite, o que complica um pouco a gerência além de implicar em espaço adicional para contadores. Assim, cada tabela bási ca terá um "limite atual" associado, e esse irá crescendo à medi da que não se possa incluir chaves com ele, até um limite máxi mo pré-fixado. O "limite atual" para cada tabela básica ficará registrado na sua descrição (Seção 11.4).

Uma outra idéia para melhorar o tempo de busca de uma chave é concentrar sinônimos em uma mesma página física de mo do a diminuir o número de acessos a disco. Como as tuplas sem pre estão compactadas em uma tabela básica, seria necessário que se fizesse algumas trocas de modo a concentrar os sinôni mos na mesma página. O problema deste esquema é que com as tro cas,a inclusão pode se tornar muito lenta, em virtude da manu tenção que estas acarretam, além da a1 teração de duas páginas fisicas, o que pode sobrecarregar muito a cadeia de reconstru ção (Seção II.6), já que teriam de ser registradas duas a1 tera ções ao invés de uma. A adoção de tal tipo de política, fica

assim adiada para a implementação física, em função de testes de desempenho a serem real i zados.

## 11.4. DESCRICÃO DOS DADOS OUE COMPÕEM A BDA

Uma vez apresentadas as estruturas que suportarão, a SDA, surge a questão de como o SGBD guarda as infonmações so bre os dados armazenados, de forma a manipulá-los corretamen te.

Como nos ja vimos e atraves das tabelas basicas que toda a BDA será armazenada. Assim, torna-se necessário descre ver todas as tabelas presentes ao sistema, de forma a que es sas possam ser corretamente manipuladas, e isso será feito através do Diretório de Tabelas Básicas, como mostrado na fi gura 11.5.

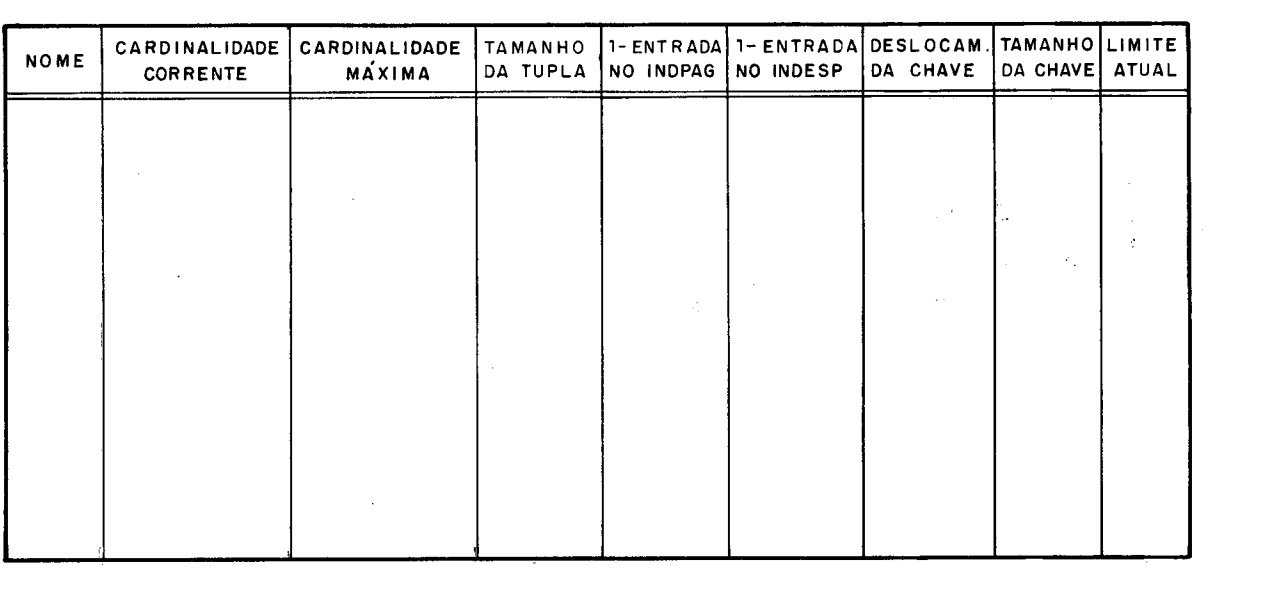

Figura II.5 - Esquematização de Diretório de Tabelas Básicas.

Todas as informações contidas nesta tabela, ou são de duzidas da construção que está sendo armazenada, ou são origi nárias do processamento (ex.: cardinalidade corrente), e dis pensam comentários mais detalhados uma vez que os nomes são auto-explicativos e ja foram citados nas seções passadas.

Depois de apresentada a forma como são descri tas as tabelas básicas que compõem a Base de Dados Armazenada, fica fal tando apenas a especifi cação de como são representadas e acessadas as estruturas de dados empregadas para suportar o es quema de armazenamento/recuperação proposto, isto é, a Pilha de Páginas Disponíveis, o Índice de Páginas, o Índice de Espalhamento e o próprio Diretório de Tabelas Básicas, as quais da qui em diante serão referidas como o Nucleo Basico uma vez que  $\tilde{e}$  em cima destas estruturas de dados que todo o sistema  $\tilde{e}$  mon tado.

De manei ra a manter a uniformi dade no armazenamento e recuperação, também as estruturas do Nucleo Basico serão repre sentadas fisicamente em forma de tabelas basicas, exatamente como as relações da Base de Dados. Com isso consegue-se não apenas que estas sejam armazenadas e descri tas juntas e da mes ma forma, como também que sejam acessadas e manipuladas pelas mesmas primitivas e principalmente que também sejam reconstrui das (seção 11.6) quando a Base de Dados o é.

Devido ao fato de termos estabelecido que as estrutu ras de dados do Nucleo Basico também serão representadas em forma de tabelas básicas, algumas situações particulares ocor rem. São as seguintes essas situações:

- a) O Diretório de Tabelas Básicas se auto-descreve;
- 6) O fndice de Páginas forma a si próprio;
- c) O Índice de Páginas apesar de formar a tabela bási ca que armazena o Diretório de Tabelas Básicas tam bém é por este descrito;
- d) O Indice de Espalhamento apesar de ser descrito pe 10 Diretório de Tabelas Básicas, possibilita o - <sup>a</sup> cesso por chave (NOME) a este; e
- e) A Pi1 ha de Páginas Disponfveis apesar de descrita pelo DiretÕrio de Tabelas Básicas e formada pelo fndice de Páginas, deve estar avisada das páginas fisicas porestas e porelamesma consumidas, de forma a não considera-las como disponiveis.

De maneira a evitar os "deadlocks" causados pelos re lacionamentos acima listados, quando uma Base de Dados é criada, uma inicialização ("bootstrap") é feita no Indice de Pági nas, no Diretório de Tabelas Básicas, no fndice de Espalhamen to e na Pilha de Páginas Disponíveis, de forma a já trazer es A ses relacionamentos registrados. Na verdade o que a inicializa ção faz é montar o Núcleo Básico de forma que tudo mais possa ser em cima deste construido.

As figuras 11.6 e 11.7 mostram diagramaticamente como ficam o Indice de Páginas e o Diretório de Tabelas Básicas res pectivamente, após a inicialização citada. A Pilha de Páginas Disponíveis fica preenchida por todas as páginas físicas não alocadas nesse procedimento de inicialização e o fndice de Es palhamento é inicializado a partir do seu infcio para apontar

para as quatro tuplas preenchidas no Diretório de Tabelas Bási cas, de acordo com o método de "hashing" já descrito.

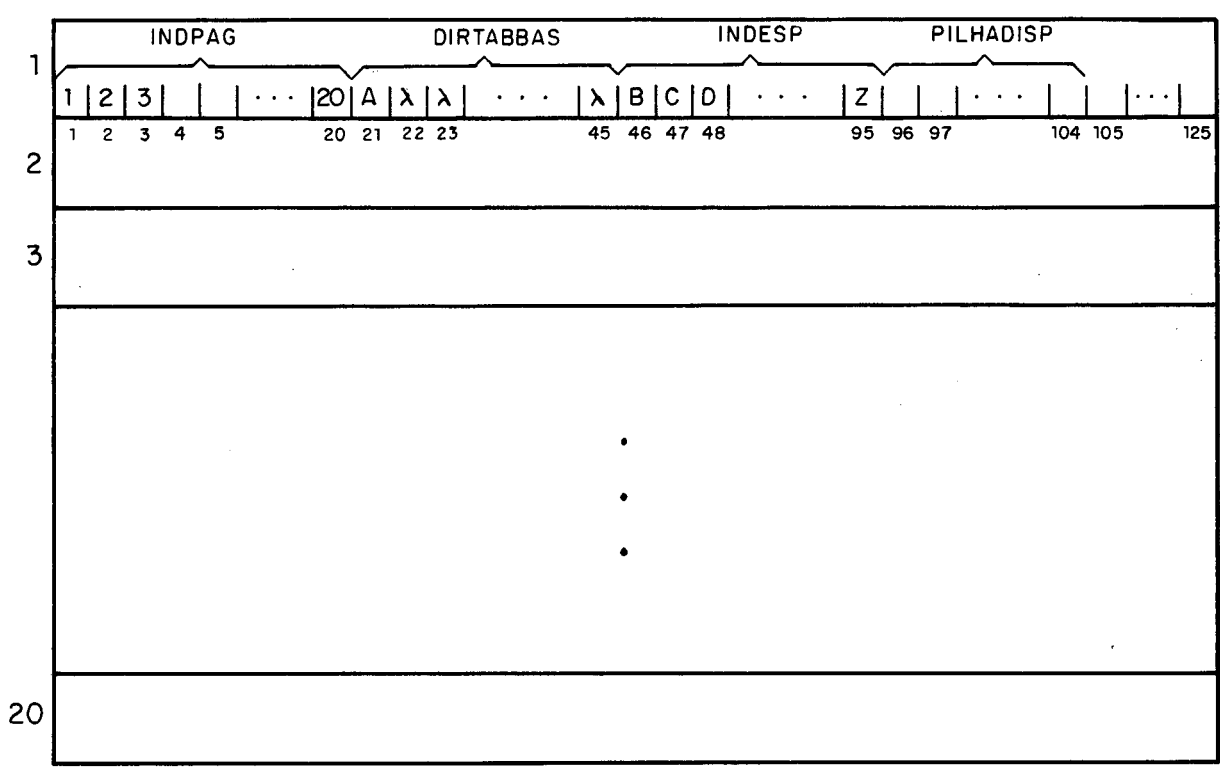

Figura II.6 - Esquematização da Organização do Índice de Pági nas após a inicialização ("boots trap")

# Observação:

- 1 As vinte primeiras páginas do disco foram alocadas para o fndice de Páginas e são apontadas pelas vinte primeiras páginas lógicas do próprio Indice de Páginas;
- <sup>2</sup> Logo após a área blocada para o fndice de Páginas (INDPAG) nele prõprio, começa a área blocada para o DiretÕrio de Tabelas Básicas (DIRTABBAS), depois o Índice de Espalha mento (INDESP) e finalmente a Pilha de Disponiveis (PILHA

DISP), fechando as estruturas do "Nucleo Básico";

3 - O n<mark>úmero de páginas lógicas alocadas para cada uma das t<u>a</u></mark> bel as básicas mostradas é estimada apenas como exemplo.

| <b>NOME</b><br>DA<br>TABELA | <b>CORRENTE</b>          | CARDINAL CARDINAL<br>MÁXIMA | TAMANHO 1- ENTR.<br>DA<br><b>TUPLA</b> | NO<br><b>INDPAG</b> | 1- ENTR.<br>NO.<br><b>INDESP</b> | DESLOC.<br>DA<br><b>CHAVE</b> | <b>TAMANHO</b><br>DA<br>CHAVE | LIMITE<br><b>ATUAL</b>   |
|-----------------------------|--------------------------|-----------------------------|----------------------------------------|---------------------|----------------------------------|-------------------------------|-------------------------------|--------------------------|
| <b>INDPAG</b>               | 104                      | 2.500                       | 2 bytes                                | ı                   |                                  |                               |                               |                          |
| <b>DIRTABBAS</b>            | $\overline{\mathbf{4}}$  | 100                         | 23 bytes                               | 。<br>21             | 1                                | 1                             | 11 bytes                      | $\overline{\mathcal{C}}$ |
| <b>INDESP</b>               | $\overline{\mathcal{E}}$ | 12.500                      | 2 bytes                                | 46                  |                                  |                               |                               |                          |
| PILHADISP                   | $\overline{\cdot}$       | 1.024                       | 2 bytes                                | 96                  |                                  |                               |                               |                          |
|                             |                          |                             |                                        |                     |                                  |                               |                               |                          |
|                             |                          |                             |                                        |                     |                                  |                               |                               |                          |
|                             |                          |                             |                                        | ٠                   |                                  |                               |                               |                          |
|                             |                          |                             |                                        |                     |                                  |                               |                               |                          |
|                             |                          |                             |                                        |                     |                                  |                               |                               |                          |
|                             |                          |                             |                                        |                     |                                  |                               |                               |                          |
| 11 bytes                    | 2 bytes                  | 2 bytes                     | 1 byte                                 | 2 bytes             | 2 bytes                          | 1 byte                        | 1 by te                       | 1 byte                   |

Figura II.7 - Esquematização do Diretório de Tabelas Básicas após a inicialização.

# Observações:

- 1 Mais uma vez os números foram estimados apenas para servir de exemplo, porém a partir dos estimados na figura ante ri or;
- $2 0$ s valores do campo " $1^{\frac{a}{2}}$  entrada em INDPAG" podem ser checa dos na figura anterior;

**<sup>3</sup>**- A forma de relação foi empregada de forma a tornar mais fá til o entendimento e frisar que apesar de uma estrutura do *NÜcRea Bdbicu,* esta será tratada exatamente como as da Ba se de Dados.

O Di retório de Tabelas Básicas é o responsável pelo acesso à todas as tabelas básicas que compõem a Base de Dados Armazenada, inclusive a ele próprio.

As rotinas responsáveis pelo acesso e manipulação das tabel as bás icas encontram-se descri tas no fim deste capitulo e programadas no Anexo.

# II.5. GERÊNCIA DA MEMÓRIA

Apesar de ficar no armazenamento secundário em virtu de de não caber na memória principal, os dados que compõem a Base de Dados Armazenada necessi tam ser trazidos para esta, já que é aí que o SGBD atua diretamente sobre eles. Assim, sempre que precisar de um dado o SGBD deverá descobrir a página fisi ca onde este se encontra e pedir que seja trazida para a memó ria principal de forma a poder atuar sobre ela.

Ainda devi do à pouca disponibilidade de espaço também é necessário que se tenha uma boa gerência da parte da memória principal reservada para guardar as páginas físicas trazidas do armazenamento secundário, de forma a tirar o máximo proveito delas. **E** aorganização destaáreae a sua gerência, que apre sentamos nesta seção.

# - AREA DE PAGINAÇÃO

**<sup>E</sup>**a parte da memória principal responsável pelo arma zenamento das páginas físicas trazidas do armazenamento secun dário, além das informações necessárias à sua própria gerên ci a.

Como pode ser visto na figura 11.8 a Area de Pagina ção está dividida em duas partes principais:

## a) Memória de Páginas (MEMÓRIA).

**E** responsável por receber as páginas fTsicas trazidas do armazenamen to secundário.

A memória de páginas está dividi da logicamente em entradas de 255 bytes, que *6* o tamanho da página fl'sica a ser guardada. Os campos NUPAG, NUCOM e INFORMAÇÃO já foram explica dos na seção II.1, porém a explicação será repetida de for ma a ajudar a compreensão. NUPAG informa o número da pági na física que está guardada na entrada em jogo, ou seja, o número do registro relativo para aí lido. O campo NUCOM, é reservado para guardar o número do comando que a1 terou a página em jogo. Essa informação é muito Útil para a recons trução da Base de Dados. O campo INFORMAÇÃO tem a função de armazenar as tuplas guardadas nas páginas físicas.  $\tilde{e}$ Uma última observação com relação à memória de páginas, a respeito do número  $(N)$  de entradas que esta deverá pos suir. Em virtude deste ser um fator altamente dependente do tamanho da memória disponível e da requisição total de es paço, este número só poderá ser fixado na fase de implemen tação física.

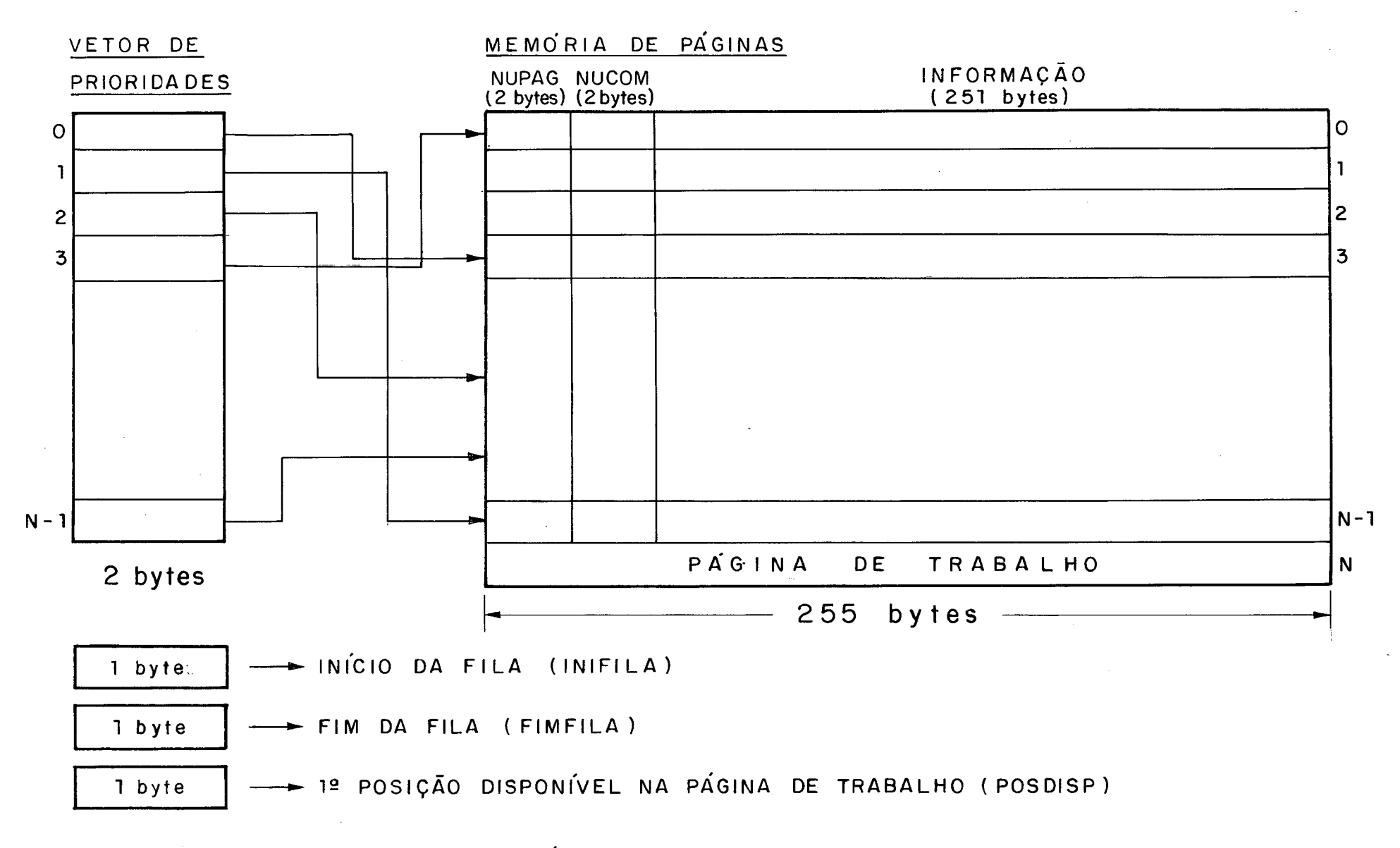

Figura **11.8-** Esquematizaçáo da Área de Paginaçáo.

 $\frac{4}{0}$ 

b) Vetor de Prioridade (YETPRI)

**<sup>E</sup>**responsável por guardar informações de controle, necessá ri as ao funcionamento da paginação.

Cada uma das entradas (2 bytes) do vetor refere-se a uma das páginas guardadas na memória e contém as seguintes in formações :

- . byte 1 contém informações gerais sobre a página corres pondente. Dependendo do valor, são as seguintes essas in formações :
	- <sup>O</sup> Informa que a página não foi alterada e que pode sair da memória através do "page-out";
	- 1 Informa que a página não foi alterada e que não pode sair da memória através do "page-out";
	- <sup>2</sup> Informa que a página foi alterada e que pode sair da memória através do "page-out"; e
	- **3**  Informa que a página foi alterada e que não pode sair da memória através do "page-out".
	- byte 2 aponta para a entrada na memória de páginas on de se encontra a página correspondente.

De manei ra a control ar também a priori dade de permanênci a na memória de cada uma das páginas ai guardadas, o Vetor de Prioridades funciona como uma "fila", onde cada pági na trazida para a memória entra na extremidade "fim da fila" (máxima prioridade de permanência) e cada página devolvida ao armazenamento secundário pelo  $"page-out",$ sai da extremidade "inicio da fila" (minima prioridade

de permanênci a). De modo a funcionar como uma fila, como falado acima, o Ve tor de Prioridades será tratado como uma "lista linear circular", com os bytes "INICIO DA FILA" e "FIM DA FILA" mostrados na figura 11.8, informando o início e o fim da fila, respectivamente. O funcionamento de tal tipo de es trutura de dado encontra-se muito bem descrito em  $|$ Knuth<sup>23</sup>  $e$  | Santos<sup>11</sup>|

# - METODO DE PAGINACÃO

E através da memóri a de páginas que o si stema tem aces so aos dados do armazenamento secundário. Assim, sempre q ue precisar de uma página fisica, o sistema deverá ativar as pri mitivas de paginação (seção II.7), as quais se encarregarão de trazê-la para a memória e de devolver a entrada onde a mesma foi carregada.

De maneira a diminuir o número de acessos ao armazena mento secundário, o sistema tenta manter na memória as páginas mais frequentemente referenciadas, removendo rapidamente as poucas referenci adas.

Quando é feita uma referência a uma página física, o a1 gori tmo de paginação é chamado e faz uma busca na memória de páginas de maneira a verificar se a mesma já se encontra aí. Dependendo do resultado desta busca, um dos seguintes procedi mentos é executado:

a) A página não se encontra na memória.

Neste caso, o algoritmo verifica se a "fila" está cheia. Se não, procura uma entrada vazia na memória de páginas e in clui um ponteiro para esta na extremidade "fim da fila" (prio ridade máxima). A passagem de a para b na figura II.9, ilus tra este caso.

Se a fila já está cheia, a página de menor prioridade (apon tada pela entrada "INICIO DA FILA") deverá ser removida da memória de páginas, de modo a liberar uma entrada para a pá gina desejada. Esse processo de remoção implicará na grava ção da página removida no registro correspondente no arqui vo SOM, se esta foi alterada (valor 2 para o byte 1 da en trada correspondente em VETPRI). De maneira a atribuir a priori dadade máxima de permanênci a à nova página carregada, os ponteiros INíCIO e FIM avançam (circularmente) uma entra da de forma a representar a nova si tuação da fila. A passa gem de b para c na figura II.9 ilustra este caso. Este procedimento de sempre dar priori dade máxima de perma nência à página recém-carregada é uma aplicação da política de "mover para frente" em "arqui vos auto-organizãveis"  $|$ Kunuth<sup>23</sup>

b) A página referenciada já se encontra na memória.

Nesse caso, o algori tmo simplesmente devolve a entrada na memória de páginas onde a página desejada se encontra e de maneira a registrar a referência feita, aumenta de 1 a sua prioridade de permanência. Esse aumento de prioridade é con seguido trocando-se a entrada que aponta para a página re

ferenciada, pela imediatamente maior em prioridade. A passa gem de c para d (troca dos valores das entradas 5 e 6 de VETPRI) na figura II.9, ilustra este caso. Este tipo de pro cedimentoé conhecido como política de "transpor de 1 "  $|$ Knuth<sup>23</sup> .

Apesar dos procedimentos apresentados acima serem exe cutados automaticamente pelo sistema, duas maneiras de se fu gir deles são possibilitadas, de forma a que se possa influir diretamente na política de paginação com base em informações mais precisas, e não simplesmente na aleatoriedade de referên cias. Assim, as rotinas semânticas e primitivas podem influir explicitamente na política de paginação através dos seguintes procedimentos:

#### a) Bloqueio de uma página à remoção.

De modo a garantir que uma página não sairá da memória, es ta pode ser bloqueada à remoção, através da atribuição do valor 1 ou 3 para o byte 1 da entrada correspondente em VETPRI, devendo a mesma ser liberada quando não for mais in dispensável. Assim, se no *"page-awt"* a página a remover da memória (menor prioridade) está bloqueada, o sistema anda na fila (no início  $\rightarrow$  fim) até encontrar a primeira não  $-$  blo queada, liberando a entrada que esta ocupa para a página a ser carregada. O sistema se encarrega de remanejar as prio ridades. Este procedimento se encontra ilustrado na passa gem de a para b na figura II.10.

O sistema deve controlar muito bem o bloqueio e liberaçãode

páginas, de forma a evitar que chegue um momento em que t<u>o</u> das as páginas estão bloqueadas ("deadlock").

# b) Especificação de prioridade para a página referenciada.

Se a prioridade da página referenciada é especificada, es ta prevalece sobre as politicas de "mover para frente" e "transpor de 1" como apresentadas, e a página ficará exata mente com a prioridade especificada ( $0 \rightarrow N-1$ ), independen te de se ela já se encontrava ou não na memória. Em qual quer das situações as prioridades são automaticamente rear ranjadas, de modo a refletir a nova situação.

O procedimento que trata tal tipo de referência encontrase programado nas primi tivas de paginação (ver Anexo), e é ilustrado pela passagem de b para c na figura II.10.

Uma outra característica importante a ser notada na área de paginação mostrada na figura 11.8 é a presença de uma "página de trabalho" logo após as reservadas para a paginação, e de um byte chamado de "1<sup>8</sup> POSIÇÃO DISPON**ÍVEL NA PAG. de TRABA** LHO (POSDISP)". A função desta entrada extra na memória de pã ginas, é servir como área de trabalho onde informações deriva das nas rotinas do SGBD a serem inseridas na Base de Dados Ar mazenada (ex.: tuplas internas, número de pãg. fisica, ect)se rão montadas e daí copiadas para as demais entradas da memó ria de páginas. Com isso, o fluxo de informações sempre será da memõria de páginas para ela mesma, ainda que sejam dados a serem incluidos na Base de Dados Armazenada pelas rotinas se mân ti cas ou pri mi ti vas . O byte POS DISP tem a função de informar a cada momento onde começa a área disponível da página de tra balho, uma vez que esta é usada simultâneamente por vãrias rotinas.

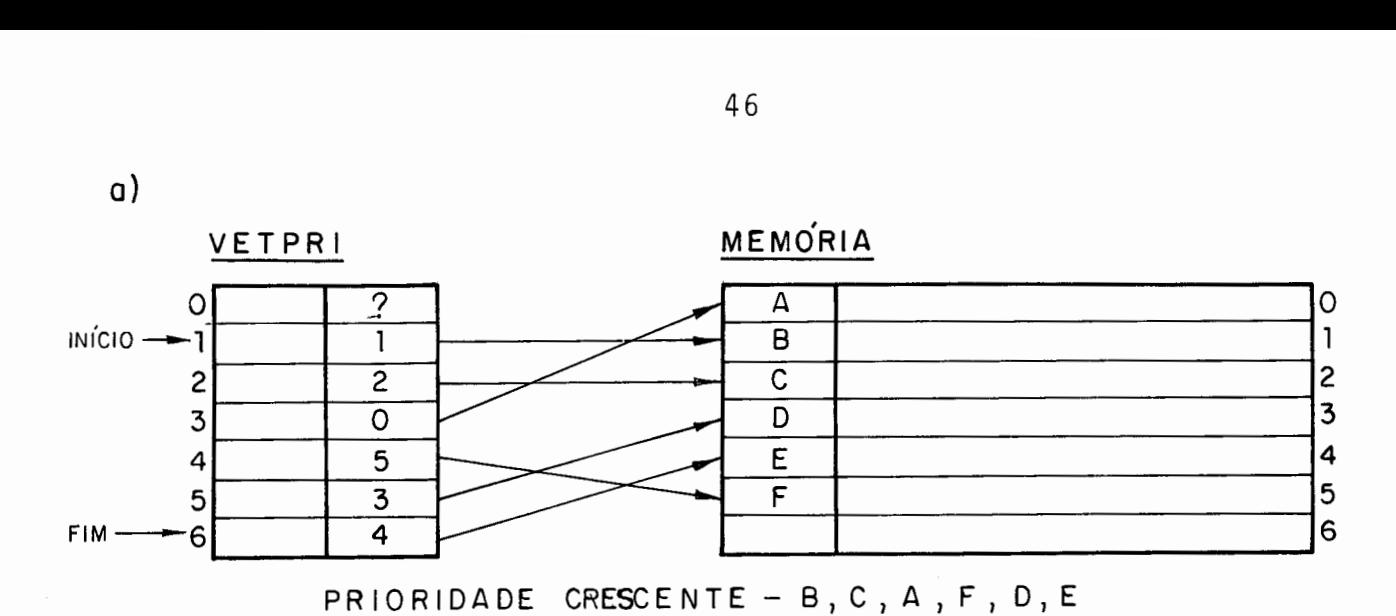

**b)** Incluir G

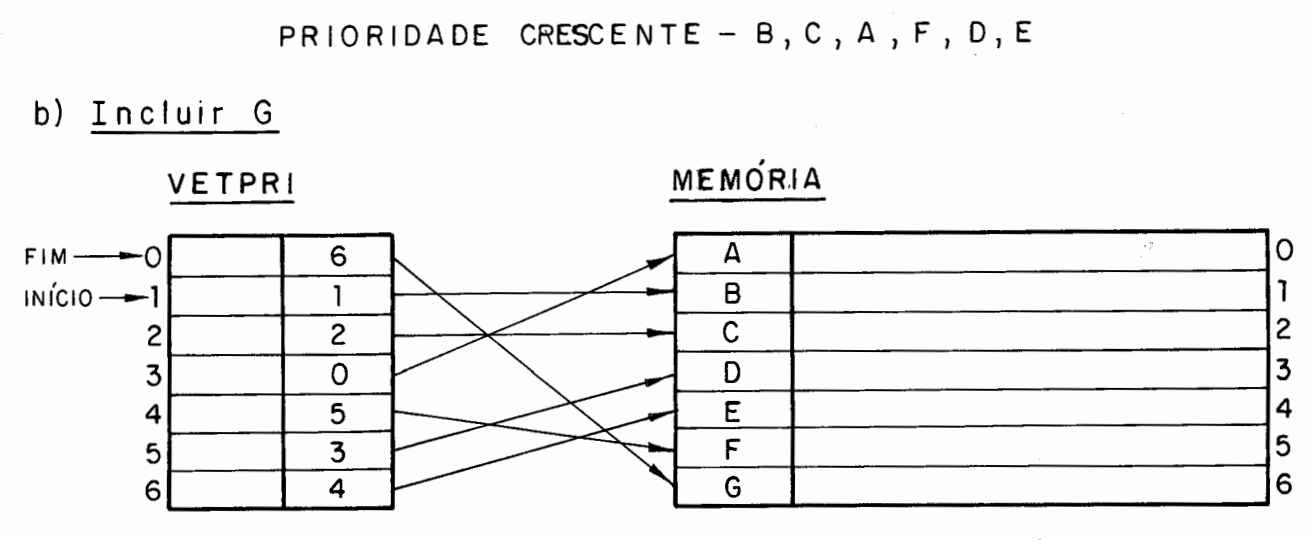

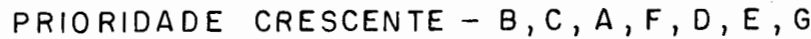

c) Incluir H

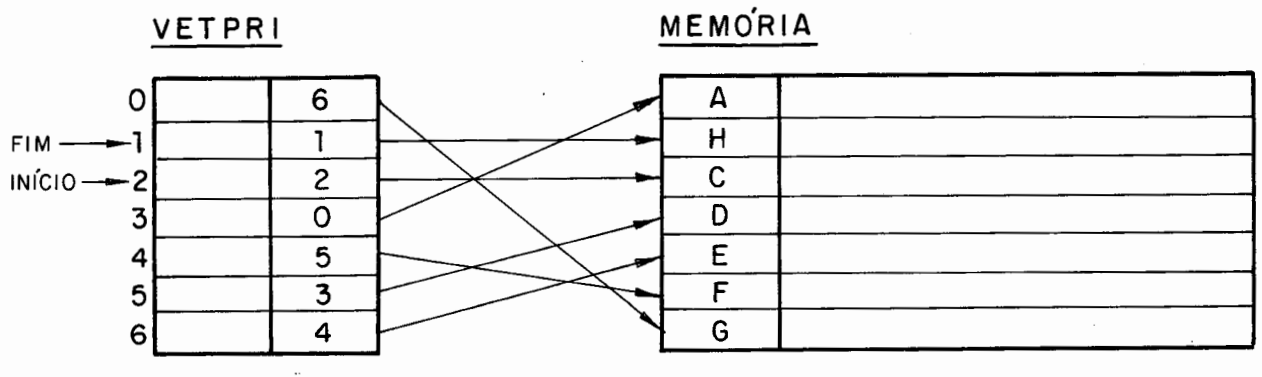

PRIORIDADE CRESCENTE- C,A,F,D,E,G,H

d) Referencia a D

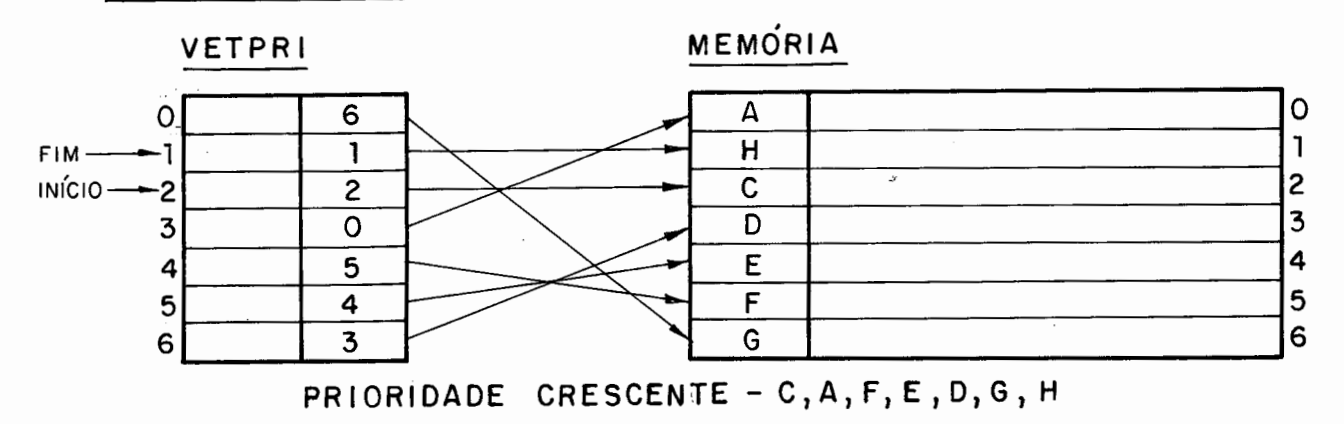

Fiau ra 11. 9 - Exemplo 1 de funcionamento do método de paginaçáo (para **N=** 7).

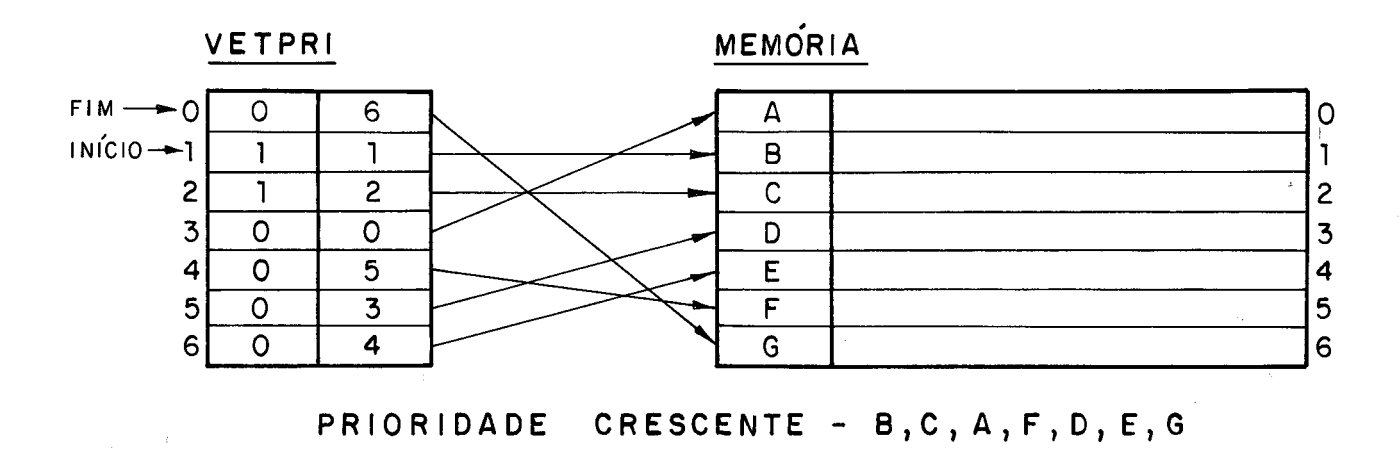

# a) Estado Inicial (p/ o Exemplo)

**b)** Incluir H

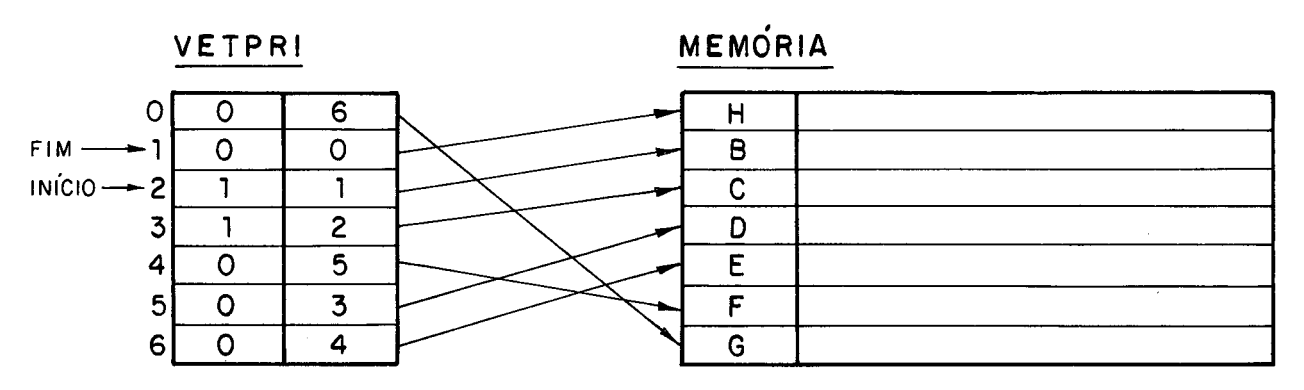

PRIORIDADE CRESCENTE - **B,C,** F, D, E, G,H

c) Referencia o D com prioridade 5

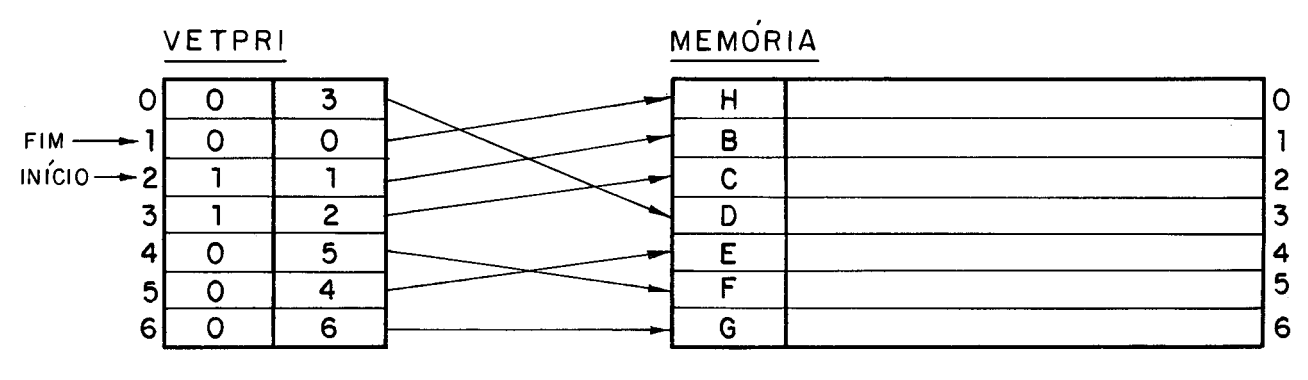

PRIORIDADE CRESCENTE - B,C, F, **E, G,** D, H

Figura II.10 - Exemplo 2 de funcionamento do método de paginação  $(para N = 7)$ .

## 11.6. RECONSTRUÇÃO DA BASE DE DADOS ARMAZENADA

Um dos recursos mais importantes normalmente disponí veis em Sistemas de Banco de Dados, é a possibi lidade de res tauração dos dados, até algum estado atrás no tempo.

A provisão de um bom método de "Reconstrução da BDA"  $\tilde{e}$  muito  $\tilde{u}$ til tanto na garantia da integridade dos dados pre sentes à Base de Dados, quanto como uma ferramenta geral que possibilite a v01 ta dos dados a um estado anterior no tempo, a partir de um estado não desejado.

De maneira a permitir a reconstrução da BDA, um his tóri co das a1 terações feitas sobre esta deverá ser mantido, o qual informará os diversos estados passados da BDA, para os quais se pode querer que ela seja reconstruida. Esse históri co normalmente referido por "  $\delta$ ita-log" na literatura, também **<sup>4</sup>**algumas vezes será chamado de "Cadeia de Reconstrução" que e o termo MICROLOBAN para ele.

Da mesma forma que a BDA, a Cadeia de Reconstrução também deverá ser constitui da de páginas de tamanho fixo, e o tamanho deverá ser igual ao das páginas da BDA, de forma a re ceber as cópias antigas destas quando as mesmas são a1 tera das.

Assim na nossa impl emen tação MICROLOBAN, a Cadei a de Reconstrução também será consti tuida de páginas de 255 by tes, e pelas mesmas razões da BDA, também será armazenada - a través de um arquivo relativo SOM e ficará restrita a uma uni dade de di sque te.

# - FUNCIONAMENTO DA RECONSTRUCÃO

Quando uma página da BDA é a1 terada, a cópia antiga com o número do comando que a a1 terou preenchi do no campo NUCOM, é copiado na Cadeia de Reconstrução, logo após o Últi mo registro gravado, ficando a atualizada na própria Base de Dados Armazenada. Com isto consegue-se não apenas o histórico da BDA, mas também uma ordenação entre as páginas regis tradas de acordo com o número do comando que as a1 terou.

A gravação do número do comando que alterou a pági na junto com a cópia antiga desta é mui to importante uma vez que são os comandos quem demarcam os vários estados passados da BDA. Isso significa que ela pode ser reconstruida até o estado que se encontrava após a execução de um determinado comando passado no tempo, na sessão atual. Este tipo de re construção é chamado de "Reconstrução de Comandos" em con traste à "Reconstrução de Sessões", a qual será explicada na seção 11.6.2.

#### 11.6.1 . RECONSTRUCÃO DE COMANDOS

Duas são as formas de se pedir a reconstrução da BDA com base nos comandos da sessão atual. A "Reconstrução Progressiva" especifica que a partir de um determinado estado pas - **<sup>7</sup>** sado da BDA (início da sessão atual na nossa implementação) , apenas o efeito dos I primeiros comandos deverá ser mantido ; enquanto que a "Reconstrução Regressiva" especifica que a par tir do estado atual da BDA, o efeito dos J últimos comandos

deverá ser desfeito.

Apesar das duas formas de especificação de reconstru ção, a verdade é que um procedimento único pode ser assumido, ou seja, a BDA deverá v01 tar para o estado em que ela se en contrava após a execução de um comando L fixado, independen te de se ter pedi do a Reconstrução Progressiva ou Regressiva.

Em virtude de sempre mantermos as cópias atualizadas das páginas na BDA e as antigas na Cadeia de Reconstrução, o procedimento a ser executado na reconstrução sempre implicará na substituição das cópias atuais (na BDA) pelas antigas, o que caracteriza a Reconstrução Regressiva, ou seja, a partir do estado atual chegar ao estado em que a BDA se encontrava após a execução de um comando L fixado.

A figura II.11 da um exemplo da Reconstrução de Co mandos proposta.

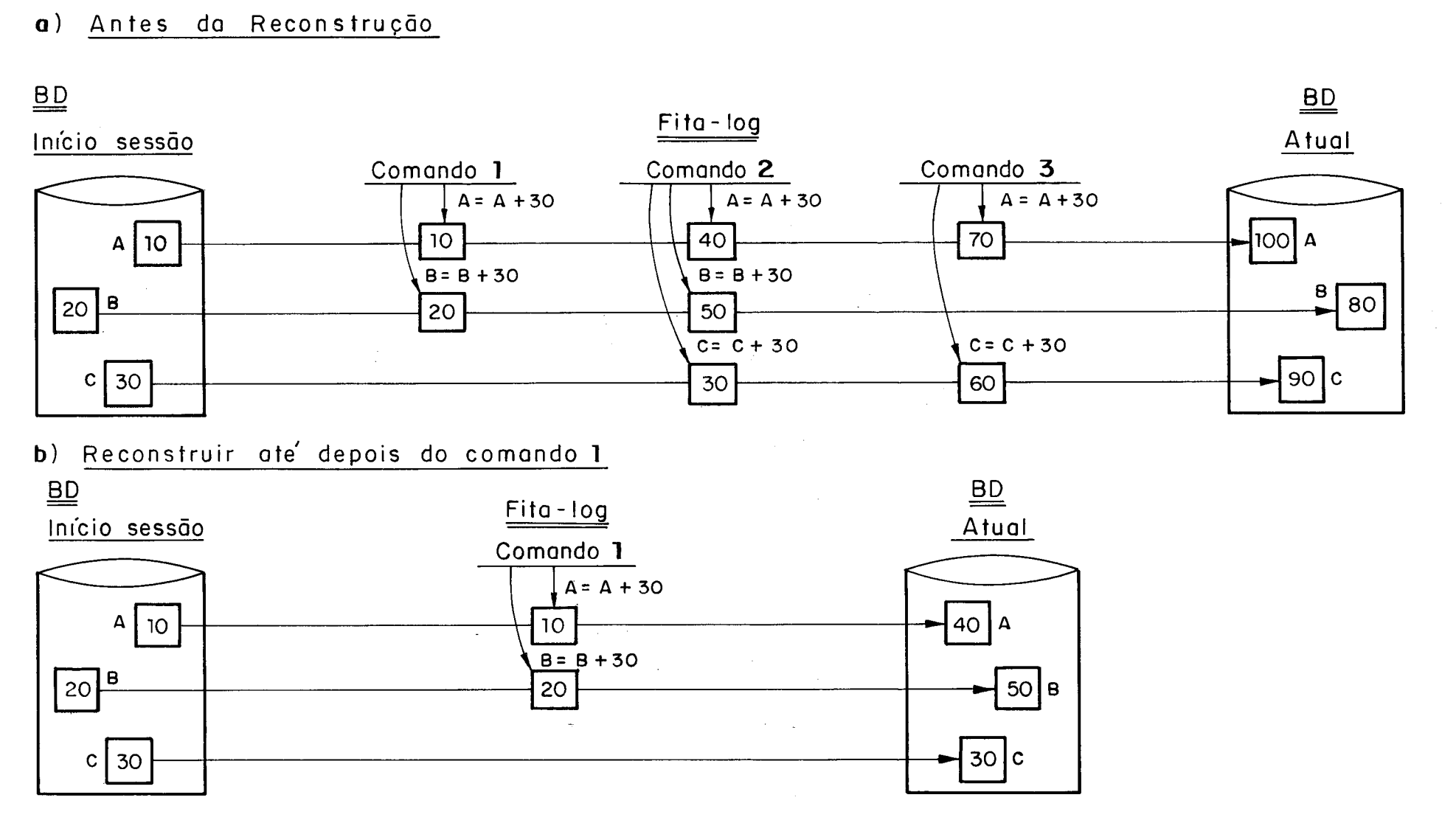

- Obs: 1 Apenas as cópias iniciais 30,40,50 de cada pagina na "fita-log", a partir do comando especificado, e que foram restauradas. As cópias intermediárias 60,70 foram simplesmen te desprezadas ;
	- 2- A cadeia de reconstrução também e atualizada, através da remoção de todas as páginas alteradas apos o comando especificado.

Figura II.11 - Exemplo da Recontrução de Comandos.

 $\overline{a}$ 

# I I .6.2. RECONSTRUÇÃO DE SESSÕES

A possibilidade de reconstruir a Base de Dados Armaze nada até um estado anterior na mesma sessão como apresentado,é um recurso muito importante tanto para o usuário que está tra balhando interativamente, como para o próprio SGBD na garantia da integridade dos dados; porém nenhuma utilidade tem para o Administrador da Base de Dados (ABD) na sua tarefa de controle geral sobre o uso da Base de Dados. Assim de maneira a também funcionar como uma ferramenta a serviço do ABD, a Reconstrução de Sessões, ou seja, a possibilidade de reconstruir a BDA até o estado em que esta se encontrava entre duas sessões passadas no tempo, é proposta de maneira a que o ABD possa desfazer o efeito inconveniente de uma ou vãrias sessões inteiras sobre a Base de Dados.

Uma primeira observação importante a ser feita sobre a Reconstrução de Sessões é quanto ao próprio conceito de ses são. Aqui nos referimos ã "Sessão da Base de Dados" como o tempo decorrido entre a abertura e o fechamento da Base de Da dos para uso, e não à sessão em um terminal. Assim sempre que **d**  uma Base de Dados é aberta, o seu "número de sessão atual" incrementado de 1, de forma a diferenciá-la da anterior.

Em virtude das páginas da Cadeia de Reconstrução re gistrarem apenas 03 comandos que as a1 teraram sem conter nenhu ma informação sobre a sessão, informações a respeito das ses sões registradas deverão ser manti das de modo a se promover a Reconstrução de Sessões. A figura II.12 esquematiza as informa ções de controle necessárias não apenas ao funcionamento da re -

construção de sessões, mas à reconstrução de um modo geral.

O DiretÕrio de Reconstrução mostrado na figura 11.12 é quem se encarrega de indicar quais as sessões que estão re gistradas no disquete e o registro relativo onde começam as a1 terações de cada uma de1 as no disquete de reconstrução. Com essas informações, quando pedida uma reconstrução da BDA ate o estado em que e1 a se encontrava após uma determinada sessão, o SGBD descobre onde começam as alterações feitas na sessão seguinte à especificada e a partir dai procede como na Recons trução de Comandos.

Uma observação importante a ser feita *6* que apenas a cópia inicial de cada página a1 terada na sessão é que tem uti lidade para a Reconstrução de Sessões. Assim de forma a ga nhar espaço na fita-log, quando a sessão é fechada, todas as cópias intermediárias das páginas a1 teradas na sessão são re movi das.

a) Diretório de Reconstrução (DIRREC)

Ocupa o primeiro registro relativo no disquete de Reconstru ção.

Formato:

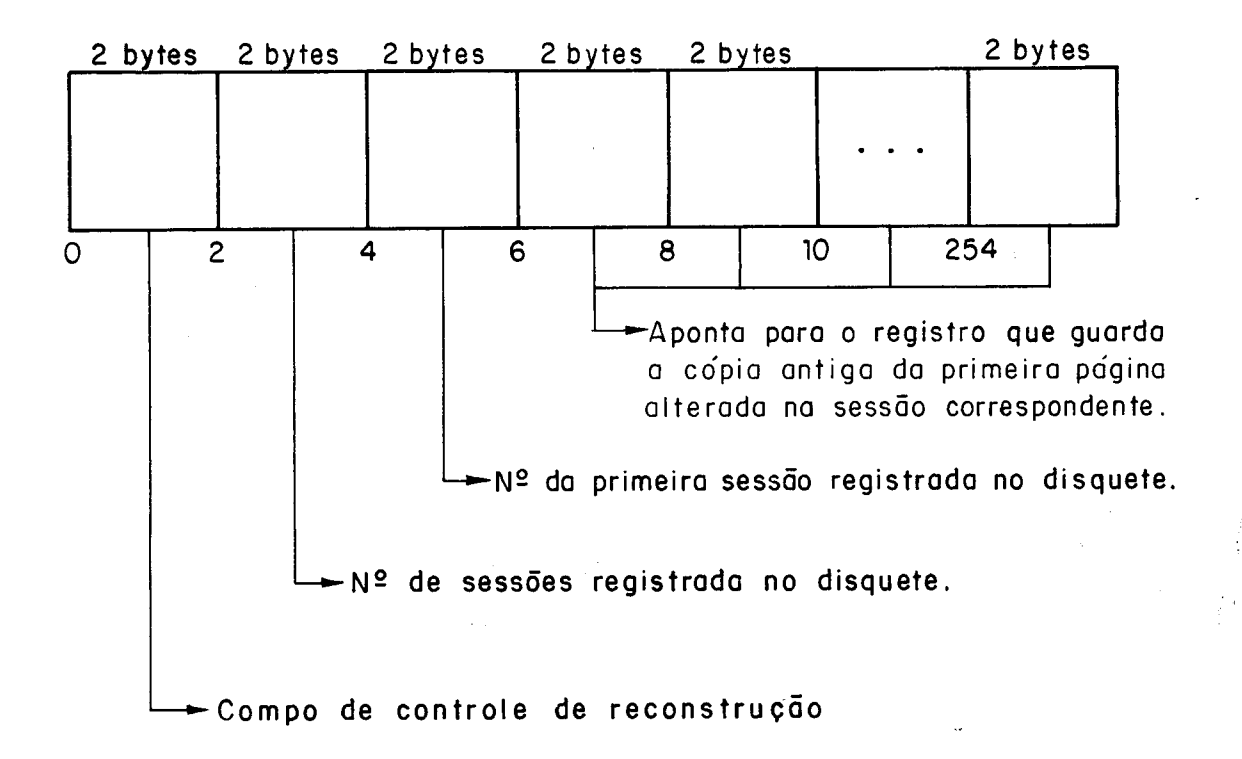

b) Campo de Controle de Reconstrução

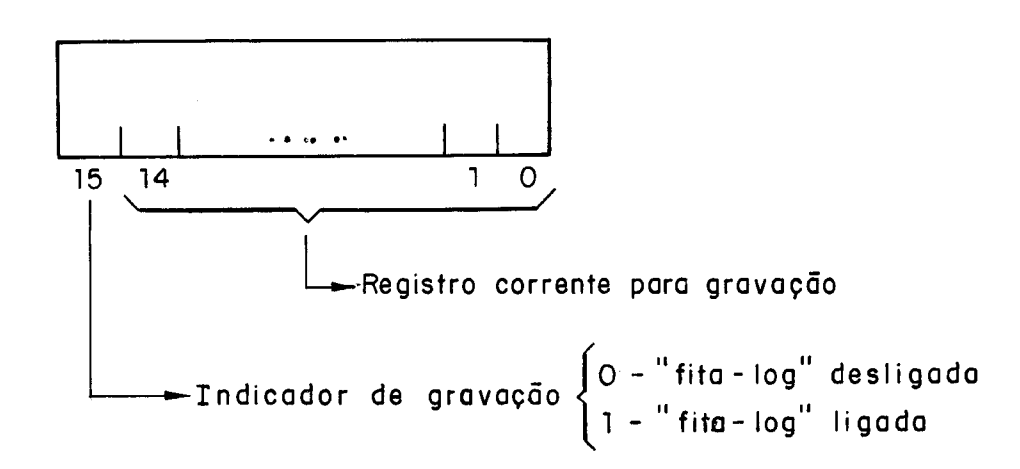

Figura 11.12 - Infoymações de Controle para a Reconstrução.

#### 11.7. PRIMITIVAS DE GERENCIAMENTO INTERNO

De manei ra a fechar a proposta de um Ambiente Interno a ser suportado na implementação de um SGBD, falta apenas defi nir as primitivas a serem chamadas pelas rotinas semânticas(ní vel conceitual) de forma a acessarem e manipularem as estrutu ras de dados a nivel interno, as quais na arquitetura apresen tada no capitulo I foram chamadas de *primitivas de Gerenciamen* ;ta *InZertno.* 

Nesta seção nós descreveremos as primi tivas conti das no ambiente proposto, e o Anexo traz os algori tmos que progra maram a adaptação destas à implementação MICROLOBAN.

Três são as classes de primitivas disponíveis, depen dendo da parte do Ambiente Interno a que elas se destinam:

- primitivas de paginação;
- primi tivas de acesso e manipulação de tabelas bási cas ;
- primi ti vas de recons trução.

#### I I. 7.1. PRIMITIVAS DE PAGINACÃO

Se encarregam de realizar a gerência da ãrea da memó ria reservada para receber as páginas trazidas do armazenamen to secundário.

II.7.1.1. OBTENTPAG (INDCRI, NUPAGFIS, PRIORI, ENTMEM)

Objetivo - Devolver a entrada (O a N-1) na Memória de Páginas onde se encontra uma página física (de número NUPAGFIS) desejada, trazendo-a do armazenamento se cundário se a mesma não se encontra na memória ou criando-a se é uma página nova (INDCRI=l)

## 11.7.1.2. PAGE-OUT (ENTMEM)

Objetivo - Remover da memória de páginas a página com menor prioridade de permanência na memória, de acordo com o Vetor de Prioridades, gravando-a no armazenamen- $\circ$ to secundário se a mesma foi a1 terada.

# 11.7.1.3. MUDAPRI (ENT1 , ENT2, ENTMEM)

Objetivo - Rearranjar as prioridades no Vetor de Prioridades de forma a registrar uma referência feita a uma das páginas que já se encontrava na Memória de Páginas, ou a entrada ai de uma página lida do armazenamento secundário.

## II.7.1.4. COPIAR (ENTMEM, DESLOC1, ENTMEM2, DESLOC2, TAMANHO)

Objetivo - Copiar uma informação de TAMANHO bytes a partir da posição DESLOC1 da entrada ENTMEM1 da memória de Páginas para a entrada ENTMEMZ, também da memóri a de Páginas, a partir da posição DESLOC2.

# II.7.2. PRIMITIVAS DE ACESSO E MANIPULAÇÃO DE TABELAS BÁSICAS

Se encarregam do mapeamento entre o nível conceitual e o interno, no que chamadas pelas rotinas semânticas atuam diretamente sobre as estruturas de dados como internamente re presentadas, ou seja, sobre as tabelas básicas.

De maneira a atuar sobre as tabelas basicas, as pri mi tivas necessitam das informações sobre essas, tais como ta manha da tupla, cardinalidade, etc, as quais são encontradas no Diretório de Tabelas Básicas. Assim de maneira a atuar, as primi ti vas normalmente receberão como parâmetros as entradas no Diretório de Tabelas Básicas que referem-se às tabelas de sejadas.

# II.7.2.1. <u>ALOCPAGFIS (ENTMEM1, DESLOC1, NUPAGLOG, ENTMEM)</u>

II.7.2.1. <u>ALOCPAGFIS (ENTMEM1, DESLOC1, NUPAGLOG, ENTMEM)</u><br>Objetivo - Alocar uma página física a partir da Pilha de Dis poníveis para a tabela básica descrita pela tupla do Diretório de Tabelas Básicas que se encontra na entrada ENTMEM1 da Memória de Páginas, com desloca mento DESLOC1.

II. 7.2.2. DESALOCPAG (ENTMEM)

Objetivo - Devolver para a Pilha de Disponiveis a página física que se encontra na entrada ENTMEM da Memória de Pági nas.

#### II.7.2.3. LERPAGLOG (PRIMENT, NUPAGLOG, NUPAGFIS)

Objetivo - Devolver o número da página física correspondente à página lógica NUPAGLOG para a tabela básica que co meça na entrada PRIMENT do Indice de Páginas.

# II. 7.2.4. LETUPPOS (POSREL, TAMANHO, PRIMENT, ENTMEM, DESLOC)

Objetivo - Ler a tupla de TAMANHO bytes e posição relativa POS REL da tabela básica formada a partir da entrada PRIMENT do Indice de Páginas.

# II.7.2.5. LETUPTID (TID, PRIMENT, ENTMEM, DESLOC)

Objetivo - Ler a tupla cujo "tid"("tuple identifier") é TID da tabela básica formada a partir da entrada PRIMENT do Indice de Páginas.

II.7.2.6. LETUPCHAV (ENTMEMI, DESLOCI, VALOR, ENTMEM2, DESLOC2)

Objetivo - ler a tupla cujo valor apresentado para a chave pri mária é VALOR, da tabela básica descrita pela tupla mária é VALOR, da tabela básica descrita pela tupla<br>do <u>Diretório de Tabelas Básicas</u> que está na posição (ENTMEMl , DESLOCl ) da Memóri a de Páginas.

# II. 7.2.7. INCTUP (ENTMEMI, DESLOCI, ENTMEM2, DESLOC2, RESULT)

Objetivo - Incluir a tupla que se encontra a partir da posição (ENTMEMZ, DESLOCZ) da Memória de Páginas, na tabela básica descrita pela tupla que se encontra na posi ção (ENTMEM1, DESLOC1).

## 11.7.2.8. REMTUP (ENTMEMI , DESLOC1 , ENTMEMZ, DESLOCZ, NUPAGLOG)

Objetivo - Remover a tupla que se encontra a partir da posição (ENTMEM2, DESLOC2) da Memória de Páginas, da tabela básica descri ta pela tupla que está em (ENTMEN1 , DESLOC<sub>1</sub>).

## 11.7.2.9. CRIATAB (ENTMEM, DESLOC)

Objetivo - Criar uma tabela básica de acordo com as informa ções registradas na tupla que está a partir da posi ção (ENTMEM, DESLOC) da Memória de Páginas.

II.7.2.10. REMOVETAB (ENTMEM, DESLOC)

Objetivo - Remover a tabela básica que é descrita pela tupla que está a partir da posição (ENTMEM, DESLOC) da Memória de Páginas.

# II.7.3. PRIMITIVAS DE RECONSTRUÇÃO

Se encarregam de realizar os procedimentos que su portarão o esquema de reconstrução proposto.

# II.7.3.1. RECSESSÃO (NUSEC)

Objetivo - Reconstruir a Base de Dados Armazenada até o esta do que esta se encontrava após o término da ses são NUSEC do ACSET correspondente.

# I I. 7.3.2. RECCOMANDO (NUCOMANDO)

<u>Objetivo</u> - Reconstruir a Base de Dados Armazenada até o est<u>a</u> do em que esta se encontrava após a execução do comando NUCOMANDO nesta mesma sessão.

#### II.7.3.3. LIMPAFITA

Objetivo - Eliminar da fita-log as cópias intermediárias das páginas, relativas à sessão corrente.

## CAPfTULO I11

#### III. CONSTRUÇÕES SUPORTADAS PELA INTERFACE MICROLOBAN

Neste capitulo nós tentamos dar uma visão geral das estruturas de dados suportadas pela interface MICROLOBAN, as quais, semelhantemente à LOBAN, são referidas como construções.

As construções se compõem de outras construções e as sim sucessivamente, até chegar ao nível mais elementar, ou seja, ao nivel denominado atÔmi co.

De manei ra a descrever as construções suportadas por MICROLOBAN, nós partiremos das construções mais simples e atra vés do processo de composição chegaremos as construções mai s abrangentes possiveis.

Chamamos a atenção para o fato que a especificação da interface não é o objetivo desta tese, e portanto não abordare mos os conceitos básicos com grande profundidade, mas apenas es tabelecemos uma base para os futuros capitulas. Detalhes suple men tares poderão ser encontrados em Santos<sup>11,12</sup>.

## I11 .l. PRETIPOS ATÔMICOS MANTIDOS

Da mesma forma que em LOBAN, um "pretipo" *6* um tipo padrão predefini do como parte integrante das .convenções a ní vel de interface, através dos quais os usuários formam novos ti pos de dados de acordo com suas necessidades.

Os pretipos atômicos (indivisíveis) mantidos em MICRO LOBAN são:

- a) INTEIRO é o conjunto matemático dos números intei ros. **E** representado por uma cadeia de di gi tos com ou sem sinal ã esquerda.
- b) REAL é o conjunto matemático dos números reais. **E** representado por uma cadeia de digitos com uma virgula, com ou sem sinal.
- c) SIGLA é representado por uma cadeia de caracte res de qualquer tamanho (1 a 80) informa do. Diferentemente de LOBAN, as siglas MICROLOBAN necessitam de informações a respeito da sua representação (número de caracteres) .
- d) DATA considerando a importância geral da infor  $ma\tilde{c}$ ão indicando o dia de um mês de $\cdots$  um ano, foi previsto o pretipo (com designa ção padrão) DATA. Di fe ren temen te de LOBAN, MICROLOBAN cons i dera uma construção do pre tipo DATA como sendo atômica, e por isso a informação por ela representado só pg de ser acessado como um todo. A represen tação para uma construção do pretipo DA TA é DDMMAA onde DD, MM e AA são números in tei ros e representam valores váli dos para dia, mês e ano respectivamente.
- e) HORA representa combinações válidas de valores válidos para hora, minuto e segundo, e como DATA também será considerado ato-

mi co por MICROLOBAN. Uma construção do pretipo DATA é representada por HHMMSS on de HH, MM e SS são números intei ros,porém só podem ser referenci ados em conjunto.

III.2. <u>TUPLAS</u>

Uma tupla é uma nominação (componentes imediatos têm nomes) sobre átomos ou tuplas. **E** importante observar que MICROLO - BAN permite apenas tuplas com dois níveis de embutimento, ou se ja, se uma tupla é componente imediato de outra, seus componen tes imediatos têm que ser átomos.

A figura 111.1 ilustra uma composição possível de uma tupla.

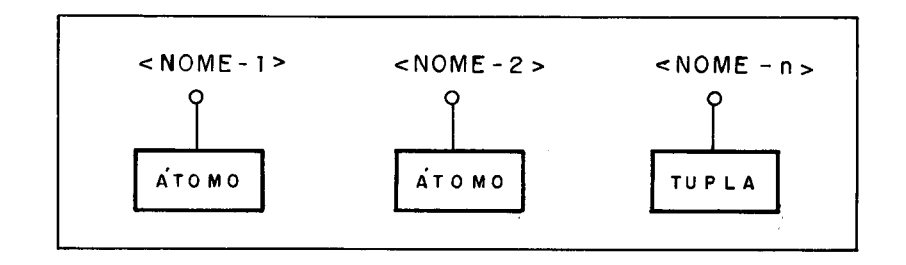

Obs.: A tupla sob nome <nome-m> só pode ser composta de átomos de forma a manter o limite no número de embuti men tos.

Figura 111.1 - Ilustração de uma tupla.
# 111.3. ITENS E COLEÇÕES DE ITENS

O pretipo item tendo designação padrão ITEM, em MICRO LOBAN é formado pelo conjunto de construções definido pelos pre tipos atômicos: inteiro (INTEIRO/INT) , real (REAL), sigla (S! GLA), data (DATA) e hora (HORA).

O pretipo com designação padrão COLITENS *6* definido por uma coleção ( componentes imediatos sem nome) cujos componen tes imediatos sejam construções do pretipo i tem, pertencentes ao mesmo tipo. A figura 111.2 ilustra um exemplo de uma coleção de i tens.

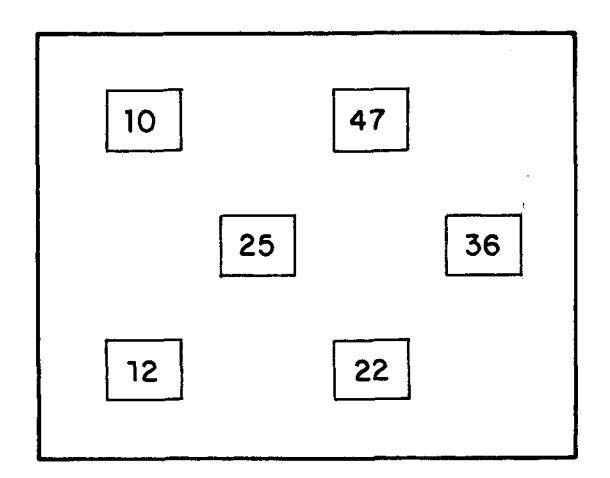

Obs.: Os componentes imediatos da coleção de itens mostrados são do pretipo inteiro. Todos os i tens devem ser do mesmo tipo, como por exemplo inteiros entre O e 50.

Figura III.2 - Exemplo de uma coleção de itens (COLITENS).

## 111.4. LIGAÇÕES E TABELAS

## 111.4.1. TABELAS

Diz-se que uma tabela é uma coleção no que seus compo nentes imediatos são construções sem nome.

Todavia uma tabela não é uma coleção qualquer, pois além de seus componentes imediatos, tuplas ou ligações, serem nominações, os nomes são comuns. Assim os nomes dos componentes imediatos de uma tabela se aplicam a todas as construções de uma mesma coluna, podendo então serem fatorados para referiremse a todos os elementos de uma coluna como pode-se ver na figu ra 111.3.

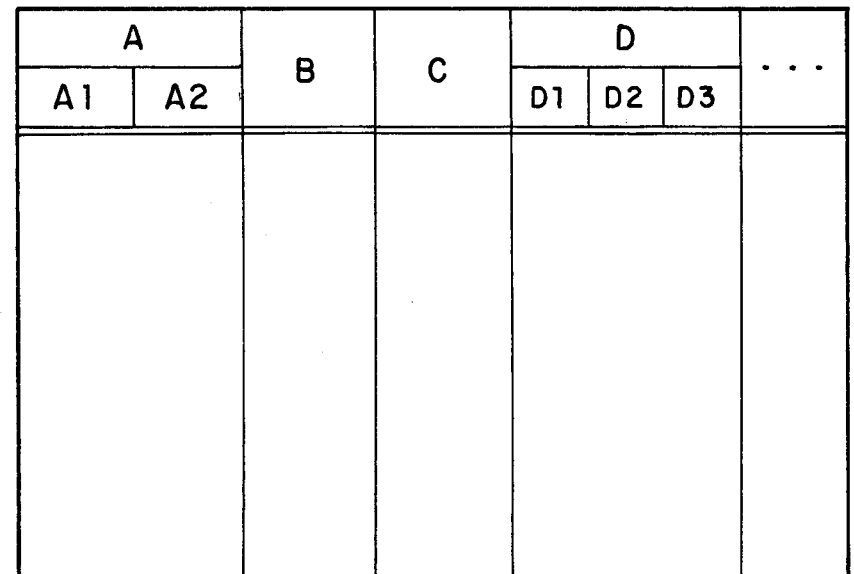

Figura III.3 - Representação gráfica de uma tabela.

Na figura III.3 os nomes dos componentes imediatos  $(A,B,C,D...)$  dos componentes imediatos da própria tabela são mostrados, e ainda os componentes imedi atos (A1 ,A2 ,D1 ,D2 ,D3) a esses que também são nominações (A,D), constituindo assim uma hierarquia.

A uma sequência de nomes obedecendo a uma destas hierar quias, que permitem associar uma coluna ou conjunto de colunas, chama-se atributo.

No exemplo da figura 111.3 são atributos , por exemplo, tanto as sequências de nomes A.Al, D.D2 e D.D3, como as - sequên tias A, B, C e D, mas não D1, D2, D3, A1 e A2.

Mâis uma vez chamamos a atenção para a limitação MICRO LOBAN de no máximo dois níveis de embutimento para tuplas, o que força que as construções sob nomes A1, A2, D1, D2 e D3 no exem plo da figura 111.3 obrigatoriamente sejam ãtomos (indivisíveis).

## 111.4.2. TABELA RELACIONAL (TAREL)

Uma tabela relacional em MICROLOBAN é uma coleção homo gênea de tuplas do mesmo tipo. A figura 111.4 apresenta a repre sentação gráfi ca de uma tabela rel acional .

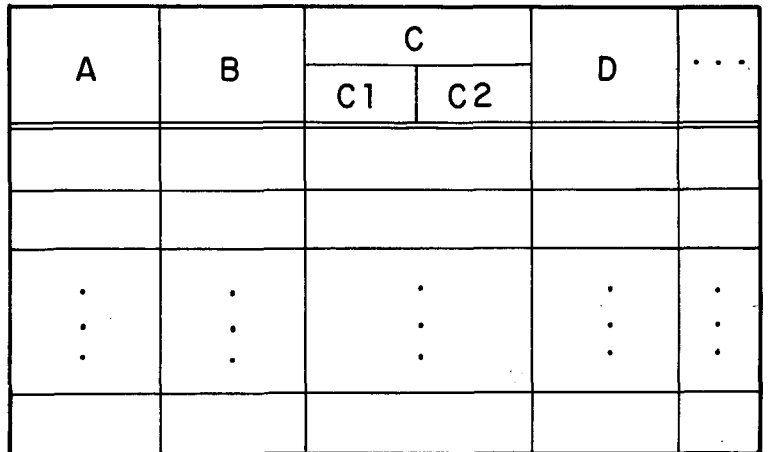

Figura 111.4 - Representação gráfica de uma Tabela Relacional.

Tabela Rel acional é o termo MICROLOBAN para referi r as relações como apresentadas normalmente no modelo rel acio nal, e cada linha da tabela é uma tupla na terminologia rela cional, ou um registro em outras terminologias de processamen to de dados.

Aplicam-se as tabelas relacionais todas as observa ções já feitas para tabelas em geral.

Uma tabela rel aci onal caracteriza-se por apresentar um conjunto de um ou vários atributos, que é declarado como - chave primária para esta no que conhecendo-se o seu valor, tem-se acesso direto à tupla correspondente. No máximo a cha ve compreende toda a tupla, uma vez que uma tabela relacional nunca possui duas tuplas exatamente iguais em valor. A infor mação à respeito das chaves para as tabelas relacionais deve ser forneci da na descrição dos tipos dessas tabelas, e é mui to importante para a implementação, como falado no capítulo anterior.

### 111.4.3. LIGAÇÃO (LIG)

E uma nominação sobre uma tupla (sob nome L padrão) dita Ligante e uma tabela relacional (sob nome T padrão) como acima definida, dita Labela Ligada.

A figura 111.5 representa graficamente uma ligação.

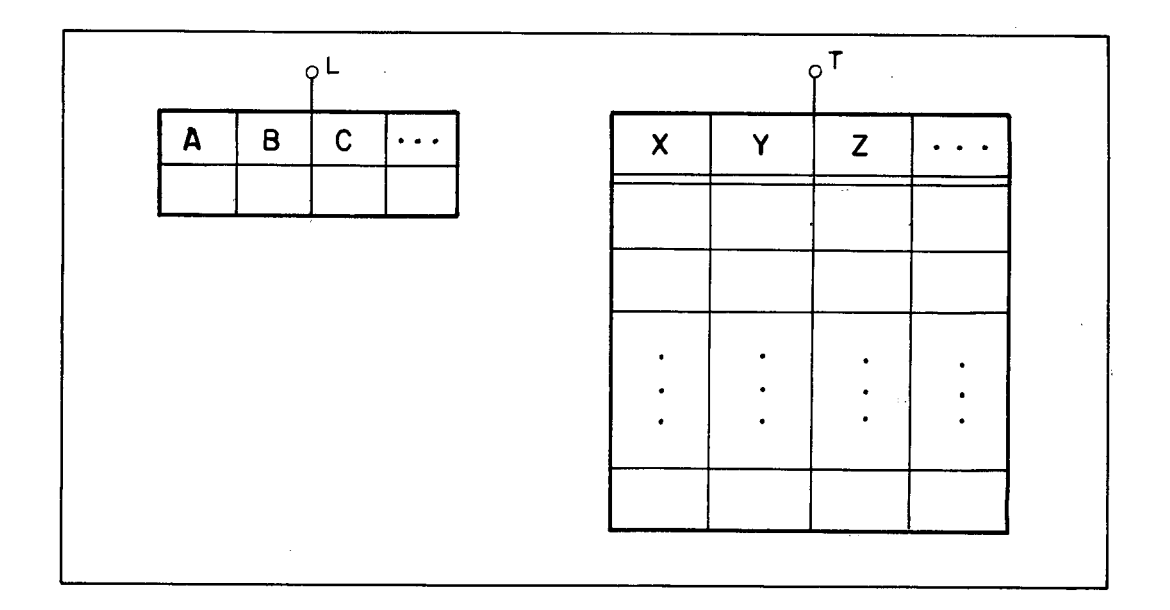

Figura III.5 - Representação gráfica de uma ligação.

# 111.4.4. TABELA LIGACIONAL (TALIG)

**E** uma coleção homogênea de Ligações do mesmo tipo. A figura 111.6 representa graficamente uma tabela ligacional.

Entre outras observações, aplicam-se as tabelas liga cionais todas essas já feitas para as tabelas em geral.

Da mesma foram que uma tabela relacional, a ligacio na1 também caracteriza-se por apresentar um conjunto de um ou vã rios atributos da tupla ligante, cujo valor identifica univo camente cada ligação da tabela ligacional , sendo portanto a sua chave primária. No máximo a chave primária para uma tabela liga **H**  cional será toda a tupla ligante, uma vez que não podem haver dois ligantes iguais em valor numa mesma tabela ligacional.

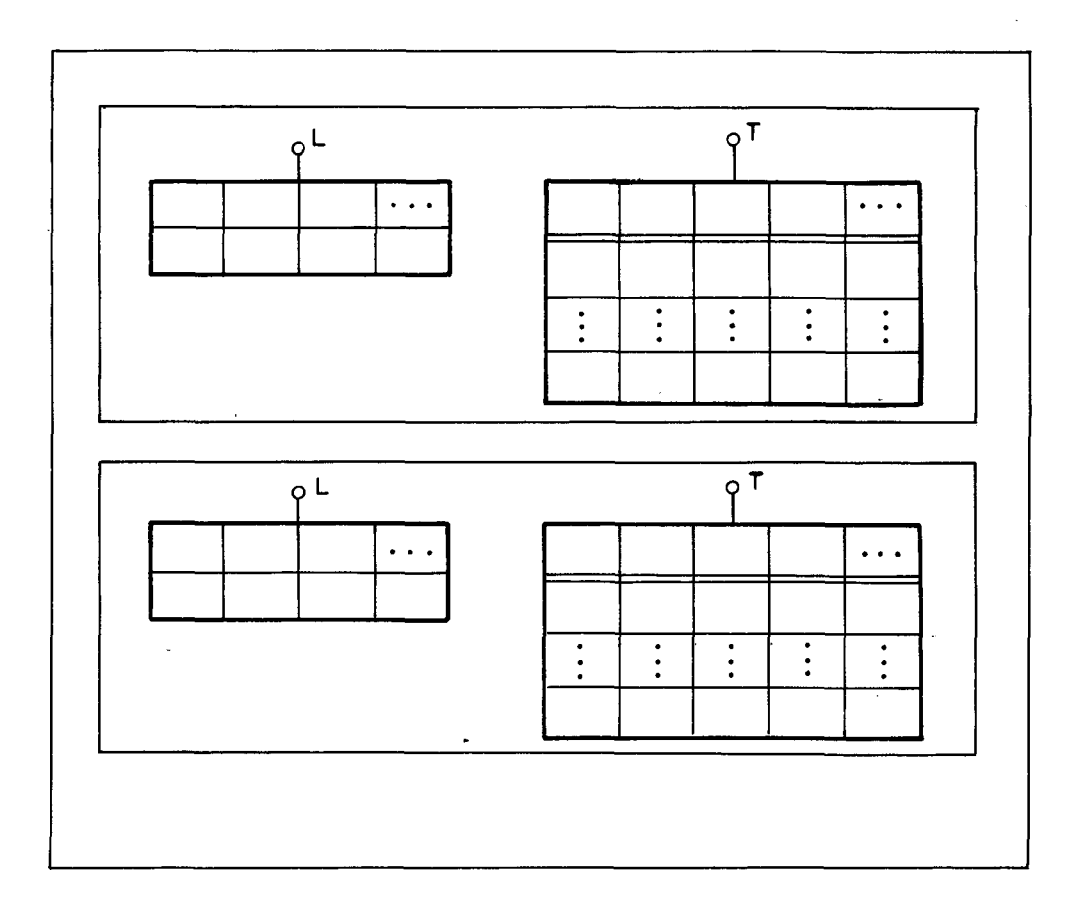

Figura III.6 - Representação gráfica de uma tabela ligacional.

## III.5. COMPOSIÇÃO DA FOLHA (FOLHA)

Como LOBAN, MICROLOBAN caracteriza-se por apresentar as descrições dos dados presentes ao acervo (esquema concei tua1 segundo *| Date<sup>22</sup> | )* armazenadas como construções enderecáveis e manipulaveis pelos usuários, desde que estes tenham autorização para isso. Essas descrições encontram-se em forma de verbetes  $|Santos^{11}, 12|$ , e são armazenadas na FOLHA, juntamente com os verbetes de acesso que definem autorização sobre os dados pre sentes ao acervo, verbetes de usuários que identificam usuários para o sistema e verbetes de fonte que predefinem procedimentos através de texto-fon te.

A FOLHA *6* composta por quatro tabelas, uma para cada tipo de verbete, as quais têm nome e tipo padrão predefini do.

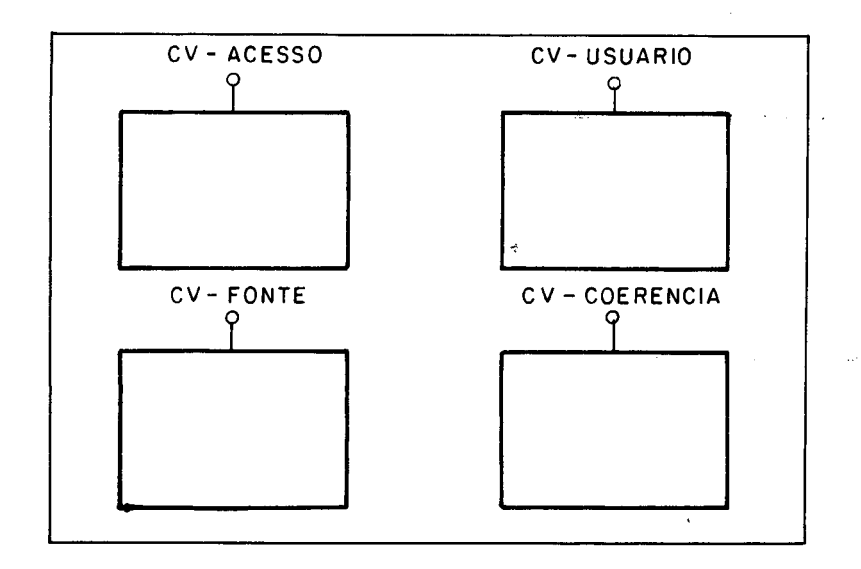

Figura III.7 - Representação gráfica da FOLHA.

# III.5.1. TABELA DE ACESSO (CV-ACESSO)

E usada para armazenar os verbetes de acesso presen tes à FOLHA. Cada verbete será armazenado através de uma liga ção com o formato mostrado na figura 111.8.

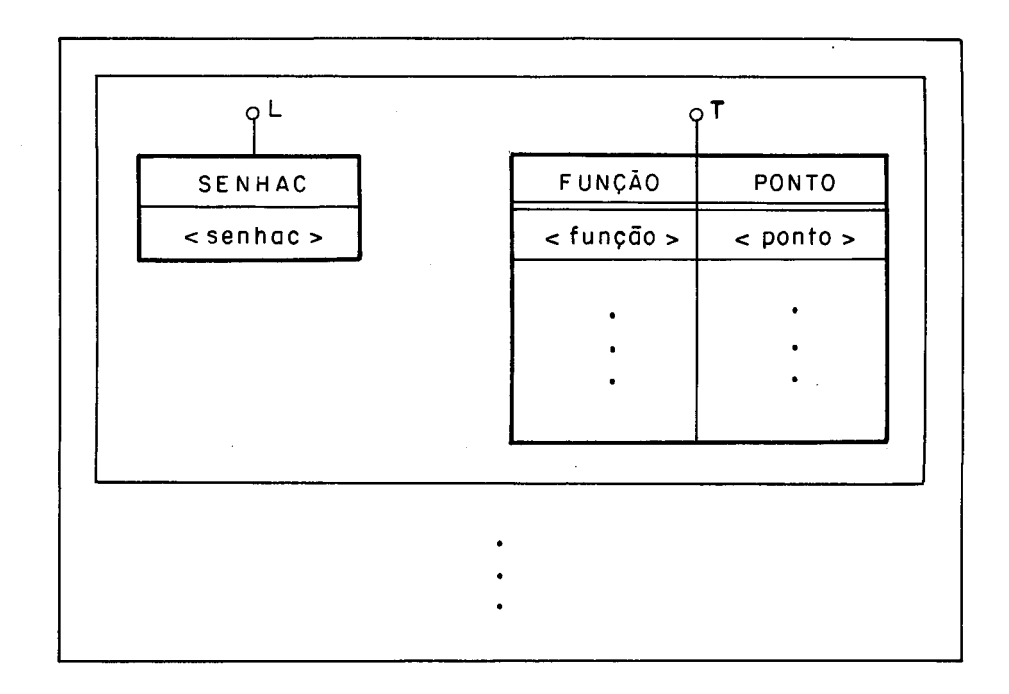

on de :

- . <senhac> é o nome especificado para a senha de acesso. **E** chave primária para CV-ACESSO;
- . <função> é o valor que informa qual a função de acesso (CONSULTAR, MODIFICAR, GERENCIAR) autorizada;
- . <ponto> é o ponto sobre o qual se está autorizado. Po de receber os valores ACTRAB, FOLHA, FICHA ou o nome de qualquer um dos arquivos que compõem o ACTRAB, assim co mo qualquer uma das tabelas da FOLHA (CV-ACESSO, CV-USUARIO, CV-FONTE e CV-COERENCIA) .

Figura 111.8 - Representação gráfica da tabela de acesso (CV- - ACESSO).

III.5.2. TABELA DE USUÁRIOS (CV-USUÁRIO)

E responsável pelo armazenamento dos verbetes de usua rio associados ao sistema. Cada verbete de usuário será armaze nado atraves de uma ligação, como mostrado na figura III.9.

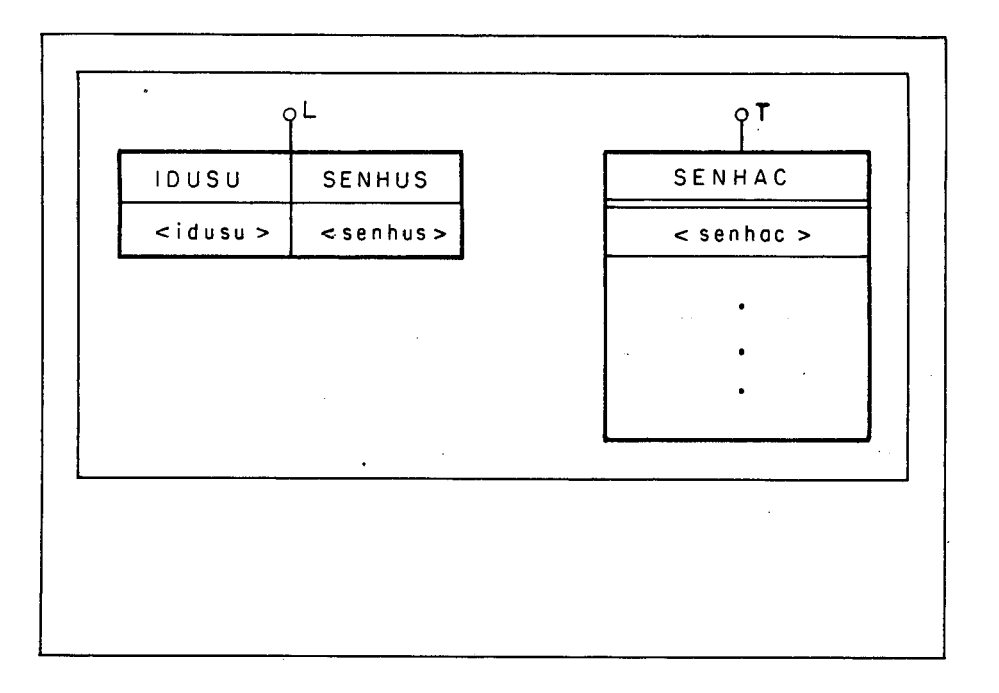

### onde:

- . <idusu> e <senhus> são a identificação e senha do usuã rio respectivamente. O atributo IDUSU é chave primária para a tabela CV-USUARIO.
- . a tabela ligada apresenta um conjunto de senhas de aces so (autorização) associadas ao usuário, as quais devem existir em CV-ACESSO, ou seja, existe uma conexão San tos<sup>12</sup> | entre CV-ACESSO e CV-USUARIO através do atributo SENHAC.
- Figura III.9 Representação gráfica da tabela de usuários (CV-USUARIO).

III.5.3. TABELA DE FONTE (CV-FONTE)

**E** usada para armazenar os verbetes de texto-fonte (procedimentos predefini dos) presentes ao acervo. Cada textofonte será armazenado através de uma ligação e diferentemente de LOBAN não apresenta parâme tros .

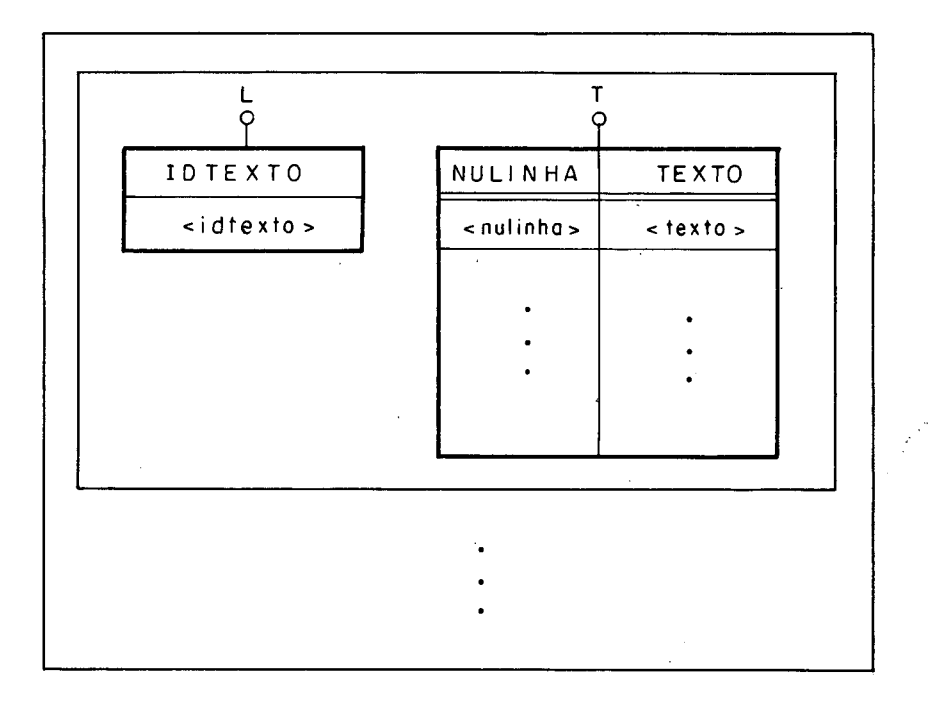

#### on de:

- . <i dtexto> é o nome dado ao texto fonte; e
- . cada tupla ligada armazena uma linha do texto-fonte. <nulinha> é um átomo que ã mantido pelo sistema e infor ma o número da linha no texto. Este átomo é aí inseri do pelo sistema de modo a garantir que não haverão duas tupl as iguais, o que de outra maneira não estaria ga rantido. <texto> é cada uma dás linhas que constituem o texto-fon te.

Figura III.10 - Representação gráfica para a tabela de fonte (CV-FONTE).

III.5.4. TABELA DE COERÊNCIA (CV-COERÊNCIA)

Armazena os verbetes de coerência na sua forma fonte, a qual pode ser acessada por usuários autorizados. Deve-se sal<u>i</u> entar contudo, que na implementação MICROLOBAN os verbetes de coerência também serão armazenados em uma forma intermediária coerência também serão armazenados em uma forma intermediária<br>mais adequada às rotinas de <u>verificação da coerência</u>. O armaz<u>e</u> namento desta forma intermediária será tratado quando da apre sentação do Esquema Interno no capitulo **V.** 

A forma fonte de um verbete de coerência será armaze nada atravês. de uma ligação, como mostrado na figura 111.11.

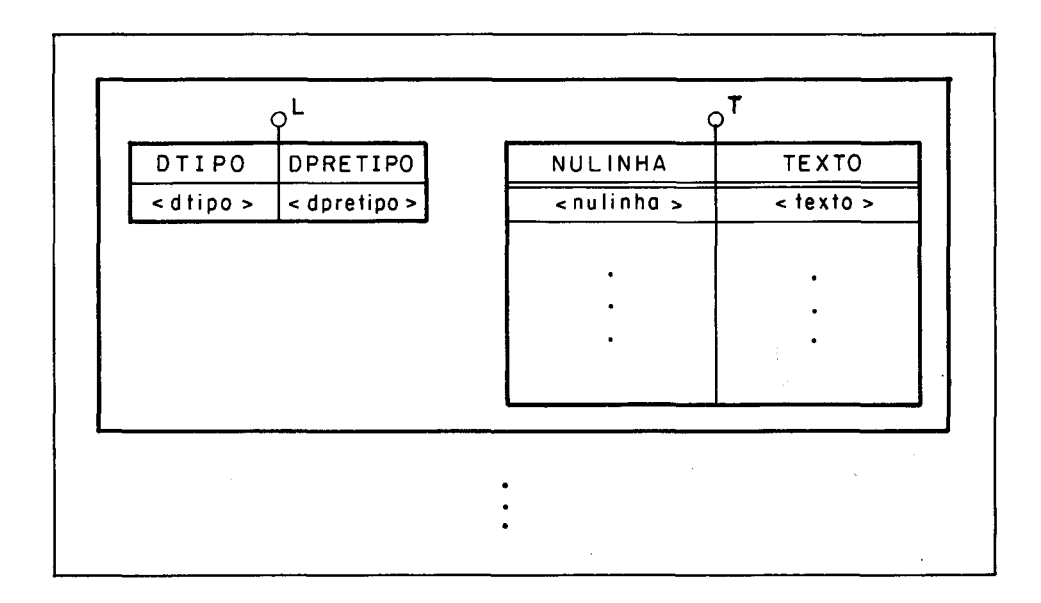

Figura III.11 - Representação gráfica da tabela de coerência (~v-COERENCIA)

- Obs.: . <dtipo> é a designação do tipo informada no verbete. DTIPO é chave para CV-COERÊNCIA.
	- .  $\leq$ dpretipo $>$   $\tilde{e}$  a designação do pretipo no ver bete;
	- . A tabela ligada funciona da mesma forma que em CV-FONTE, só que para verbetes de coerên cia.

## 111.6. AROUIVOS

E uma nominação composta por uma construção sob nome FICHA e outra sob nome TR ou TL que pode ser uma tabela rela cional ou ligacional.

## 111.6.1. COMPOSICÃO DA FICHA

A FICHA em MICROLOBAN é uma tupla de tipo e nome (FI CHA) padrão (pretipo) que traz informações mantidas pelo siste ma sobre os dados, informações essas que podem ser consultadas pelos usuários autori zados, porém não a1 teradas.

A FICHA, tanto de um arquivo quanto do ACTRAB (como será fal ada mais a frente neste capítulo), tem o mesmo tipo, o qual está mostrado na figura 111.12.

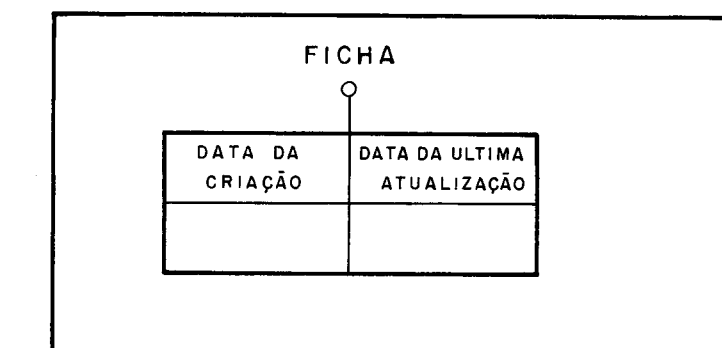

Figura 111.12 - Representação gráfica da FICHA

Assim a FICHA de um arquivo armazena a "data de cria ção" e "data da Ü1 ti ma atuali zação" deste arquivo, informações essas preenchidas automaticamente pelo SGBD porém acessíveis aos usuários autori zados.

## III.6.2. ARQUIVO RELACIONAL (AREL)

**E** aquele cuja tabela componente é relacional. **A** figura III.13 ilustra graficamente um arquivo relacional.

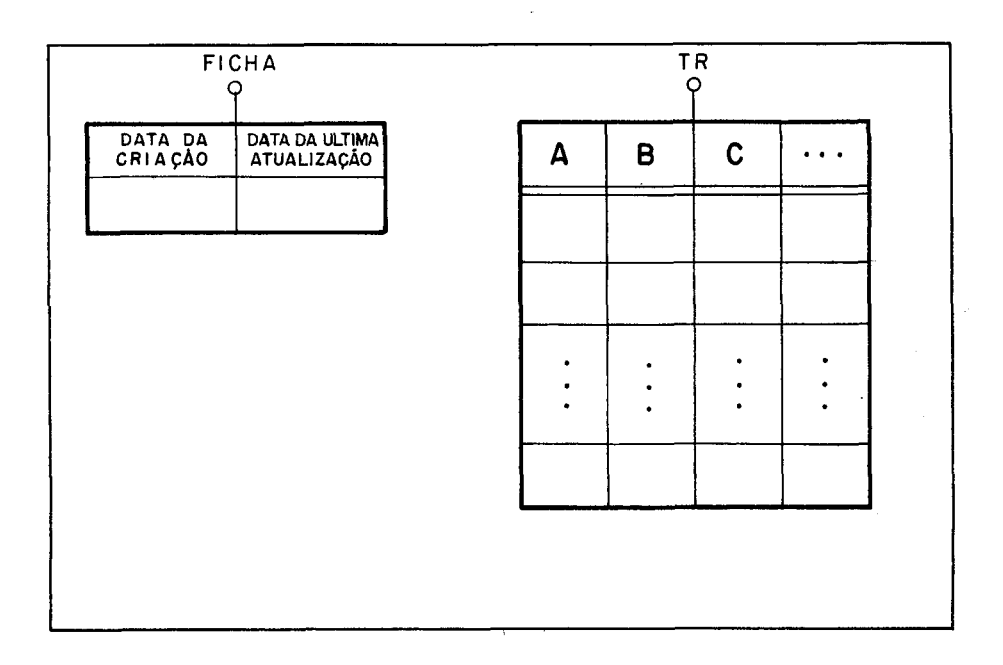

Figura III.13 - Representação gráfica de um Arquivo Relacional.

# III.6.3. ARQUIVO LIGACIONAL (ALIG)

 $\bar{\alpha}$ 

**E** aquele cuja tabela componente é ligacional.

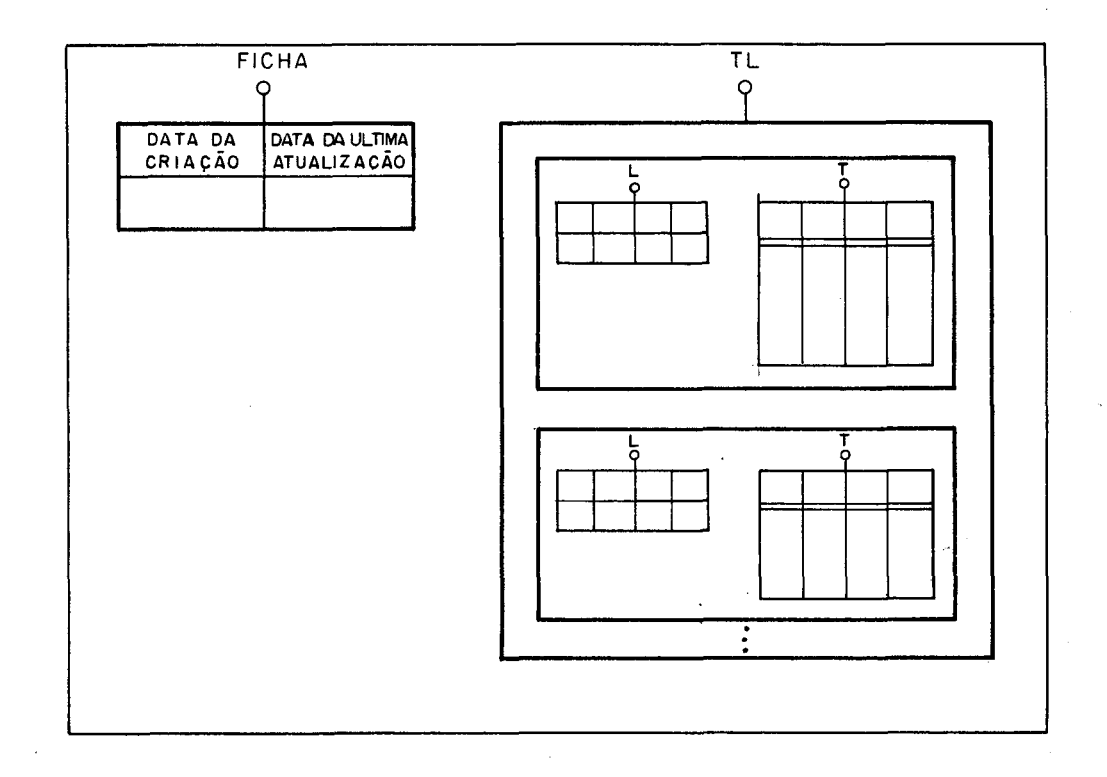

Figura 111.14 - Representação gráfica de um Arquivo Ligacional.

Uma coisa importante a ser observada sobre os Arquivos MICROLOBAN é a ausência de relações de ordem como essas presentes em LOBAN.

## 111.7. COMPOSICÃO DO ACERVO DE TRABALHO (ACTRAB)

O Acervo de Trabalho (ACTRAB) é uma nominação cujos componentes imediatos são: uma construção sob nome e de pretipo FICHA como falado para arquivos, só que neste caso guar dando informações sobre o ACTRAB; uma construção sob nome e pretipo FOLHA como apresentado na seção 111.5 e nenhum, um, ou vários Arquivos Relacionais e/ou Ligacionais.

A figura 111.15 esquematiza a composição do Acervo de Trabalho.

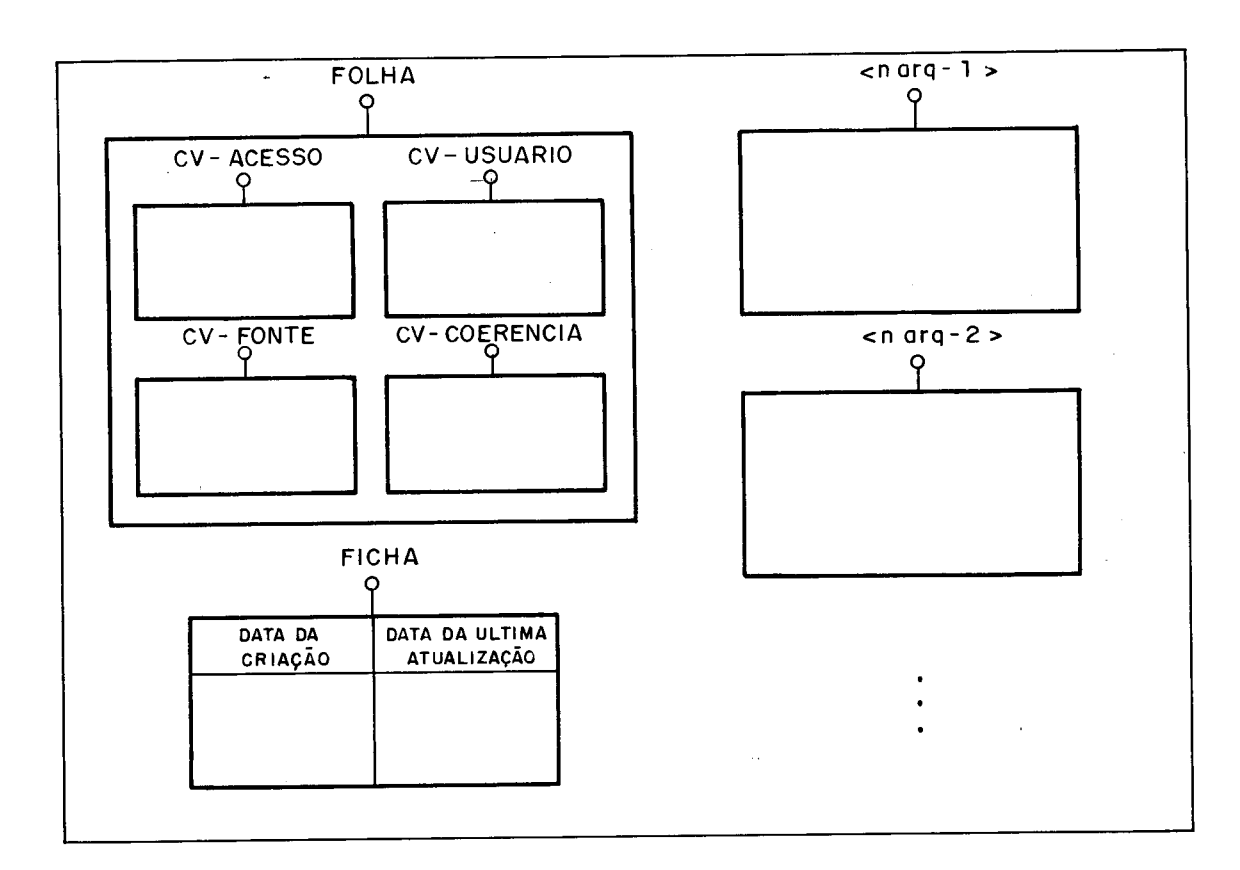

78

Figura III.15 - Representação gráfica para o Acervo de Trabalho.

Obs.: <n arq> representa o nome associado a cada um dos Arquivos, sejam eles relacionais ou liga cionais.

## 111.8. COMPOSICÃO DO ACERVO SETORIAL (ACSET)

Um Acerto Setorial é uma nominação cujos componentes imediatos são:

. O Acervo de Trabalho (ACTRAB); e

. Uma cadeia de reconstrução (CAD-REC) a qual infor ma as a1 terações feitas no ACTRAB de forma a que o mesmo possa ser reconstruido. A cadeia de reconstrução não é diretamente en de reçãvel pelos usuários MICROLOBAN, mas apenas pelo SGBD tanto no registro das alterações quanto no procedimento de reconstru ção do ACTRAB, como falado no capítulo passado.

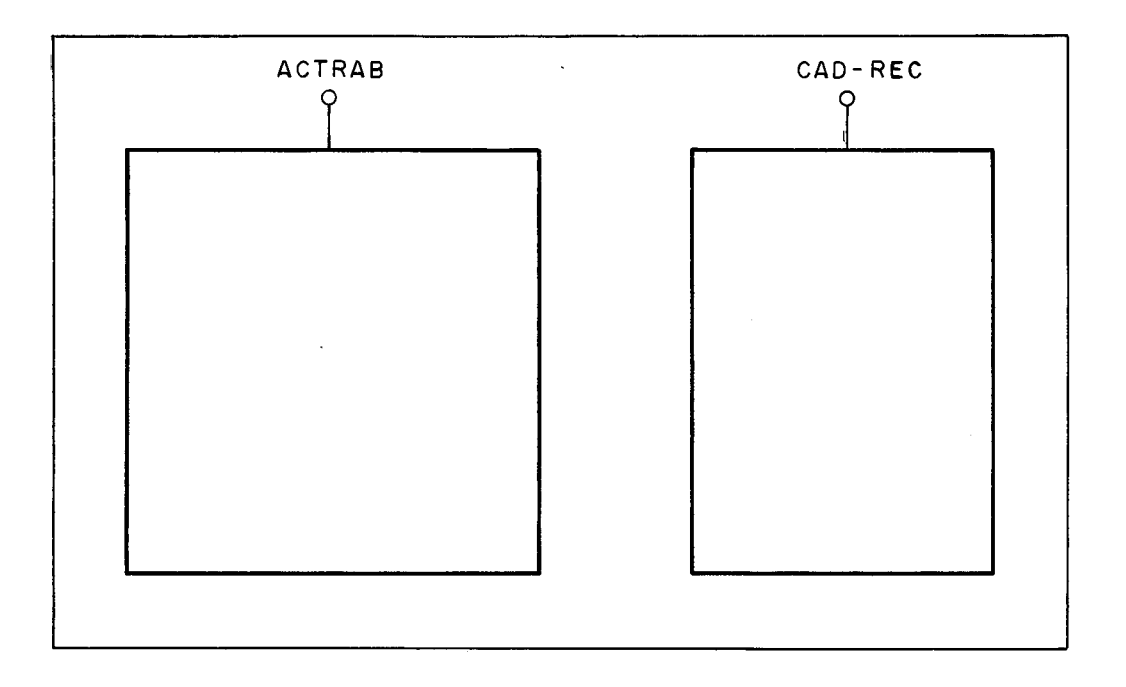

Figura I11 .I6 - Representação grãfica do Acervo Setorial .

111.9. COMPOSICÃO DO ACERVO TOTAL

O Acervo Total MICROLOBAN é o que normalmente é refe rido como Base de Dados.

Dentro do Acervo Total estão os Acervos Setoriais co mo ja definidos, os quais são conhecidos do sistema por nomes. Essa divisão em Acervos Setoriais facilita a implantação de a plicações, normalmente correspondendo um Acervo Setorial a uma aplicação ou sistema de informação.

Em MICROLOBAN além de não haver comunicação entre os Acervos Setoriais, apenas um destes pode estar aberto a cada momento, ainda que apenas para leitura.

A figura 111.17 representa graficamente um Acervo To tal , constitui do pelos Acervos Setori ais FOLHA-PAGTO, CONSTR - ESTOQUE ..., VENDAS.

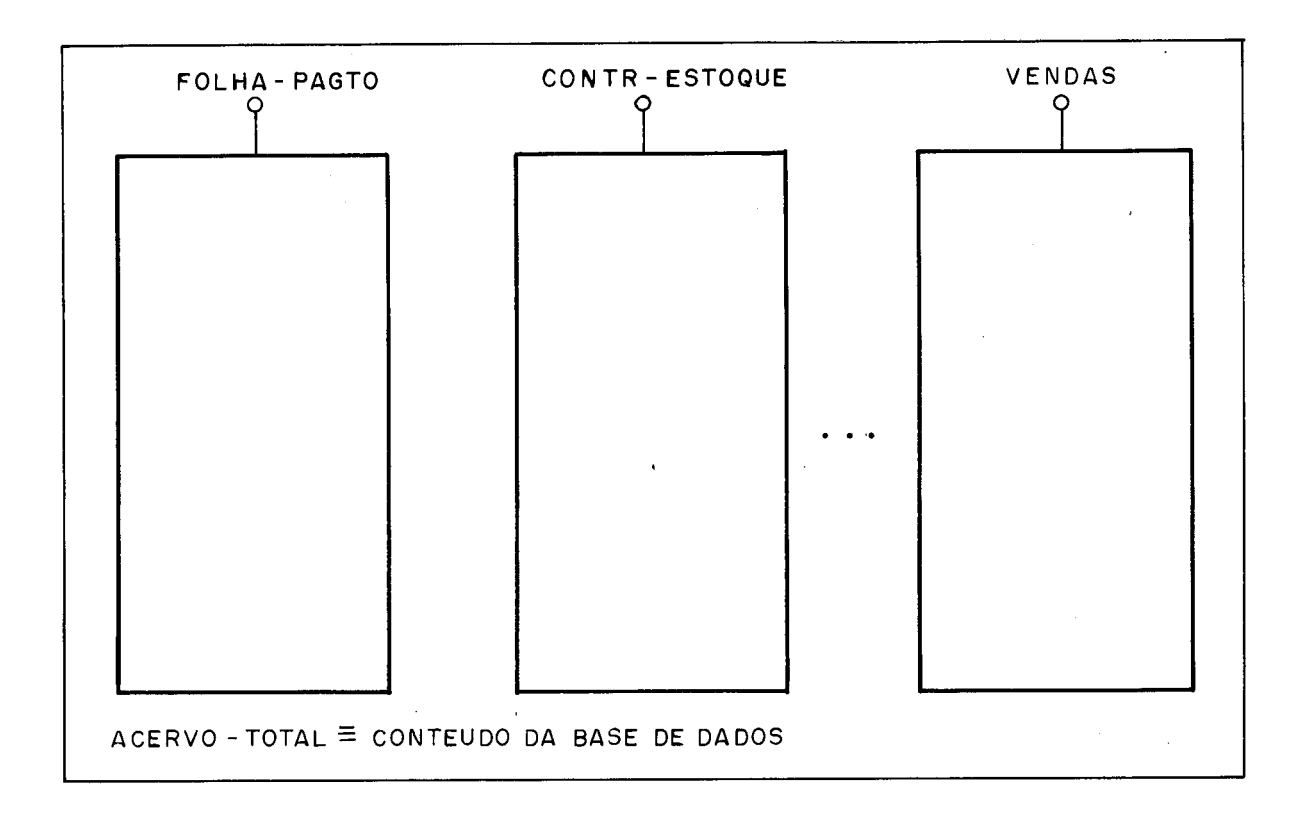

Figura 111.17 - Representação gráfica do Acerto Total.

#### CAPITULO IV

#### IV. REPRESENTAÇÃO INTERNA DAS CONSTRUÇÕES MICROLOBAN

No capítulo III nos apresentamos as principais estru turas de dados (construções) e formas de navegação associadas,  $\bar{a}$  disposição de um usuário MICROLOBAN, de forma a que este possa armazenar e recuperar os dados do seu interesse. No ca pitulo I1 apresentamos um Ambiente Interno geral, onde estão previstas estruturas básicas de armazenamento e métodos de a cesso a serem suportadas no "nivel interno"  $|ANSI|X3|SPARC<sup>32</sup>|$ , de forma a servirem como base de armazenamento e recuperação dos dados armazenados. O capítulo atual tem a função de reali zar o mapeamento entre os dois capftulos acima citados no que ele define como as estruturas de dados concei tuais (constru ções MICROLOBAN) são representadas através das internas (tabe - 1 as basicas) e como a navegação implicita as construções MI CROLOBAN é internamente real i zada.

## IV.1. REPRESENTAÇÃO PARA TUPLAS

Sugere-se que as tuplas sejam armazenadas contigua mente e que a identificação de cada um dos atributos que a compõem seja feita através de um descri tor dessa tupla. Dessa manei ra as tupl as concei tuais podem ser representadas através das tupl as básicas citadas no capitulo 11, desde que um des critor adequado seja mantido de forma a possibilitar o acesso

a atributos individuais dessa tupla. A figura IV.l representa graficamente o armazenamento de uma tupla.

**DESCRITOR** 

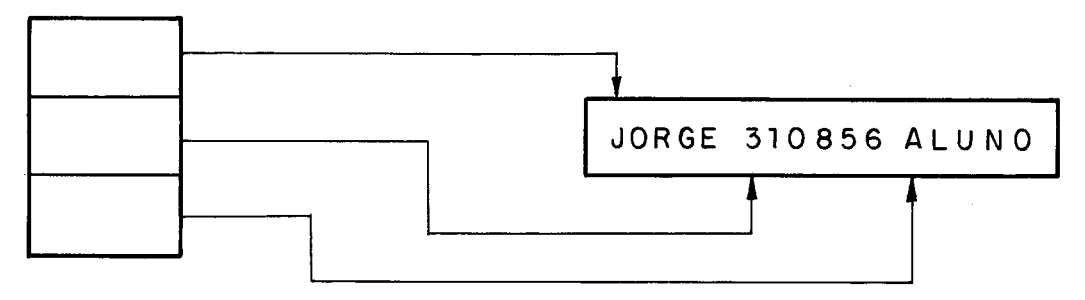

Figura IV.1 - Idéia gráfica do armazenamento de uma tupla.

O descri tor mostrado acima foi colocado aí apenas co mo ilustração. A explicação detalhada não apenas de como são descritas as tuplas, mas todos os dados armazenados, será da da no próximo capítulo o qual trata especificamente dos "da dos sobre dados".

#### IV.2. REPRESENTAÇÃO PARA TABELAS RELACIONAIS

Como deve-se ter percebi do no capítulo 111, "Tabela Rel acional" é o termo adotado por MICR-OLOBAN para referi r-se às Relações do modelo relacional. Assim como no capitulo I1 apresentou-se a tabela básica como sendo uma forma dirigida exatamente ao armazenamento das relações do modelo relacional, conclui-se imediatamente que as tabelas relacionais serão apre sentadas internamente como tabel as básicas.

O processo de navegação MICROLOBAN inerente a uma ta -

bela relaciona1 é o sequencial, ou seja, é feita uma varredura (tupla a tupla) na tabela, até se encontrar a(s) tupla(s) dese jada(s). Apesar de ser este também o método de acesso inerente a uma tabela bãsi ca, pode ser que uma otimização seja feita no sentido de diminuir o tempo de busca à tupla correspondente à tupla concei tua1 desejada, se alguma das condições abaixo é ve rificada:

- a) Conhece-se o valor apresentado pelo atributo "cha ve primãria" da tabela, na tupla desejada;
- b) Conhece-se a "posição relativa" na tabela básica da tupla que armazena a concei tual desejada; ou
- c) Conhece-se o TID ("tuple identifier") da tupla bãsi ca que armazena a tupla desejada.

Através do conhecimento de uma das características a cima para a tupla desejada, o sistema se encarrega de acessar de forma "direta" (indexada na verdade, já que todo acesso a uma tabela básica tem que acessar primeiro o índice de Pãginas) a tupla básica que armazena esta, evitando todo o  $"ovexhead"$ implici to à varredura.

Uma coisa interessante a notar nos métodos de acesso acima listados, é que enquanto "posição relativa" e "TID" são caracteristicas realmente internas, chave é concei tual . Assim o conceito de chave deve ser propagadoàs tabelas básicas, a partir das tabelas relacionais por estas representadas, de for ma a possibilitar tal tipo de acesso "direto".

#### IV.3. REPRESENTAÇÃO PARA TABELAS LIGACIONAIS

Uma tabela ligacional foi definida no capítulo III co mo sendo uma coleção homogênea de ligações do mesmo tipo, onde cada uma destas é constitui da de uma tupla (sob nome L) chama da ligante e uma tabela relaciona1 chamada ligada (sob nome T).

De maneira a representar internamente uma tabela liga cional , três idéias principais são imediatamente formadas. De forma a ilustrar essas idéias, optar por uma delas e dar as justificativas desta escolha, tomaremos como base para repre sentação a tabela ligacional apresentada na figura IV.2.

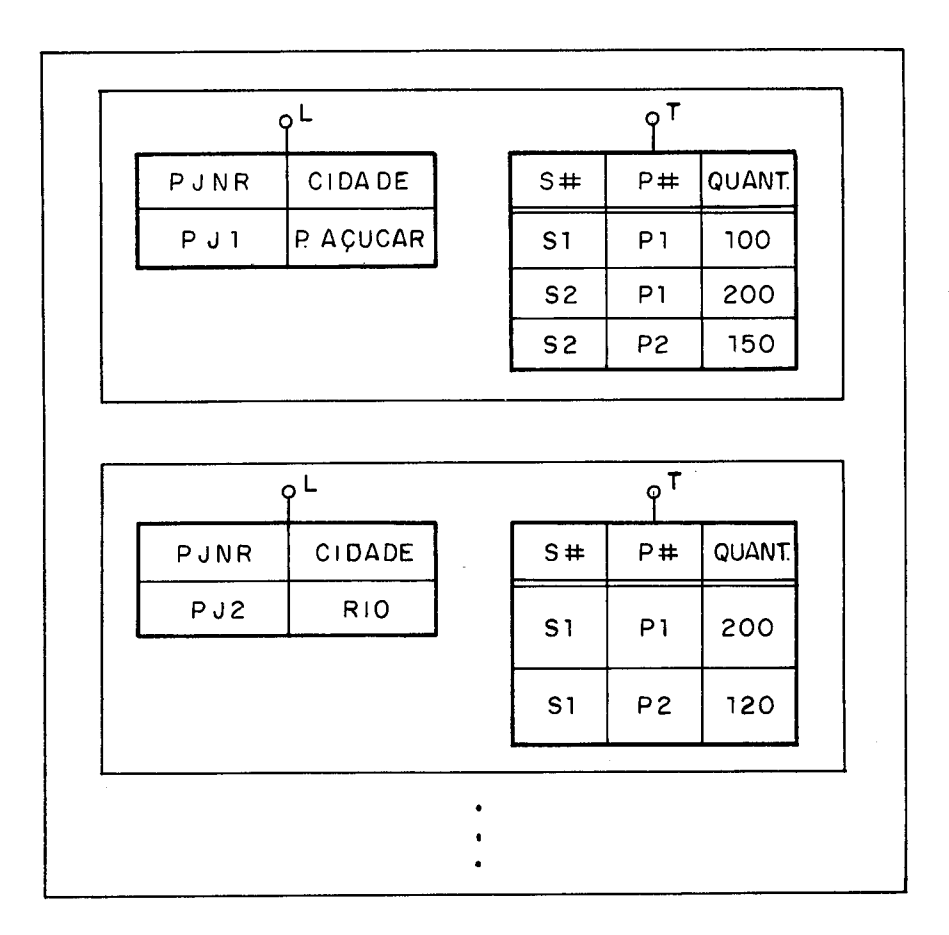

Figura IV.2 - Exemplo de Tabela Ligacional a ser representada.

## IV.3.1. IDEIA 1

Armazenar contiguamente na mesma área, os ligantes e ligados de uma tabela ligacional, sendo que cada ligante ante cede fisicamente os "seus" ligados e aponta para o próximo li gante através de um ponteiro, de forma a possibilitar a varre dura apenas dos ligante de uma tabela. 0s ligados de um li gante devido à contiguidade física não precisariam de pontei ros. A fiigura IV.3 ilustra essa idéia.

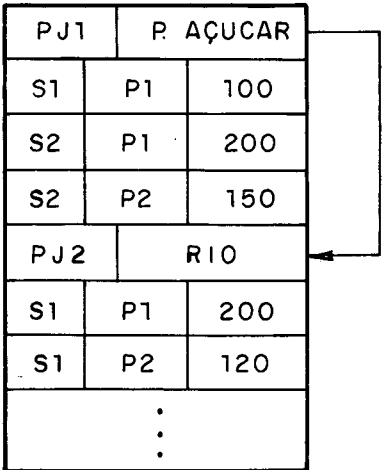

Figura IV.3 - Ilustração da idéia 1 para representação física de tabelas ligacionais.

Essa idéia tem vantagens e desvantagens bem eviden tes, e nós as apresentamos agora de forma a justificar porque não a adotaremos.

#### a) Vantagens

- . contigui dade das tupl as 1 i gadas de uma mesma ligação.
- . relativa economia de espaço devido ao pouco uso de pontei ros .
- . apenas uma Única organi zação para os dados.

#### b) Desvantagens

- devido à contiguidade, a inclusão e remoção implicará em deslocamentos à serem feitos nas tuplas.
- . tuplas de diferentes tipos (ligante/ligados) a serem armazenadas pela mesma estrutura.

A primeira desvantagem poderia facilmente ser minimi zada, através da dispensa da condição dos li gados estarem arma zenados contiguamente (o que traria outras vantagens e desvan tagens), porém nada faria com relação à segunda, a qual por si sÕ já nos força a abandonar a idgia uma vez que o esquema prg posto no capítulo II exige que as estruturas a serem armazena das tenham apenas tuplas de um Único tipo.

# IV.3.2. IDEIA 2

Em virtude do principal motivo pelo qual a idéia ante rior não pode ser adotada, esta tenta propor um esquema pareci do, sÕ que tornando todas as tuplas do mesmo tipo, de modo a aproveitar o esquema de armazenamen to/recuperação proposto no capítulo II. Assim a idéia aqui é transformar cada tabela liga cional em relacional, de forma a se aproveitar da grande adequa ção destas ao ambiente proposto, como já falado.

A transformação de uma tabela ligaci onal em relacional é facilmente consegui da através da concatenação do 1 i gante com cada um dos ligados, como pode ser visto na figura IV.4.

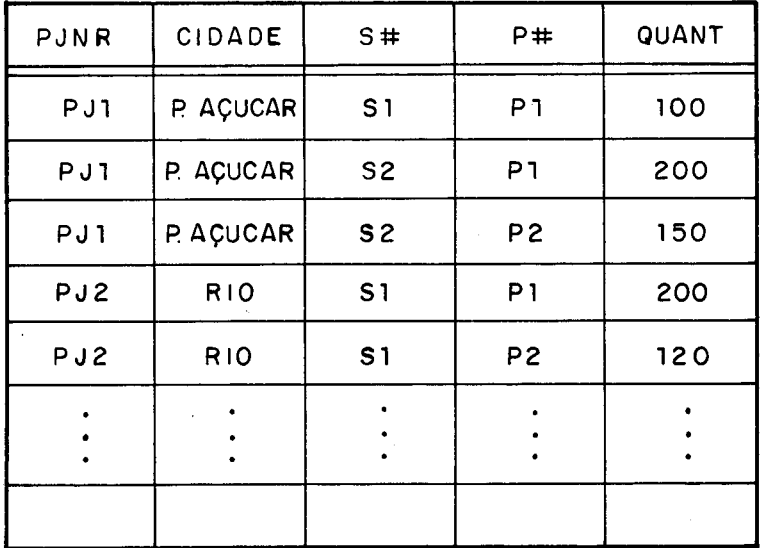

Figura IV.4 - Tabela Relaciona1 resultante da execução da Idéia 2.

A grande desvantagem inerente à esta idéia, é o espaço consumi do pela repetição do ligante para cada um dos liga dos a ele associado. Como o pré-requisito número l a ser segui do por implementações como esta que estamos descrevendo é a economia de espaço, tal idéia fica automaticamente eliminada , apesar das vantagens práticas associadas à sua adoção devi do ao fato que as tabelas ligacionais seriam armazenadas exatamente como as relacionais.

IV.3.3. IDEIA 3

Esta idéia, a qual foi a escolhida para ser posta em prática, tenta combinar as duas anteriores de uma forma que quase todas as vantagens delas sejam mantidas, porem minimi zando as suas desvantagens e possibilitando a sua implementa ção através do esquema de armazenamento/recuperação do capitu - 10 11.

Uma tabela ligacional será representada internamente como se fosse duas relacionais: uma para os ligantes e outra para os ligados. De maneira a manter o caminho de acesso do li gante para os "seus" li gados e de ligado para ligado de uma mesma ligação, alguns ponteiros serão acrescidos ãs tuplas de ligantes e ligados. Daí a tabela de ligantes apresentar o atri buto LINK cuja finalidade é apontar para a entrada, na tabela dos ligados, onde se encontra o primeiro ligado desta ligação; e a tabela dos ligados apresentar RLINK e LLINK que se encar regam de encadear duplamente os ligados de uma mesma ligação. A figura IV.5 ilustra a idéia proposta.

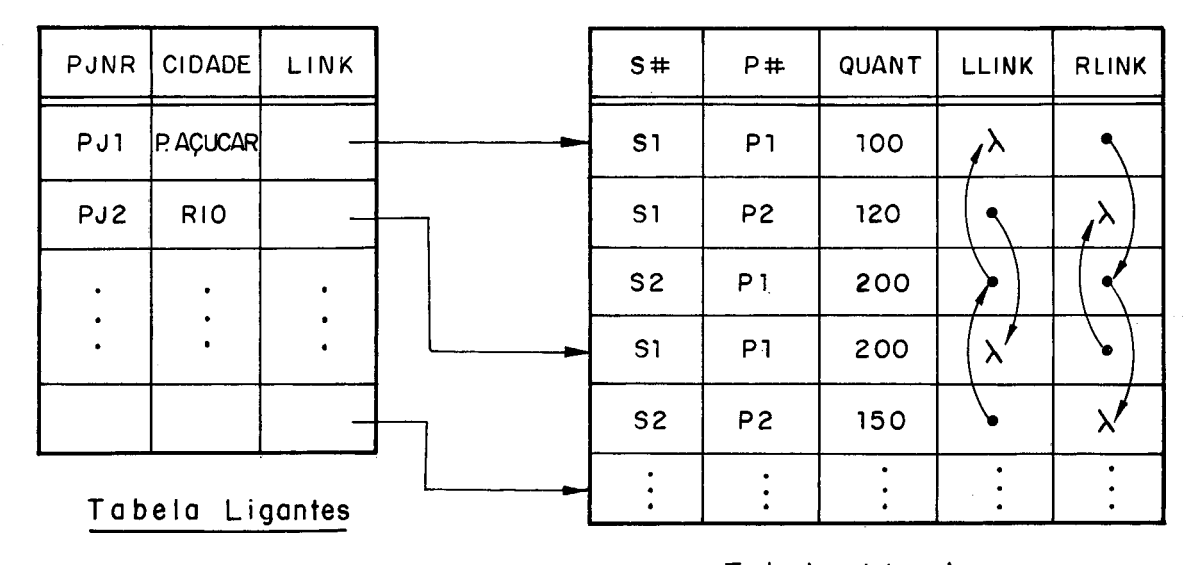

**Tabela Ligados** 

Figura IV.5 - Esquematização gráfica da representação de uma - Tabela Ligacional através de duas relacionais.

Os atributos LINK, RLINK e LLINK mostrados na figura IV.5 são "internos" e portanto não são vistos pelo usuário. Como falado no capítulo II, os ponteiros internos são do tipo TID ("tuple identifier"), e portanto esse é o tipo dos atribu tos LINK, RLINK e LLINK concatenados às formas internas das tuplas de ligantes e ligados.

A tabela de li gantes será implementada como se fosse uma tabela relaciona1 comum, e portanto poderá estar apontada por um Tndice em hashing de acordo com a chave primária espe cificada para a tabela ligacional associada. Aqui o cálculo (interno) do número de tuplas por página deverá levar em con ta os **2** bytes extra gastos por cada tupla, devido à presença do campo LINK.

Devido à possibilidade da tabela básica que armazena a tabela dos ligados apresentar duas tupl as iguais (só q ue pertencentes a ligações diferentes), esta não possuirá "indi

ce em hashing" como acontece com a que armazena a de ligantes. Ao invés disso, as representações das 1 i gados de uma mesma 1 i gação são man ti dos duplamente encadeados,e esse encadeamento reflete a ordenação lógica entre eles de acordo com a chave especificada para a ta bela ligada de cada ligação. Com isso, consegue-se um ganho ra zoável no tempo gasto para uma busca sem sucesso, uma vez que não é necessário ir sempre até o fim da cadeia.

**<sup>E</sup>**importante observar contudo, que todas essas) adapta ções no armazenamento devem ser completamente invisíveis a o usuário, e o SGBD é quem deve ser encarregado de toda a carga adicional de trabalho introduzi da no armazenamento e recupera ção de uma tabela ligacional.

Devido ao fato dos ligados de uma mesma ligação encon trarem-se 1 ogi camente ordenados , a1 gumas precauções de ve rão ser tomadas na inserção e remoção de tuplas ligadas. A inser ção de um ligado acarretará numa varredura a ser feita até se achar o lugar onde esta deverá ser logicamente feita. Depois de achado este 1 ugar, a tupla é inserida fisicamente após a Ú1 tima tupla da tabela básica correspondente como normalmente, e os ponteiros são atualizados para refletir esta ordenação lõgi ca. A remoção de uma tupla ligada exige que um cuidado extra seja tomado. Como a tabela de ligados é representada fisicamen te através de uma tabela básica, como todas as outras a1 iás; a remoção de uma tupla normalmente implicará na compactação como falado no capítulo 11. Neste momento, os ponteiros deverão ser atualizados de modo a refletir a nova posição da tupla movida e a nova ordenação dos ligados da ligação onde foi feita a re ti rada. Assim de manei ra a tratar os 1 i gados, novas primi ti vas

terão de ser adicionadas ãquelas faladas na seção 11.7. Seriam três essas primitivas:

- a) LELIGDCHAV (ENTMEM1, DESLOC1, ENTMEM2, DESLOC2, POSRELLIGT, ENTMEM, DESLOC)
	- Objetivo ler uma tupla ligada de acordo com o valor que ela apresenta para o(s) atributo(s) chave primá ria da tabela ligada, para uma ligação determina da.
- b) INCLIGD (ENTMEM1, DESLOC1, ENTMEM2, DESLOC2, POSREL) Objetivo - incluir uma tupla em uma tabela de ligados, para uma ligação determinada.
- c) REMLIGD (ENTMEM1, DESLOC1, ENTMEM2, DESLOC2, TID, POSREL)

Objetivo - remover uma tupla de uma tabela de ligados, co nhecendo-se a ligação a qual ela pertence.

A adoção dessa idéia para implementação, nos traz as seguintes vantagens e desvantagens :

#### a) Vantagens

- . Acesso "direto" aos ligantes de acordo com a chave.
- . Inclùsão e Remoção de Ligados sem movimento em massa de tupl as.
- . Adaptação quase direta ao Ambiente proposto.

#### b) Desvantagens

- . Espaço gasto com ponteiros.
- . Não contiguidade física dos ligados de uma mesma ligação.

Como idéia de otimização, aconselha-se uma política que tente aumentar a conti gui dade física dos li gados, tentando manter próximos, de preferência nas mesmas páginas físicas, os ligados de uma mesma ligação. Isso pode ser feito normalmente no processamento, ou através de um utilitário a serviço do DBA.

# IV.4. REPRESENTACÃO PARA AROUIVOS

Os arquivos, como definido no capítulo 111, são cons tituidos de uma tupla (sob nome FICHA) e de uma tabela relacio na1 ou ligacional (sdb nome TR ou TL). **A** forma de representa ção interna para as tabelas relacionais e ligacionais foi apre sentada na seção anterior, e fica faltando portanto definir a representação interna da FICHA e como essas duas representa ções (da FICHA e da tabela) são combinadas para representar in ternamente um Arquivo.

Como já foi visto no capitulo 11, cada tabela básica presente ao sistema caracteriza-se por ser descrita por uma en trada no Diretório de Tabelas Básicas. Como as tabelas relacio nais e ligacionais sempre serão representadas através de tabe  las básicas como já falado, através da adição de algumas carac teristicas sobre as tabelas conceituais às informações descre vendo as tabelas básicas, o Diretório de Tabelas Básicas pode

 $\bullet$ 

se transformar no Diretório de Tabelas..

Em yirtude da FICHA em MICROLOBAN registrar apenas in formações padrão man ti das automaticamente pelo SGBD sobre os arquivos correspondentes, esta pode ser considerada como parte da descrição destes arquivos, com a diferença que é acessivel pelos usuários. Assim, com a adição das informações (padrão) contidas na FICHA para um arquivo a entrada que descreve a ta bela que a este pertence, o Diretório de Tabelas passa a des crever também os Arquivos presentes ao sistema, e transformase no Diretório de Arquivos e Tabelas como mostrado no próximo capítulo.

### IV.5. REPRESENTAÇÃO PARA A FOLHA

A FOLHA, como visto no capitulo 111, é uma construção de tipo padrão (pretipo) consti tuida por quatro tabelas liga cionais, as quais diferentemente daquelas componentes de Arqui vos, sob nome TR ou TL, são referidas pelos nomes CV-COERÊNCIA, CV-ACESSO, CV-USUARIO e CV-FONTE. Assim a FOLHA será interna mente representada pelo conjunto das representações internas,e respectivas descrições no Diretório de Arquivos e Tabelas, des sas tabelas que a constituem.

# IV.6. REPRESENTAÇÃO PARA O ACTRAB

Como falado no capítulo III, o ACTRAB é constituido de uma tupla (sob nome FICHA) de tipo padrão, da FOLHA como falado acima e de um conjunto finito de Arquivos Relacionais e Ligacionais.

Como acontece com a FICHA de Arquivos, a do ACTRAB também tem tipo padrão e as suas informações gerais a respei to de todo o ACTRAB são mantidas automaticamente pelo SGBD, ainda que acessíveis pelos usuários autorizados. Assim, de maneira a tratá-los semelhantemente, a FICHA do ACTRAB fica rã armazenada junto com a descrição do próprio Di retório de Arquivos e Tabelas, uma vez que é através deste que o ACTRAB <sup>é</sup>descri to, juntamente com todas as demais tabelas e arqui vos.

Assim o ACTRAB será internamente representado pelo conjunto das representações internas, e respecti vas descri ções no Di retõrio de Arquivos e Tabelas, de todos os Arqui vos Relacionais e Ligacionais criados no momento, juntamen te com as representações internas e descrições das tabelas que constituem a FOLHA, mais as informações da FICHA armaze nadas juntas com a descrição do próprio DiretÕrio de Arquivos e Tabel as.

## IV.7. REPRESENTACÃO PARA AS CONSTRUCOES DO CANAL AUXILIAR

De maneira a manter a uniformidade no armazenamento e recuperação, as construções do Canal Auxiliar (AUX) serão ar mazenadas juntas e da mesma forma que as do Acervo de Trabalho (ACTRAB), ou seja, também farão parte da Base de Dados Armaze nada. Com isso, quatro vantagens principais são imedi atemente antevi stas:

- a) As primitivas de acesso podem ser aplicadas tanto <u>.</u><br>a construções da Base de Dados quanto do Canal - A<u>u</u> xi liar;
- b) As descrições das construções presentes ao Canal Au xi liar ficam juntas com as descrições das da Base de Dados, dispensando assim a criação de novas tabe tas de descrições de dados;
- c) As construções do Canal Auxiliar são automaticamente reconstrui das quando a Base de Dados o é; e
- d) O Ambiente Interno definido no capitulo I1 pode ser usado também para suportar o Canal Auxiliar.

Através de restrições semânticas feitas em MICROLO BAN, a construção auxiliar foi fixada como sendo uma "nomina ção"  $\left| \text{San to } s^{12} \right|$ , e que os únicos componentes imediatos por ele aceitos são: itens, tuplas, ligações, tabelas relacionais, ta belas ligacionais e coleções de itens, todos sob nomes associa dos.

De maneira a registrar quais as construções presentes a construção Auxiliar a cada instante, uma tabela será mantida p<u>e</u>

10 sistema. Essa tabela, mostrada na figura IV.6, é na verdade componente do Esquema Interno uma vez que a sua função é des crever dados. Assim ela deveria ser abordada no próximo capítu 10 já que a função deste é descrever o Esquema Interno; porém o será aqui de modo a facilitar a compreensão da representação interna do Canal Auxiliar.

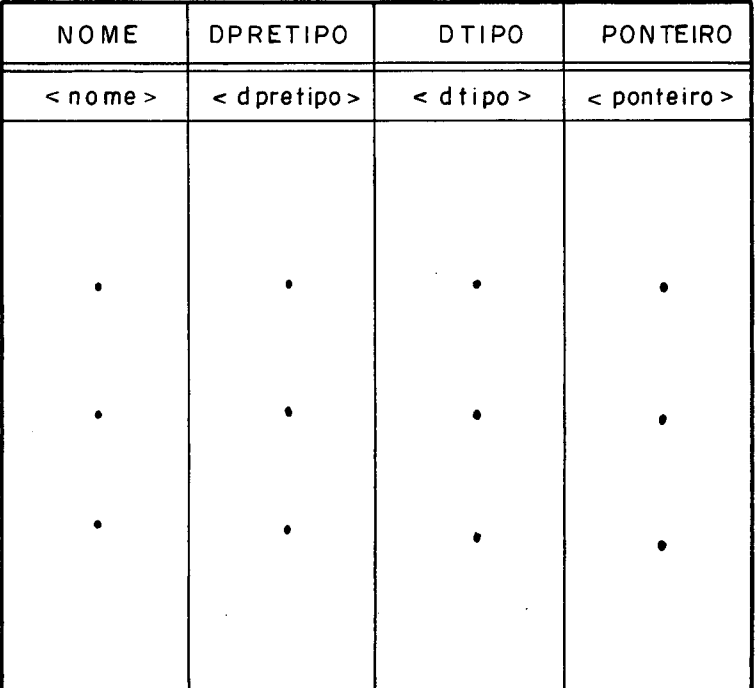

TABCONSAUX

Figura IV.6 - Formato da Tabela de Construções do Canal Auxi-1 i ar (TABCONSAUX) .

- $0 \text{bs}$ .: . < nome >  $\tilde{e}$  o nome pelo qual a construção  $\tilde{e}$  re conhecida. Como o AUX foi considerado como uma nominação, todos os seus componentes ime diatos tem que ter nome;
	- . <dpretipo> é a designação do pretipo da construção. Como falado, pode ser ITEM, TU-PLA, LIGAÇÃO, TAREL, TALIG ou COLITENS;
	- $\le$ dtipo $>$  é a designação do tipo da constru ção em questão. Como falado acima, as descrições das construções do Canal Auxiliar ficam arma zenadas juntas com as do ACTRAB e são identi ficados pela designação do tipo (DTIPO).
	- . cpontei ro> aponta para o "poço de i tens" (próximo capítulo), se DPRETIPO = ITEM.

Uma tabela relacional ou ligacional (DPRETIPO = TAREL/TALIG) é internamente representada exatamente como es sas do ACTRAB, ou seja, através de uma (se relacional) ou duas (se ligacional) tabelas básicas, com a diferença que uma entrada é criada para ela em TABCONSAUX de maneira a que se possa diferenciá-la das do ACTRAB. Essa entrada é quem a ca racteri za como componente imediato da Construção Auxi li ar.

Cada tupla ou ligação incluida como componente ime diato da Construção Auxiliar será armazenada como se fosse uma ta bela com uma única tupla/ligação, de maneira a poder ser arma zenada através de tabelas básicas. O nome associado à tupla/ ligação é assumido como nome da tabela e é quem aparece como

<nome> em TABCONSAUX. O <dpretipo> é TUPLA/LIGAÇÃO de modo a **<sup>d</sup>**informar que apesar de armazenada como tabela a construção e uma tupla/ligação e <dtipo> é a designação de tipo da tupla/ ligação.

As coleções de i tens presentes ã Construção Auxiliar tam bém e pela mesma razão serão armazenadas como se fossem tabe las relacionais,com tuplas de um único atributo. O nome a ser associado ao atributo é padrão (ex. "i tem") já que a coleção de i tens não apresenta nomes para os i tens, e o nome associa do ã coleção é o que aparecerá no atributo NOME de TABCONSAUX.

Os i tens componentes imediatos da Construção Auxiliar se rão armazenados em uma construção chamada "poço de i tens" e serão aí apontados pelo valor apresentado para PONTEIRO (TID), na entrada correspondente em TABCONSAUX. Toda vez que um item <sup>é</sup>inserido em AUX, o seu valor é colocado no "poço" e é esta belecido um pontei ro da entrada correspondente em TABCONSAUX para o "poço". O "poço de i tens" será explicado no próximo ca pTtulo.

A rotina de "avaliação de <end ponto>" | Santos<sup>12</sup>, D' Albuquerque<sup>2</sup> deve levar em conta as mudanças estruturais fa ladas acima, de maneira a garantir o acesso às informações ar mazenadas, sem que o usuário precise se preocupar com essas mudanças internas.

# IV.8. REPRESENTAÇÃO PARA AS CONSTRUÇÕES DA ZONA INTERMEDIÁRIA

Como no Canal Auxiliar, as construções obtidas na Zo na Intermediária também sofrerão mudanças estruturais de for ma a serem suportadas pelo Ambiente Interno proposto no capí tu10 11.

Em virtude das construções que se pode obter na Zona Intermediária serem as mesmas que se pode armazenar no Canal Auxiliar, ou seja, tabelas relacionais e ligacionais, cole ções de itens, tuplas, ligações e i tens; elas serão armazena das da mesma forma como falado na seção anterior, só que com duas diferenças :

- a) Não há uma tabela que informe qual as construções presentes na Zona Intermediária pois isso é feito através de uma pilha da máquina virtual MICROLO - BAN e é controlado pelo interpretador;
- b) Os itens não serão colocados no "poço de itens" , mas sim nas pilhas da máquina virtual e é o inter pretador que controla o seu armazenamento (como resul tado do <obter construção> I Santos **l2** 1 ) e re moção ao fim do comando.

A máquina virtual e o tradutor estão fora do escopo desta tese, porém encontram-se detalhadamente explicados em  $|D'$  A 1 b uq ue rq ue  $2$  |.
## CAPITULO V

#### V. ESTRUTURA DO ESQUEMA INTERNO MICROLOBAN

Como pode-se ver em  $|\text{Date}^{22}|$ , a finalidade do Esquema Interno é descrever a Visão Interna dos dados, a qual por toda essa tese temos chamado de Base de Dados Armazenada; não apg nas no que diz respeito as estruturas de dados armazenadas, mas também aos índices existentes sobre estas, aos vários ti - —<br>pos de registros por elas armazenados, à representação para os campos armazenados, e tc.

Na seção II.4 nos mostramos como o Nucleo Basico pro posto poderia ser descri to, ou seja, apresentamos a parte do esquema interno dirigida especificamente para o Nucleo Basíco. Ass im neste capítulo nós completaremos a apresentação do Esque ma Interno, agora em função de toda a arquitetura, e não apg nas do Núcleo Básico.

Mais uma vez de maneira a manter a uniformidade no ar mazenamento e recuperação, o esquema interno será implementado através de tabelas relacionais e ligacionais exatamente como essas de nivel concei tua1 e portanto armazenadas através de ta belas básicas. Com isso consegue-se não apenas que este seja armazenado junto e da mesma forma que os dados por eles descri tos, como também que seja acessado e manipulado pelas mesmas primitivas e principalmente que também seja reconstruido quan do estes o são.

#### V.1. DIRETORIO DE ARQUIVOS E TABELAS (DIRARQTAB)

**<sup>E</sup>**usado para descrever todas as tabelas básicas presen tes à Base de Dados Armazenada, além de conter informações con cei tuais descrevendo as construções por estas armazenadas.

Em virtude de ser ele próprio considerado pelo SGBD co mo sendo uma tabela relaciona1 (figura V.1), e portanto armazena do através de uma tabela básica, o que acontece é que ele se au to-descreve.

**<sup>A</sup>**figura V.l mostra a representação grãfi ca para o Di retório de Arquivos e Tabelas onde pode-se notar que todas as in formações mostradas na figura 11.5 (relativas ao Ambiente propos to) foram mantidas, e que as demais informações agora contidas di zem respeito à estrutura de dados concei tua1 correspondente.

A seguir explicaremos a utilidade de alguns dos atribu tos mostrados na figura V.1, deixando outros sem explicação devi do a serem auto-explicativos.

> . <nome> é o nome associado à tabela/arquivo. Se é um arquivo ligacional , a entrada correspondente à tabe la de ligantes recebe o nome do arquivo e a entrada correspondente à tabela de li gados recebe este mesmo nome antecedido pela letra T. (Exemplo: ACOMP+TACOMP).

> . <tipo> informa qual o "tipo interno" da tabela, ou seja: O - Relaciona1

- 1 De ligantes
- 2 De ligados

- . <dtipo> é a designação do tipo associado ã tabela;
- . <primentip> é a entrada onde começa a área blocada para a tabela no Indice de páginas;
- <primentie> indica onde começa a área blocada para a tabela no Indice de Espalhamento. Se contiver um valor inválido a tabela não possui entradas aloca das no Indice de Espalhamento.

O valor <indac> informa qual a proteção e/ou autori zação que o usuário corrente tem sobre o arquivo ou tabela cor respondente. Esse campo é preenchido pela instrução <abrir acset> quanto à autorização e pela <estabelecer proteção> quan to à proteção. Para isso o byte reservado será dividido em dois meio bytes, o primeiro representanldo a proteção e o segundo a autorização. Assim temos as tabelas de valores mostradas abai -  $X0$ :

#### Tabela de Valores de Autorização

- $0 \rightarrow$  Arquivo não autorizado;
- $1 \rightarrow$  Autorizado para consulta;
- $2 \rightarrow$  Autori zado para modificação; e
- **3** + Autorizado para gerência.

## Tabela de Valores de Proteção

- $0 \rightarrow N$ ão protegido;
- $1 \rightarrow$  Protegido para leitura;
- $2 \div$  Protegido para alteração; e
- $3 \div$  Protegido para alteração porém sem direito de acesso imediato, ou seja, protegido por conexão.

Assim o atributo Indicação de Acesso é usado pelo SGBD pana controlar a autorização e acesso à Base de Dados.

O valor <limite> informa o número de comparações que devem ser feitas para se concluir que uma determinada tupla não se encontra na tabela, de acordo com o método de hashing propos to na seção II.3, se é que esta tem associado um índice em ha shing. A sua utilidade pode ser melhor entendida em  $|Souza<sup>15</sup>|$ .

Os atributos Deslocamento da Chave e Tamanho da Chave também são utilizados pela rotina de busca/inserção de acordo com o valor da chave primária.

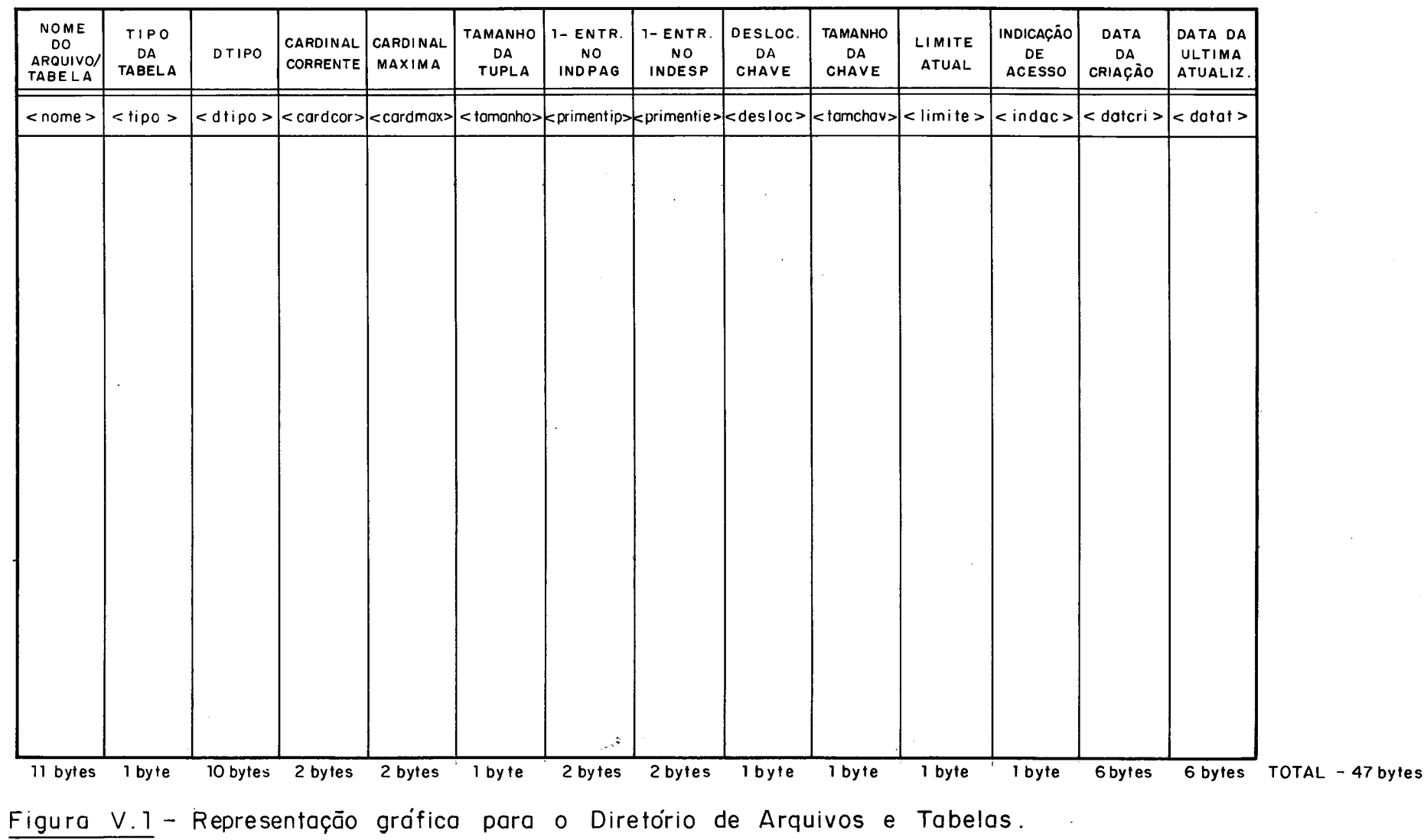

 $\mathcal{L}(\mathcal{L})$  ,  $\mathcal{L}(\mathcal{L})$  ,  $\mathcal{L}(\mathcal{L})$ 

 $\mathcal{L}^{\mathcal{L}}(\mathcal{A})$  . The  $\mathcal{L}^{\mathcal{L}}(\mathcal{A})$ 

## V.2. TABELA DE AVALIAÇÃO DE ENDEREÇO DE PONTO (TABAVALEND)

**E** usada pelo SGBD para controlar o procedimento de avaliação de endereço de ponto.

A Tabela de Avaliação de Endereço de Ponto será im plementada através de uma tabela ligacional onde cada ligação informa os pontos escolhidos pela avaliação de um determinado critério ou os pontos a serem examinados na avaliação do crité rio corrente, em um endereço de ponto. O ligante contém infor mação gerais sobre os pontos tais como: pretipo, tipo, arquivo ao qual pertencem, se são pontos escolhidos ou candidatos, etc. A tabela ligada registra os endereços (TID) das construções nos pontos escolhi dos/candi datos para o critério.

Devido ao escopo do endereço de ponto, a tabela sem pre estará vazia após o término de um comando.

A tabela de Avaliação de Endereço de Ponto é detalha damente abordada em  $|D'AIb uq u e rq u e^2|$ 

## V.3. TABELA DE MARCAS (TABMARCA)

E responsável por manter o sistema informado das mar cas presentes ao Acervo e dos pontos por estas marcadas.

A tabel a de marcas será implementada através de uma tabel a 1 i gacional onde cada 1 i gação armazena informações sobre uma marca. O ligante registra informações gerais sobre a marca tal como o nome associado, a identificação do arquivo marcado, o pretipo da construção no ponto marcado, etc. A tabela de ligados regi stra 0s endereços (TID) das construções nos pontos marcados.

De modo a dar um tratamento Único, a tabela de marcas também será usada para registrar as marcas implícitas introduzi das automaticamente pelo SGBD, ou seja, as marcas que definem um conjunto controlador para o comando <fazer para> e para as expressões PARA TODO, EXIST, JUNT e LIGA | Santos <sup>12</sup> | .

**E** importante observar contudo que uma marca implici ta é automaticamente removida após o comando ou expressão que a originou e que as explícitas têm validade apenas na sessão cor rente, o que implica que a tabela de marcas sempre estará vazia quando uma sessão é aberta.

## V.4. TABELAS DA FOLHA CODIFICADA

Como apresentado no capítulo passado, os verbetes de coerência serão armazenados em CV-COERENCIA na forma de textofonte. Devido a dificuldade de interpretá-las dessa forma é que introduziu-se o que se chamou de Folha Codificada função é armazenar os verbetes de coerência numa forma mais di rigida para o SGBD, de forma a que o mesmo possa fazer as verificações de tipo. Na verdade essa é uma forma traduzida e reduzida da forma fonte dos verbetes de coerência, a qual é fornecida junta mente com a fonte pelo analisador, alem dos tipos deduzidos a partir destes para as construções obtidas na Zona Intermediária e Canal Auxiliar. Também fazem parte da Folha codificada todos os tipos padrão predefinidos (pretipos) e os tipos associados <u>.</u><br>as construções do próprio Esquema Interno.

AFolha Codificada é constituida de seis tabelas as quais representam tanto a composição quanto a conexão dos dados.

V.4.1. TABELA DE COMPOSIÇÃO DE NOMINAÇÕES (TABCOMPNOM)

**E** usada para armazenar a forma intermediária de todos os verbetes de coerência que definem tipos de nominação. Será implementada atraves de uma tabela ligacional como mostrado na figura V.2.

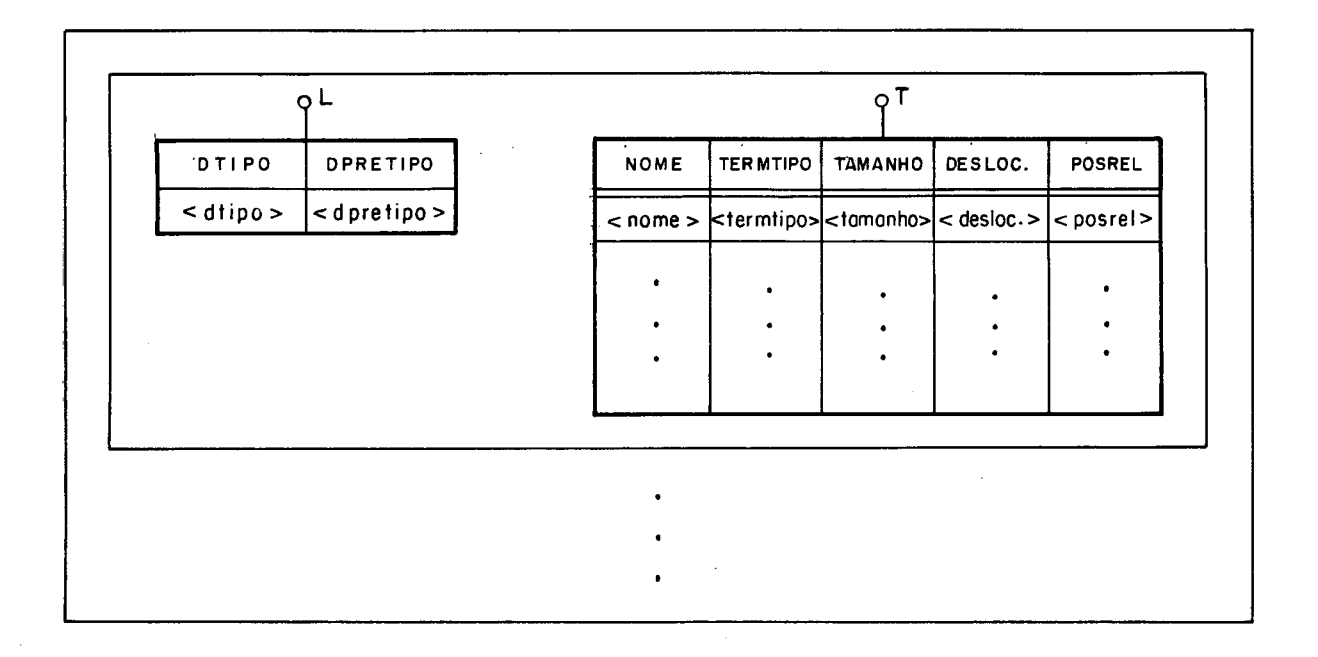

- Figura V.2 Representação gráfica da Tabela de Composição de Nomi nações.
	- Obs.: . <dtipo> é a designação do tipo em questão. **E** chave primária para esta tabela;
		- . <dpretipo> indica o pretipo da nominação, ou seja, ACTRAB, AREL, ALIG, TUPLA ou LIGAÇÃO;
		- . <nome> é o nome dado ao componente imediato. **E** chave da tabela ligada;
		- . <temtipo> informa a designação do tipo do componente i medi ato;
- . <tamanho> é o tamanho (em bytes) do componente imediato;
- . < desloc>  $\epsilon$  o deslocamento (em bytes) da cons trução. Só tem sentido se DPRETIPO = TUPLA; e . <posrel> é a posição relativa do componente dentro da nominação. Também só tem sentido pa ra tupla.

## V.4.2. TABELA DE CONSISTÊNCIA DE COLEÇÕES (TABCONSCOL)

**E** usada para armazenar a forma intermediária de todos os verbetes de coerência que definem tipos de coleções. Ela se rã implementada através de uma tabela relacional como mostrado na figura V.3.

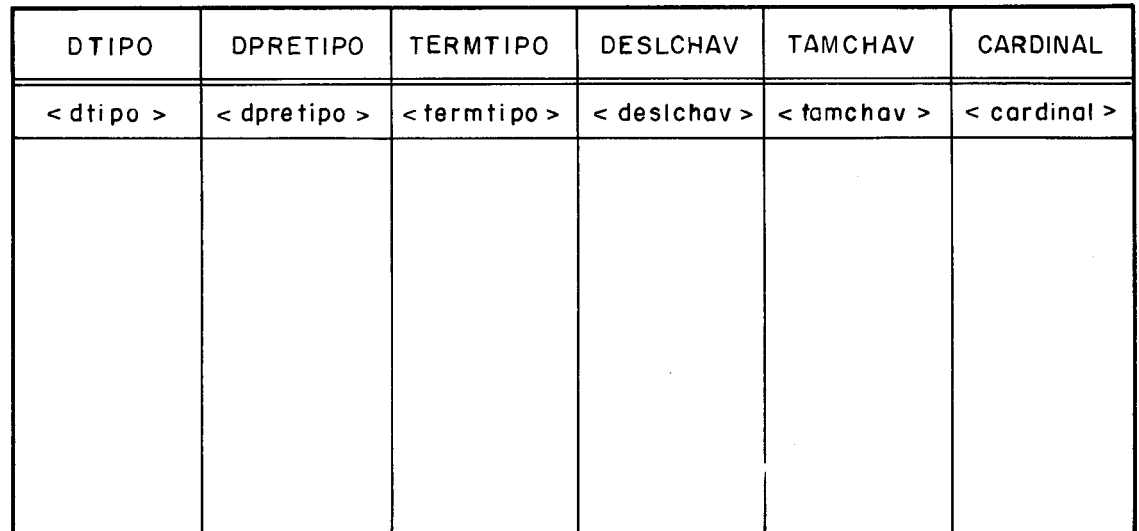

Figura V.3 - Representação gráfica para a tabela de Coerência de Coleções.

- Obs.: . < dtipo> informa a designação do tipo em ques tão. **E** chave primária para a tabela;
	- . <dpretipo> informa o pretipo da coleção, ou seja, TAREL, TALIG ou COLITENS;
	- . <termtipo> informa a designação do tipo do componente i medi ato da coleção;
	- . <deslchave> informa o deslocamento de inicio da chave primária na tupla ou ligante; ,
	- . <tamchave> informa o tamanho em bytes da cha ve primária associada ao tipo em questão; e
	- . <cardinal> informa a cardinalidade máxima pre vista para o tipo em questão.

## V.4.3. TABELA DE DEFINIÇÃO DE SIGLAS (TABDEFSIG)

Registra os tipos de siglas previstas e por quantos caracteres cada uma é composta.

Todas as construções do pretipo SIGLA devem ter um ti po definido nesta tabela, a qual será implementada através de uma tabela relaciona1 como pode-se ver na figura V.4.

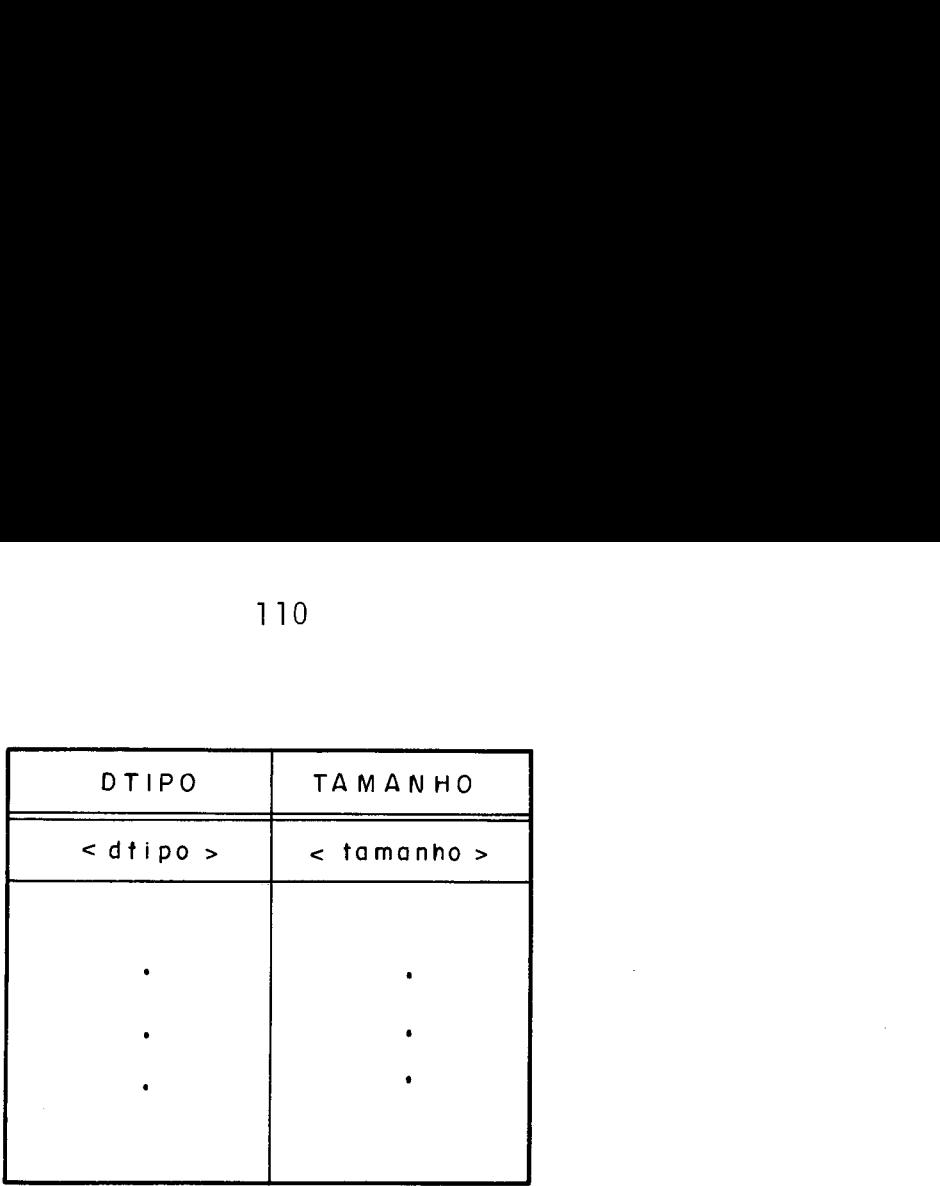

Figura V.4 - Representação gráfica para a Tabela de Definição de Siglas.

- Obs.: . <dtipo> é a designação do tipo de SIGLA em questão. É chave primária da tabela; e
	- . <tamanho> informa o número de caracteres que compõem as representações das ocorrências do tipo de SIGLA.

## V.4.4. TABELA DE DEFINIÇÃO POR EXTENSÃO (TABDEFEXT)

Registra os tipos de construção cuja coerência é de finida através da enumeração de todos os valores possiveis de ocorrerem, ou seja, o domínio é definido por extensão. Esta ta bela será implementada em forma de tabela ligacional , como pg de-se ver na figura V.5.

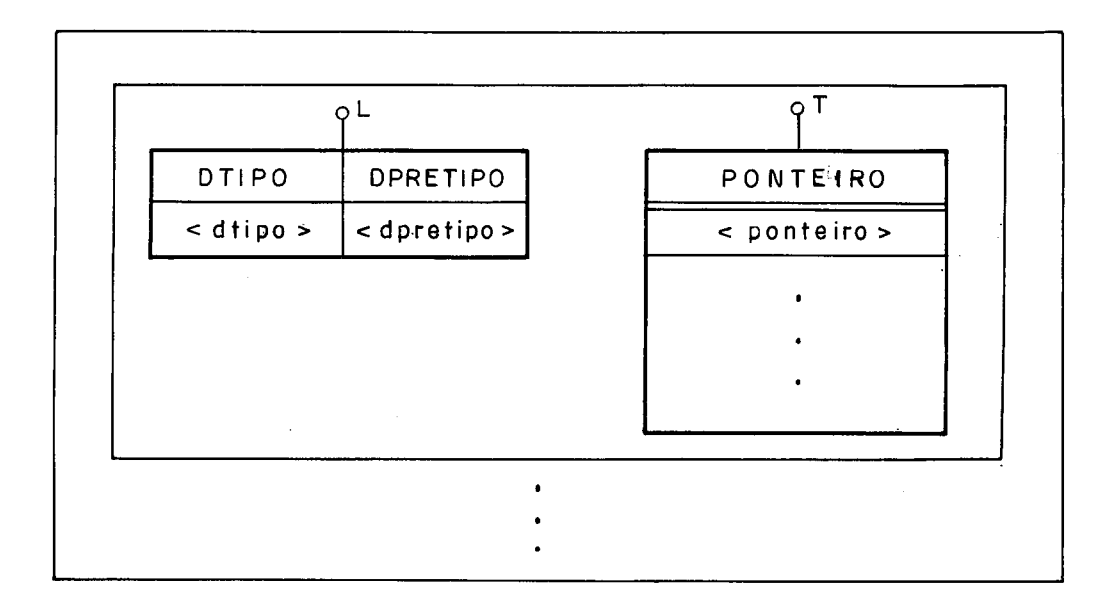

Figura V.5 - Representação gráfica para a Tabela de Definição por Extensão.

- Obs.: . <dtipo> é a designação do tipo de construção. **E** chave primária para a habela.
	- . <dpretipo> informa o pretipo associado à cons trução. Pode ser DATA, HORA, REAL, INT e SIGLA; . cpontei ro> aponta para a entrada que contém o
		- valor correpondente no Poço de Itens o qual se rã daqui a pouco definido. Cada uma das ocor rências do valor <ponteiro> aponta para um dos valores possrveis para a construção no Poço de I tens.

V.4.5. TABELA DE DEFINIÇÃO POR INTERVALO (TABDEFINT)

Define intervalos onde os valores de um determinado ti po podem ocorrer. Será implementada através de uma tabela rela cional como esta mostrada na figura V.6.

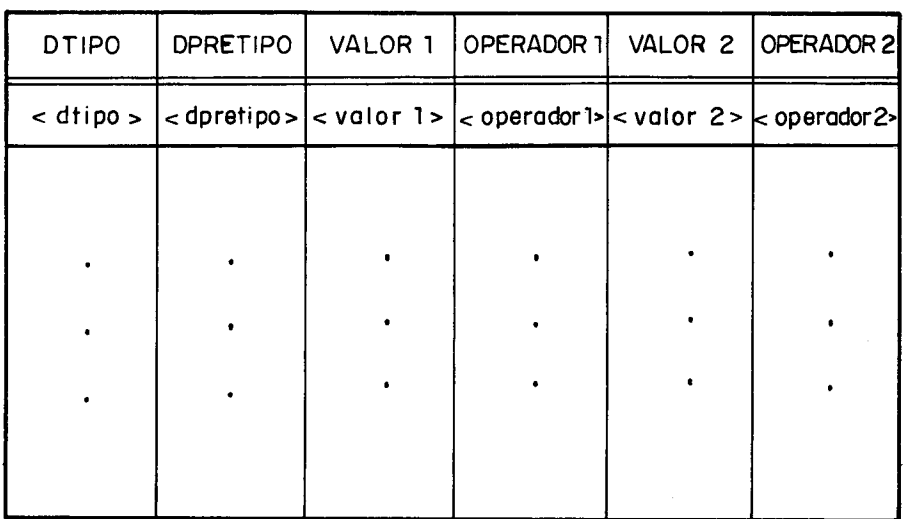

Figura V.6 - Representação gráfica para a Tabela de Definição por Intervalo.

- Obs.: . <dtipo> identifica a designação do tipo. **E** chave primária para a tabela;
	- . <dpretipo> informa o pretipo associado ao item que se está definido. Pode ser INT, REAL, DATA e HORA;
	- . <valor1> e <valor2> são ponteiros para o Poço de Itens, para os valores que delimitam o intervalo do tipo sendo definido; e

. <operador 1> e <operador 2> são os operadores relacionais a serem aplicados sobre os valores apontados por  $\le$  valor $\ge$  e  $\le$  valor2> de mo do a determinar o intervalo.

## V.4.6. TABELA DE CONEXÃO DO ACTRAB (TABCONACT)

Registra as conexões entre os arquivos que compõem o ACTRAB. Essas conexões refletem os "relacionamentos" entre os arquivos, através de atributos de domínio comum.

A conexão entre dois arquivos caracteriza a exigên cia que o conjunto de valores ocorrendo para um atributo em uma tabela de um arquivo, tem que ser subconjunto do conjunto de valores ocorrendo para outro atributo na tabela do outro ar qui vo, tendo os dois atributos domínio comum.

A Tabela de Conexão do ACTRAB será implementada como sendo uma tabela relaciona1 como essa mostrada na figura V.7.

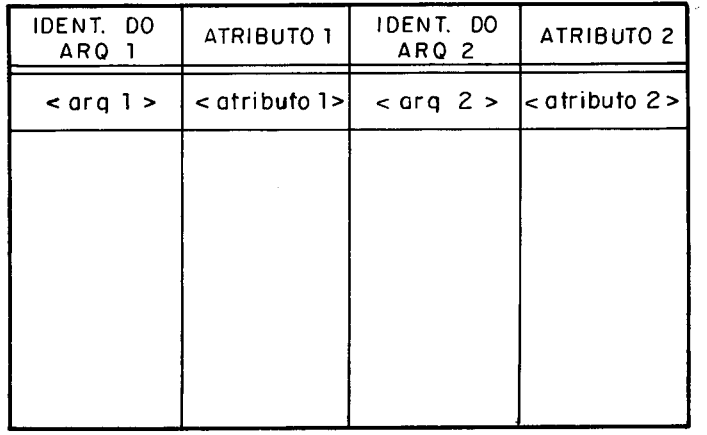

Figura V.7 - Representação gráfica para a Tabela de Conexão do - ACTRAB.

- Obs.: . <arq 1> identifica o arquivo no qual o conjun to de valores ocorrendo para ATRIBUTO1 tem que ser subconjunto do conjunto de valores ocorren do para ATRIBUTO2 do arquivo identificado por  $\langle \text{arg } 2 \rangle$ 
	- . ATRIBUTO1 e ATRIBUTO2 têm que ter o mesmo do mínio, ou seja, serem do mesmo tipo.

## V.5. POÇO DE ITENS

serã consti tuido de seis tabelas relacionais sendo cin co tabelas de valores, uma para cada um dos pretipos que constituem o pretipo ITEM; e uma tabela de hashing cuja função é fazer o ma peamento entre os ponteiros para o poço e os valores correspon dentes nas tabelas de valores. Com isso qualquer acesso ao poço é sempre feito através da tabela de hashing.

Todas as tabelas de valores têm o mesmo formato, dife rindo apenas no número de bytes do atributo VALOR já que este é determinado pelo número máximo de bytes associado a cada um dos pretipos.

A figura V.8 representa graficamente uma tabela de va lores.

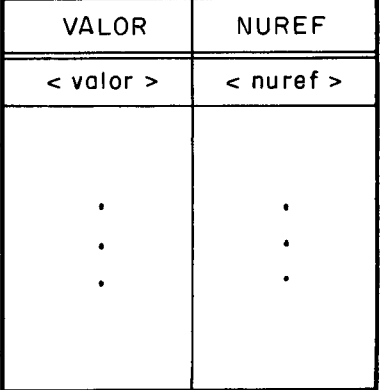

Figura V.8 - Representação gráfica de uma tabela de valor.

- **Obs.:** . <valor> é o valor apresentado pelo i tem em questão. O número de bytes que o constitui va ria de tabela para tabela; e
	- . <nuref> é o número de referências feitas ao valor. Essas referências podem estar em TABCONSAUX, TABDEFINT <sup>e</sup>TABDEFEXT .

A tabela de hashing como falado é quem se encarrega dos acessos às tabelas de valores. Duas são as razões princi pais do seu uso:

- a) Tornar mais rápido o procedimento de conclusão se um item já se encontra ou não no poço; e
- b) Evitar que as tabelas que apontam para o poço se jam afetadas pelas mudanças de posição das tupl as das tabelas básicas que representam internamente as tab e1 as de val ores.

De maneira a servir como indice em hashing para as ta belas de valores, a tabela de hashing será blocada e terá todas as suas entradas alocadas no momento da sua criação, da mesma forma como o Índice de Espalhamento apresentado no capítulo II. Na verdade a tabela de hashing pode ser imaginada como o "índi ce de espalhamento do poço de i tens", e só não será implementa da através do Índice de Espalhamento devido aos rearranjos que são feitos nas entradas deste no tratamento de colisões, o que impossibilita a razão b anteriormente citada. Assim a tabela de hashing será implementada da mesma forma que o fndice de Espa - Ihamento, só que o método de tratamento de colisões associado não faz os rearranjos no indice.

**A** figura V.9 ilustra a Tabela de Hashing.

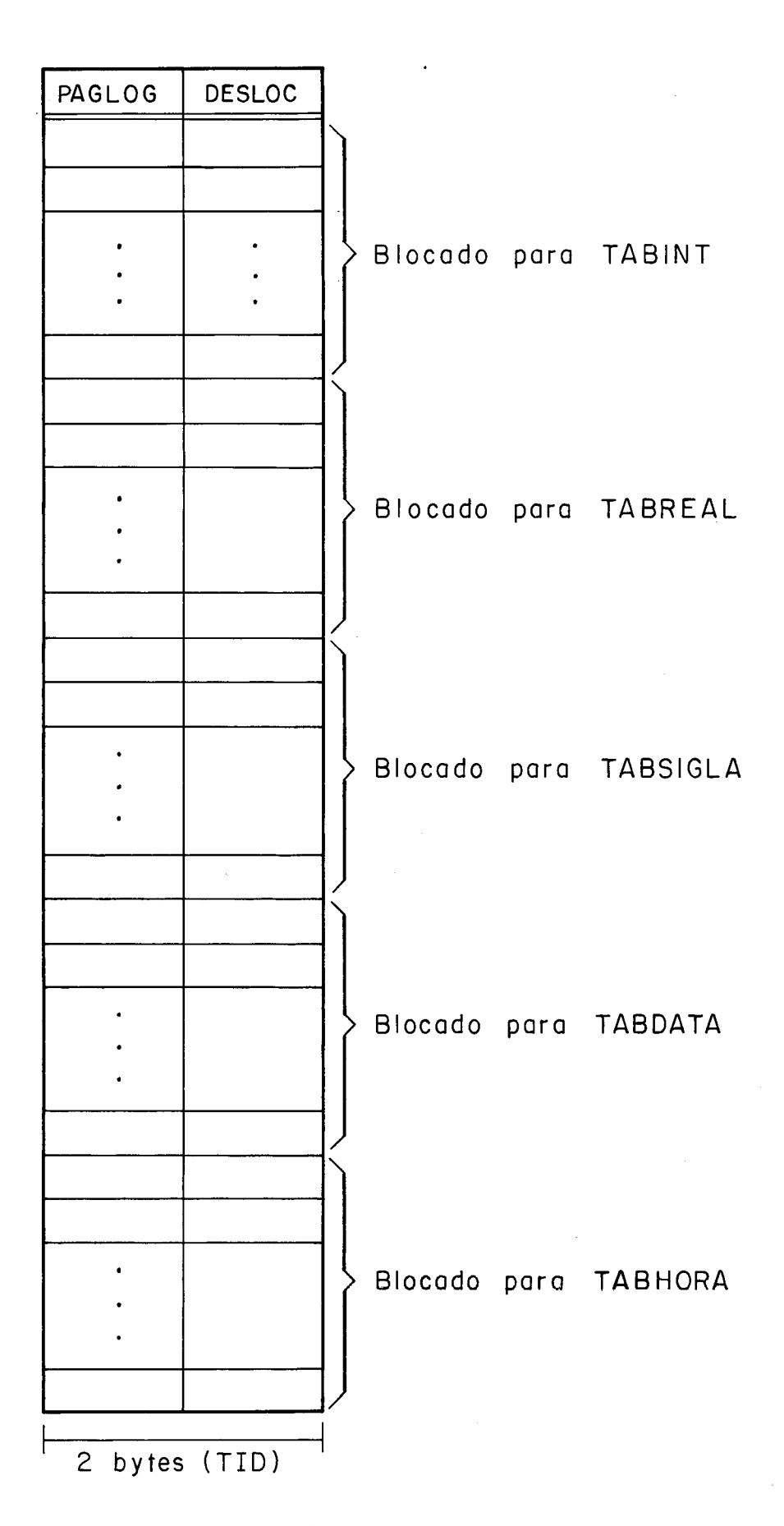

Figura V. 9 - Representação gráfica para a Tabela de Hashing.

## CAPÍTULO VI

## VI. CONCLUSÕES

Em virtude do enfoque geral dado à proposta de Ambien te Interno, achamos que o mesmo pode ser adotado com relativa facilidade por outras implementações de SGBD. Claro que algu mas mudanças deverão ser feitas, principalmente em função da interface a ser suportada e da máquina escolhida para implemen tação, porém mantendo-se a filosofia básica.

Também gostari amos de destacar o a1 to grau de padroni zação conseguido pela implementação MICROLOBAN não apenas com respei to ao acesso e manipulação, mas principalmente na recons trução dos dados, em virtude de termos adotado um Único esque ma de armazenamento/recuperação para as estruturas de da dos conceituais (Base de Dados, Canal Auxiliar e Zona Intermedia ria) e as internas controladas pelo SGBD.

Como próxima etapa deste trabalho, pretende-se a im pl ementação do Ambiente Interno proposto no capitulo I1 no com putador COBRA-300 de forma a que testes de funcionamento poz sam ser realizados e que se possa chegar a algumas conclusões sobre o desempenho e a partir daí tentar promover correções e refinamentos em pontos que aparecem mais críticos, e dar à pro posta uma forma final com base nas observações e alterações fei tas.

A partir dai então pretende-se a aplicação prática da proposta não apenas na implementação MICROLOBAN, mas também a outras implementações tais como COPPEREL e SIBANDABAS, de for ma a que novas observações possam ser feitas e refinamentos a partir dai promovidos, agora não apenas a nivel interno, mas também a nível conceitual e em relação à arquitetura e à inter face como um todo.

 $\bar{z}$ 

ANE XO

 $\hat{\mathcal{A}}$ 

 $\label{eq:2.1} \frac{1}{\sqrt{2}}\int_{\mathbb{R}^3} \frac{1}{\sqrt{2}}\left(\frac{1}{\sqrt{2}}\right)^2\left(\frac{1}{\sqrt{2}}\right)^2\left(\frac{1}{\sqrt{2}}\right)^2\left(\frac{1}{\sqrt{2}}\right)^2\left(\frac{1}{\sqrt{2}}\right)^2.$ 

 $\ddot{\phantom{a}}$ 

 $\mathbb{R}^2$ 

 $\sim$   $\sim$ 

 $\hat{\mathcal{L}}_{\text{max}}$ 

#### ANEXO

Neste anexo é apresentada a especificação das princi pais primitivas de acesso a serem suportadas pela implementa ção MICROLOBAN de forma a promover a comunicação entre os nT veis conceitual e interno.

Essas primi ti vas encontram-se distribui das em três grandes categorias, distribuição esta feita em função da par te do Ambiente Interno na qual elas atuam. São as seguintes estas categorias:

- <sup>A</sup> Primitivas de Gerência da Memória;
- <sup>B</sup> Primitivas de Acesso e Manipulação das Tabelas Básicas; e
- C Primitivas de Reconstrução.

A.1. OBTENTPAG (INDCRI, NUPAGFIS, PRIORI, ENTMEM)

- Objetivo - Devolver a entrada (O a N-1) na Memória de Páginas onde se encontra a página física de número NUPAGFIS, carregando-a ou criando-a se ela não se encontra na  $m$ e $m$ o $r$ ia.

Parâmet ros :

- . INDCRI informa se a página já está gravada no  $(E)$  disco  $(0)$  ou se deve ser criada  $(1)$ ;
- . NUPAGFIS informa o número da página física dese (E) jada;
- . PRIORI informa a "prioridade de permanência na (E) memória" que se quer dar à página;
- . ENTMEM devo1 ve a entrada na memória para onde a (S) tupla foi lida.

Procedi men to :

 $1 -$  Se VETPRI (2 \* INIFILA + 1) > N;

então <u>fazer</u>

FIMFILA  $\leftarrow$  (FIMFILA + 1) MOD N; ENTMEM  $\leftarrow$  VETPRI (2 \* FIMFILA + 1) - N; I  $\leftarrow$  FIMFILA; vá para 6;

end;

 $2 - I \leftarrow INFILA;$ CONTINUA  $\leftarrow$  TRUE;

 $ACHADO \leftarrow FALSE;$ 

3 - Enquanto CONTINUA

faze*r* 

Se MEMORIA (VETPRI  $(2 * I + 1)$ ) = NUPAGFIS

então <u>fazer</u>

CONTINUA  $\leftarrow$  FALSE;

 $ACHADO \leftarrow TRUE;$ 

end

senão fazer

Se I = FIMFILA então CONTINUA  $\leftarrow$  FALSE senão I  $\leftarrow$  (I + 1) MOD N; end;

end;

4 - Se ACHADO

então fazer ENTMEM  $\leftarrow$  VETPRI (2  $\star$  I + 1); Se PRIORI  $\neq$  N-1 então REARRANJA (I, PRIORI, J) senão fazer Se I  $\neq$  FIMFILA então VETPRI (2\*I+1)  $\leftrightarrow$  VERPRI(2\*((I+1)MOD N)+1)  $end;$ vã  $p /$  FIM;  $end;$ 

 $5$  - FIMFILA  $\leftarrow$  (FIMFILA + 1) MOD N; I  $\leftarrow$  FIMFILA; Se FIMFILA = INIFILA então fazer PAGE-OUT (ENTMEM) ; INIFILA  $\leftarrow$  (INIFILA + 1) MOD N; Se PRIORI # N-1 então REARRANJA(FIMFILA, PRIORI, I); end senão <u>fazer</u> ENTMEM  $\leftarrow$  VETPRI (2 \* FIMFILA + 1) - N; Se PRIORI  $\neq N-1$  então REARRANJA (FIMFILA, PRIORI, I); <u>end</u>;

```
6 - Se INDCRI = 1
```
então fazer

MEMORIA (ENTMEM \* 255)  $\leftarrow$  NUPAGFIS; MEMORIA (ENTMEM \* 255 + 2)  $\leftarrow$ "no do comando corrente"; VETPRI  $(2 * I) + 2;$  *r* alterada

end

senão fazer

Chamar LEREGSOM (NUPAGFIS, ENTMEM, ERRO); Chama<br>VETPR<br><u>end</u>;

VETPRI  $(2 * I) + 0;$ 

## A. 2. PAGE-OUT ( EN TME M)

Objetivo - Liberar uma entrada na Memória de Páginas, com base na "prioridade de permanência".

## Parametros:

. ENTMEM - informa o número da entrada 1 iberada (O a (E) N-1) pela devolução de uma página fisica ao disquete.

Procedimento:

 $1 - I \leftarrow INIFILA;$ 

 $CONTINUA \leftarrow TRUE$ Enquanto CONTINUA fazer Se VETPRI  $(2 * I) = 0$  ou 2 então CONTINUA ← FALSE<br>senão I ← (I + 1) MOD I<br>end; senão I  $\leftarrow$  (I + 1) MOD N; 2 - REARRANJA (I, 0, J); Se VETPRI ( $2 * INIFILA$ ) = 2 então fazer ENTMEM  $\leftarrow$  VETPRI (2 \* INIFILA + 1);  $\dot{ }$ NUPAG  $\leftarrow$  MEMORIA (ENTMEM  $\star$  255); chamar GRVREGSOM (UD, ENTMEM, NUPAG) ; NUPAG<br>chama<br><u>end</u>;

# A.3. REARRANJA (ENTORIG, PRIORDEST, ENTDEST) A.3. <u>REARRANJA (ENTORIG, PRIORDEST, ENTDEST)</u><br><u>Objetivo</u> - Rearranjar a fila de prioridades.

 $\bar{\omega}$ 

Parâme tros :

- . ENTORIG informa a entrada no vetor de prioridades (E) onde se encontra o apontador para a págl na cuja prioridade se quer mudar;
- . PRIORDEST informa a prioridade que se quer dar à (E) página apontada por ENTORIG; e
- . ENTDEST retorna a nova entrada que aponta para a (SI página.

Procedimento:

```
1 - ENTDEST \leftarrow (INIFILA + PRIORDEST) MOD N;
     Se ENTORIG = ENTDEST va p/ FIM;
     L \leftarrow INIFILA;
     PRIORORIG \leftarrow 0;CONTINUA \leftarrow True;
     Enquanto CONTINUA 
     f<u>azer</u>
       Se L = ENTORIG então CONTINUA \leftarrow False
                            senão fazer
                                       L \leftarrow (L + 1) MOD N;
     end;<br>CONTINUA ← true;
                                        PRIORORIG -+ PRIORORIG t 1; 
                                     end
```

```
2 - Se PRIORORIG' '< PRIORDEST 
      então fazer 
                     Se VETPRI (2*ENTDEST+1) > N então ENTDEST \leftarrow FIMFILA;
                     SALVA \leftarrow VETPRI (2 * ENTORIG + 1);
                     L \leftarrow ENTORIG;
                     Enquanto CONTINUA 
                     fazer 
                        Se L = ENTDESTentão fazer 
                                       CONTINUA \leftarrow False;
                                       VETPRI (2 \times L + 1) \leftarrow SALVA;end
                        senão fazer 
                                    \begin{array}{c}\n \texttt{razer} \\
 \texttt{VETPR} \\
 \texttt{L} \leftarrow (\texttt{end}; \\
 \end{array}VETPRI (2 * L + 1) \leftarrow VETPRI(2*((L+1)MOD N)+1);\frac{\text{end}}{\text{d}};
                                       L + (L + 1) MOD N;
      senão fazer 
                    SALVA \leftarrow VETPRI (2 * ENTORIG + 1);
                    L \leftarrow ENTDEST;
                     Enquanto CONTINUA 
                     fazer 
                        Se L = ENTORIG 
                        então fazer 
                                       CONTINUA \leftarrow False;
                                       VETPRI (2 \times L + 1) \leftarrow SALVA;end
                        senão fazer 
                                       SALVA1 \leftarrow VETPRI (2 * L + 1)
                                       VETPRI (2 * L + 1) \leftarrow SALVA;VEIPRI (2 \star L +<br>SALVA \leftarrow SALVA1;<br>L \leftarrow (L + 1) MOD<br>end;
                     \frac{\text{end}}{\text{d}};
                                       L \leftarrow (L + 1) MOD N;
                 \frac{\text{end}}{\text{end}};
```
## A.4. COPIAR (ENTMEM1, DESLOC1, ENTMEM2, DESLOC2, TAMANHO)

Objetivo - copiar a informação de TAMANHO bytes a partir da po sição DESLOC1 da página ENTMEM1 para a página ENTMEMZ a partir da posição DESLOC2.

## Parametros:

- . ENTMEM1, DESLOC1 endereçam o inicio da informação (E) a ser copiada;
- . ENTMEMZ, DESLOC2 endereçam o inicio da área onde (E) a informação será copiada;
- . TAMANHO informa o tamanho da informação a ser co  $(E)$  piada.

## Procedimento:

1 - Se MEMORIA (ENTMEM2 \* 255) + 2) ≠ "nūmero do comando"

então fazer

 $-{\tt REGCORREC}$   $\leftarrow$   ${\tt REGCORREC}$   $+$   $\exists$  ;

 $-MENORIA$  (( $ENTMEM2 * 255$ ) + 2)  $\leftarrow$  "nūmero do comando" -Chamar GRVREGSOM (UD ,ENTMEM2,REGCORREC) , a qual gra vará a cópia da página a ser alterada na cadeia de reconstrução. varã<br>reco<br><u>end</u>;

```
2 - Para I \leftarrow 0, incrementando de 1, até TAMANHO - 1
     fazer 
       -MEMORIA ((ENTMEM2 * 255) + DESLOC2 + I) +
                       MEMORIA ((ENTMEM1 * 255) + DESLOC1 + I);
       -L \leftarrow INIFILA;-CONTINUA \leftarrow True;
       -Enquanto CONTINUA 
        fazer 
           Se VETPRI (2 * L + 1) = ENTIMEM2então fazer 
                      -Se VETPRI (2 * L) = 0
                       então VETPRI (2 * L) \leftarrow 2
                       senão Se VETPRI (2 * L) = 1
                               então VETPRI (2 * L) \leftarrow 3;
                       \cdotCONTINUA \leftarrow false;
                    - CONT I<br>
end
         senão<br><u>end</u>;<br>.
```
 $\sin \tilde{a}$ o L  $\leftarrow$  (L + 1) MOD N;

```
end;
```
- Obs.: REGCORREC indica o "registro corrente para gravação" no disquete de Reconstrução.
	- UD indica a unidade do disquete da Reconstrução.

### A.5. LIMPAMEM

Objetivo - Limpar a memória, ou seja, desocupar todas as entra das.

#### Procedimento:

```
1 - L \leftarrow INIFILA;Se VETPRI (2 * L + 1) > N então vã para FIM;
     CONTINUA \leftarrow True;
     Enquanto CONTINUA 
     fazer 
       Se VETPRI (2 * L) = 2 ou 3 7 a página foi alterada 
       então fazer
                   ENTMEM \leftarrow VETPRI (2 * L + 1);
                 NUPAG \leftarrow MEMORIA (ENTMEM * 255);<br>chamar GRVREGSOM (UD, ENTMEM, NU<br>end;
                   chamar GRVREGSOM (UD, ENTMEM, NUPAG) ; 
       VETPRI (2 * L + 1) * VETPRI (2 * L + 1) + N;Se L = FIMFILA então CONTINUA \leftarrow False
                           senão L \leftarrow (L + 1) MOD N;
     end; 
     INIFILA \leftarrow 0;FIMFILA \leftarrow N-1;
```
 $Obs$ .: - UD indica a unidade do disquete da BDA.

## A.6. PREPMEM

Objetivo - preparar a memória de páginas para o uso.

## Procedimento:

```
1 - Para I \leftarrow 0, incrementando de 1, até N-1
     fazer<br>--
       VETPRI (2 * I) t O
       VETPRI (2 * I + 1) + N+I;end
    INIFILA + 0;FIMFILA \leftarrow N-1;
```
 $\sim$ 

B.1. LERPAGLOG (PRIMENT, NUPAGLOG, NUPAGFIS)

Objetivo - Devolver o numero da página física correspondente à página lógica informada.

## Parãme tros :

- . PRIMENT informa qual a primeira entrada no índice (E) de páginas para a tabela que contém a pá gina desejada;
- . NUPAGLOG Informa o número da página lógica deseja  $(E)$  da;
- . NUPAGFIS Retorna o número da página física corres (s) pondente à página lógica desejada.

## Procedimento:

- 1 Calcular a entrada no Indice de Páginas onde está a página lógica pretendida:  $ENTRADA \leftarrow PRIMENT + NUPAGLOG;$
- 2 Calcular em que página lógica do próprio Índice de Páginas está a página lógica pretendida, e o seu deslocamento nesta: PAGLOGIP  $\leftarrow$  [ENTRADA/125]; DESLOC  $\leftarrow$  ((ENTRADA-1) MOD 125) \* 2 + 4;
- **<sup>3</sup>** Chamar OBTENTPAG (0,I ,PRIORI,ENTMEM) a qual devolverá a en trada na "Memória de Páginas" onde se encontra a página fT sica 1, a qual contém as páginas lógicas que compõem o pró prio Indice de Páginas.
- 4 Obter o número da página fisica correspondente à página 1Ó gica PAGLOGIP:  $NUPAGFISIP \leftarrow MEMORIA$  ( (ENTMEM  $\star$  255) + (PAGLOGIP  $\star$  2) + 4);
- 5 Chamar OBTENTPAG (O, NUPAGFISIP, PRIORI, ENTMEM) a qual de volverá a entrada na memória onde está a página fisica que contém a página lógica desejada;

 $6$  - NUPAGFIS  $\leftarrow$  MEMORIA ((ENTMEM \* 255) + DESLOC).

Objetivo - Ler uma tupla de acordo com a sua posição relativa na tabela.

Parâmetros:

- . POSREL informa a posição relativa na tabela da (E) tupla desejada  $(1 + I)$ ;
- . TAMANHO informa o tamanho da tupla desejada;  $(E)$
- . PRIMENT informa o valor da primeira entrada no (E) Indice de Páginas para a tabela onde se encontra a tupla a ser lida;
- . ENTMEM retorna a entrada na Memória de Ráginas (S) onde se encontra a página com a tupla de s'ejada;
- . DESLOC retorna o deslocamento da tupla na pági  $(S)$  na.

## Procedi men to :

1 - Calcular em que página lógica e com que deslocamento (em bytes) a tupla pretendida se encontra: NUTUPS  $\leftarrow$  [251/TAMANHO]; = nº de tuplas por página PAGLOG ← **[POSREL/NUPUS]**; *-* página lógica da tupla DESLOC **t** ((POSREL-1 )MOD NUTUPS) \*TAMANHO + 4; *7* deslocamento

- <sup>2</sup> Chamar LERPAGLOG (PRIMENT, PAGLOG, NUPAGFIS) a qual devo1 verá o "número da página física" correspondente à página lógica desejada;
- **<sup>3</sup>** Chamar OBTENTPAG (O, NUPAGFIS, PRIORI, ENTMEM) a qual de volverá a entrada na Memória de Páginas onde se encontra a página com a tupla pretendida.

## B.3. LETUPTID (TID, PRIMENT, ENTMEM, DESLOC)

Objetivo - ler uma tupla de acordo com o TID fornecido.

## Parâmetros :

- . TID informa o TID para a tupla a ser lida;  $(E)$
- . PRIMENT informa o valor para o campo "primeira (E) entrada em INDPAG" para a tabela da qual se quer ler a tupla;
- . ENTMEM retorna a entrada na Memória de Páginas (SI onde se encontra a página com a tupla lida;
- . DESLOC retorna o deslocamento da tupla na pá-  $(S)$  gina.
Procedimento:

- $1$  PAGLOG  $\leftarrow$  TID(1); r página lógica com a tupla; DESLOC  $\div$  TID(2);  $\div$  deslocamento da tupla na página.
- 2 Chamar LERPAGLOG (PRIMENT, PAGLOG, NUPAGFIS), a qual devol - verá o "número da página física" correspondente a página lógica informada no TID;
- 3 Chamar OBTENTPAG (O, NUPAGFIS, PRIORI, ENTMEM), a qual de volverá a entrada na memória onde se encontra a página que contém a tupla pretendida.

#### B.4. ALOCPAGFIS (ENTMEM1, DESLOC1, NUPAGLOG, ENTMEM)

Objetivo - alocar uma nova página fisica para a tabela descrita pela tupla (ENTMEM1, DESLOC1).

#### Parametros:

- . ENTMEM1, DESLOCl endereçam na Memória de Páginas a (E) tupla de DIRARQTAB que descreve a tabela para a qual se quer alocar a página física;
- . NUPAGLOG informa o número da página lógica corres (E) pondente à nova página física;

. ENTMEM - retorna a entrada na Memória de Páginas on - (SI de se encontra. a página alocada.

#### Procedimento:

- 1 Chamar LETUPPOS (4,2 PRIMENT, ENTMEM, DESLOC) a qual devolverá a tupla do DIRARQTAB que descreve a PILHADISP.PRIMENT indica a "primeira entrada em INDPAG" para o DIRARQTAB e o seu valor é fixo e conhecido;
- 2 Obter a cardinalidade corrente para a PILHADISP a partir da tupla lida:  $CARDCOR \leftarrow MEMORIA$  ((ENTMEM \* 255) + DESLOC + 22);
- 3 Chamar LETUPPOS (CARDCOR, 2, PRIMENTl , ENTMEM2, DESLOCZ) a qual devolverá a Úl tima tupla da PILHADISP com o número ida página fístca a alocar. PRIMENTl indica a "primeira entrada em INDPAG" para a PILHADISP e seu valor é fixo e conheci do;
- 4 NUPAGFIS  $\leftarrow$  MEMORIA ((ENTMEM2 \* 255) + DESLOC2);
- 5 Diminuir 1 da cardinalidade corrente da PILHADISP: MEMORIA (N \* 255 + POSDISP)  $\leftarrow$  CARDCOR - 1; COPIAR (N, POSDISP, ENTMEM, DESLOC, 2);

136

- 6 Calcular a entrada em DIRARQTAB correspondente à página lógica correspondente à página física sendo alocada:  $PAGABS$   $\leftarrow$  MEMORIA ((ENTMEM1  $\star$  255) + DESLOC1 + 27) + NUPAGLOG;
- 7 Chamar LETUPPOS (PAGABS, 2, PRIMENT2, ENTMEM, DESLOC), a qual devolve a tupla de DIRARQTAB correspondente à NUPAGLOG. PRIMENTZ *e* fixo e conhecido.
- $8$  Fazer a ligação página-lógica  $\rightarrow$  página física: MEMÕRIA (N \* 255 + POSDISP)  $\leftarrow$  NUPAGFIS; COPIAR (N, O, ENTMEM, DESLOC, 2);
- 9 Chamar OBTENTPAG (1, NUPAGFIS, PRIORI, ENTMEM) a qual criará a página alocada na memória e devolverá a entrada onde ela foi criada.

 $\sim 10$ 

#### 8.5. DESALOCPAG (ENTMEM)

Objetivo - desalocar uma página física, ou seja, devolvê-la à Pilha de Disponíveis (PILHADISP).

#### Parâmetros:

. ENTMEM - informa a entrada na memória onde se en (E) contra a página a liberar.

## Procedimento:

- 1 Chamar LETUPPOS (4, 2, PRIMENT, ENTMEM1, DESLOC1) a qual devolverá a tupla de DIRARQTAB que decreve PILHADISP. PRIMENT é fixo e conhecido.
- 2 Chamar INCTUP (ENTMEM1 , DESLOC1 , ENTMEM, **0,** RESULT) a qual incluira o número da página a liberar na PILHAD'ISP;

```
3 - L \leftarrow INIFILA;CONTINUA \leftarrow True;
     Enquanto CONTINUA 
     faze r 
       Se VETPRI (2 * L + 1) = ENTIMEMentão CONTINUA \leftarrow False
       senão L \leftarrow (L + 1) MOD N;
     end;
     CONTINUA \leftarrow True; SALVA \leftarrow VETPRI (2 * L + 1) + N;
     Enquanto CONTINUA
```
fazer

```
Se L = FIMFILAentão fazer 
           VETPRI (2 * FIMFILA + 1) \leftarrow SALVA;
         S Se FIMFILA = 0 então FIMFILA \leftarrow N-1
                             senão FIMFILA \leftarrowFIMFILA - 1;
        end
senão fazer 
           VETPRI (2 * L + 1) \leftarrow VETPRI (2 * ((L+1) MOD N)+1);L \leftarrow (L + 1) MOD N;
        en d;
```
end;

#### B.6. INCTUP (ENTMEM1, DESLOC1, ENTMEM2, DESLOC2, RESULT)

Objetivo - incluir uma tupla em uma tabela básica.

Parâmetros:

- . ENTMEM1 , DESLOC1 endereçam na memõria a tupla de (E) DIRARQTAB que descreve a tabela básica onde será feita a inclusão;
- . ENTMEM2, DESLOC2 endereçam na memória a tupla a (E) ser incl ui da;
- . RESULT retorna se a inclusão foi (0) ou não (1) 6) real i zada.

Procedimento:

- 1 Obter algumas informações sobre a tabela onde será feita a inclusão, a partir da tupla de DIRARQTAB que a descreve: CARDCOR  $\leftarrow$  MEMORIA ((ENTMEMI \* 255) + DESLOCI + 22); TAMANHO  $\leftarrow$  MEMORIA ((ENTMEMI \* 255) + DESLOC1 + 26);  $\therefore$  PRIMENT  $\leftarrow$  MEMORIA ((ENTMEMI \* 255) + DESLOCI + 27); NUTUPS  $\leftarrow$  [251/TAMANHO];  $NUPAGS \leftarrow \lceil CARDCOR/NUTUPS \rceil$ ;
- 2 Se (CARDCOR MOD NUTUPS) = 0<br>então <u>fazer</u>
	-

 $NUPAGS \leftarrow NUPAGS + 1$ ;

chamar ALOCPAGFIS (ENTMEMI, DESLOCI, NUPAGS, ENTMEM); DESLOC  $\leftarrow 4$ ; chama<br>DESLO<br>end

senão fazer

chamar LERPAGLOG (PRIMENT, NUPAGS , NUPAGFIS) ; chamar OBTENTPAG (0, NUPAGFIS, PRIORI, ENTMEM); DESLOC  $\leftarrow$  (CARDCOR - ((NUPAGS - 1)\*NUTUPS))\*TAMANHO + 4 + TAMANHO;

end;

- 3. PRIMENTTE  $\leftarrow$  MEMORIA ((ENTMEM1 \* 255) + DESLOC1 + 29); Se PRIMENTTE  $\neq 0$  então
	- fazer -chamar LIGAHASH (ENTMEM1, DESLOC1, ENTMEM2, DESLOC2, NUPAGS,RESULT) a qual incluirá a chave da tupla sen do incluida no fndice de Espalhamento, ou retornará RESULT = 1 se a chave não pode ser incluida;  $-Se$  RESULT = 1 va para FIM;

 $e$ <u>nd</u>;

- 4. Chamar COPIAR (ENTMEM2 ,DESLOC2 ,ENTMEM,DESLOC,TAMTUP) , a qual incluirá a tupla na Última página fisica;
- 5. Aumentar a cardinali dade corrente;

- MEMORIA (N\*255 + POSDISP)  $\leftarrow$  CARDCOR + 1;

- Chamar COPIAR (N ,POSDISP ,ENTMEMl ,DESLOCl + 22,2), a qual atualizará a cardinali dade corrente;
- 6. Verificar se a tupla incluida é um ligante, e neste caso fazer  $TID = 0$ :  $-$  TIPTAB  $\leftarrow$  MEMORIA ((ENTMEM1 \* 255) + DESLOC1 + 11); - Se TIPTAB = 1 *7* tabela de ligantes então fazer MEMORIA (N \* 255 + POSDISP)  $\leftarrow$  0; DESLOC  $\leftarrow$  DESLOC + TAMANHO - 2; COPIAR (N ,POSDISP ,ENTMEM,DESLOC ,2) ; DESLO<br>COPIA<br>end;

 $141$ 

### B.7. LETUPCHAV (ENTMEM1, DESLOC1, ENTMEM, DESLOC, ENTMEM2, DESLOC2)

Objetivo - Ler uma tupla de acordo com o valor que ela apresen ta para o(s) atributo(s) "chave-primária".

Parametros:

- . ENTMEM1 ,.DESLOCl endereçam na memória a tupla do (E) DIRARQTAB que descreve a tabela da qual se quer ler a tupla;
- . ENTMEM , DESLOC endereçam na memória o valor (E) apresentado para a chave primá ria da tupla que se quer ler;
- . ENTBEM2 , DESLOCZ retornam a entrada na Memória 6) de Páginas e o deslocamento pg ra a tupla lida.

Procedimento:

- $1$  TAMCHAV  $\leftarrow$  MEMORIA ((ENTMEMI \* 255) + DESLOCI + 32);
	- DESCHAV  $\leftarrow$  MEMORIA ((ENTMEMI \* 255) + DESLOC1 + 31);
	- chamar HASH (ENTMEM, DESLOC, TAMCHAV, INICIAL, SALTO), a qual devolvera o "home-address" e o "salto" para a chave for neci da;
- 2 Obter algumas informações sobre a tabela a partir do D I RARQTAB :  $-$  CARDCOR  $\leftarrow$  MEMORIA((ENTMEM1 \* 255) + DESLOC1 + 22);  $-$  TAMTUP  $\leftarrow$  MEMORIA((ENTMEM1 \* 255) + DESLOC1 + 26);  $-$  PRIMENTIE  $\leftarrow$  MEMORIA((ENTMEM1 \* 255) + DESLOC1 + 29);
	- $-$  LIMATUAL  $\leftarrow$  MEMORIA((ENTMEM1 \* 255) + DESLOC1 + 33);  $-$  PRIMENTIP  $\leftarrow$  MEMORIA((ENTMEMI \* 255) + DESLOC1 + 27);
- $3$  NUTUPS  $\leftarrow$   $\lceil$  251/TAMTUP] nº de tuplas por página NUPAGS  $\leftarrow$   $\lceil$ CARDCOR/NUTUPS $\rceil$  = no de paginas ligicas ocupadas NUTUPSULT  $\leftarrow$  CARDCOR - ((NUPAG - 1) \* NUTUPS); = nº de tuplas da última pá

gina **5** 

 $POSREL$  + INICIAL; POSABS +- INICIAL + PRIMENTIE; *7* entrada no INDESP  $ACHADO \leftarrow FALSE;$ 

- 4 Para  $S \leftarrow \emptyset$ , incrementando de 1, até LIMATUAL OR ACHADO fazer
	- 4.1 chamar LETUPPOS (POSABS, 1, PRIMENT, ENTMEM3, DESLOC3), a qual devolverá a tupla de INDESP que está na posição POSABS.PRIMENT é fixo e conhecido;

$$
4.2 - TID \leftarrow MEMORIA ((ENTMEM3 * 255) + DESLOG3);
$$

Se TID  $\neq$  0 então

#### fazer

-chamar LETUPTID (TID ,PRIMENTIP ,ENTMEM2,DESLOC2) ;  $-Para I \leftarrow 0$ , incrementando de 1, até TAMCHAV - 1

f<u>azer</u> Se MEMORIA ((ENTMEM2 \* 255) + DESLOC2 + I)  $\neq$ MEMORIA ((ENTMEM  $* 255$ ) + DESLOC + I) então vá para 4.3; -ACHADO  $\leftarrow$  TRUE;  $\frac{end}{-ACHA}$ <br> $\frac{end}{3}$ ; 4.3 - POSREL  $\leftarrow$  (POSREL + SALTO) MOD (X \* CARDMAX), onde X é um valor fixo e conhecido; X é um valor fixo e conhecido;<br>- POSABS ← PRIMENTIE + POSREL;<br>end;<br>5 - Se → ACHADO então ENTMEM2 ← "invalido";

 $-$  POSABS  $\leftarrow$  PRIMENTIE + POSREL;

end;

# B.8. <u>LELIGDCHAV (ENTMEM1,DESLOC1,ENTMEM2,DESLOC2,POSRELLIGT,<br>ENTMEM,DESLOC)<br>Objetivo - Ler uma tupla de uma tabela de ligados, de acordo</u>

com o valor da chave primãria e posição relativa do ligante correspondente.

Parâmetros:

. ENTEMEM1 ,DESLOC1 - endereçam a tupla (na memória) (E) de DIRARQTAB que descreve a ta bela de li gantes associada;

. ENTMEM2,DESLOCZ - endereçam a chave (na memória) (E) da tupla que se quer ler; . POSRELLIGT - informa a posição relativa do ligan- (E) te associado; . ENTMEM2,DESLOCZ - retorna o endereço (na memória)

> $(S)$  da tupla lida. Se  $ENTIMEM2 = N$ , a tupla pretendida não se encon tra na tabela.

#### Procedimento:

1 - Acessar a entrada em DIRARQTAB correspondente ã tabela de ligados:  $I \leftarrow$  POSDISP;  $POSDISP + POSDISP + 11;$ MEMORIA ((N \* 255) + I) + "T";  $-Para J \leftarrow 0$ , incrementando de 1, até 9 fazer MEMORIA ((N \* 255) + I + J + 1) + MEMORIA ((ENTMEM1 \* 255) + DESLOC1 + J) ; <u>end;</u>

-chamar LETUPPOS (2, TAMANHO, PRIMENT, ENTMEM3, DESLOC3), a qual devolverá a tupla de DIRARQTAB que descreve o próprio DIRARQTAB.TAMANH0 e PRIMEMT são fixas e conhecidas; -chamar LETUPCHAV(ENTMEM3,DESLOC3,N ,I ,ENTMEM4 ,DESLOC4), a qual devolverá a tupla de DIRAQTRAB que descreve a tabela de ligados associada;  $-$ POSDISP  $\leftarrow$  POSDISP  $-$  11;

2 - TAMANHO  $\leftarrow$  MEMORIA ((ENTMEMI \* 255) + DESLOCI + 26); PRIMENTI  $\leftarrow$  MEMORIA ((ENTMEMI \* 255) + DESLOC1 + 27);

3 - Chamar LETUPPOS (POSRELLIGT,TAMANHO,PRIMENTl ,ENTMEM3, DESLOC3), a qual devolverá a tupla de ligante corresponden te:  $TID \leftarrow MEMORIA$  ((ENTMEM3 \* 255) + DESLOC3 + TAMANHO - 2); TAMCHAV  $\leftarrow$  MEMORIA ((ENTMEM4 \* 255) + DESLOC4 + 32); DESLCHAV  $\leftarrow$  MEMORIA ((ENTMEM4  $\star$  255) + DESLOC4 + 31);  $TAMANHO \leftarrow MEMORIA$  ((ENTMEM4 \* 255) + DESLOC4 + 26); PRIMENT1  $\leftarrow$  MEMORIA ((ENTMEM4  $\star$  255) + DESLOC4 + 27);  $ACHADO \leftarrow False$ Enquanto  $\neg$  ACHADO faze r Se TID  $\neq$  0 então fazer -chamar LETUPTID (TID,PRIMENTl ,ENTMEM,DESLOC) a qual lerá o próximo ligado;<br>IGUAL ← True<br>Para J ← O, incrementando de<br>→ IGUAL  $-I$  GUAL  $\leftarrow$  True  $-P$ ara  $J \leftarrow 0$ , incrementando de 1, até TAMCHAV or fazer Se MEMORIA ((ENTMEM \* 255) + DESLOC + DESLCHAV  $+$  J)  $\neq$ MEMORIA ((ENTMEM2  $*$  255) + DESLOC2 + J)

então IGUAL  $\leftarrow$  False;

 $end;$ 

146

-Se IGUAL então ACHADO  $\leftarrow$  True senão TID  $\leftarrow$  MEMORIA ((ENTMEM \* 255) + DESLOC + TAMANHO - 2);

 $\lambda$ 

end

senão  $ENTIMEM \leftarrow N$ ;

end;

 $\mathcal{A}^{\mathcal{A}}$ 

#### B.9. REMTUP (ENTMEM1, DESLOC1, ENTMEM2, DESLOC2, TID)

Objetivo - Remover uma tupla de uma tabela básica.

Parâmetros:

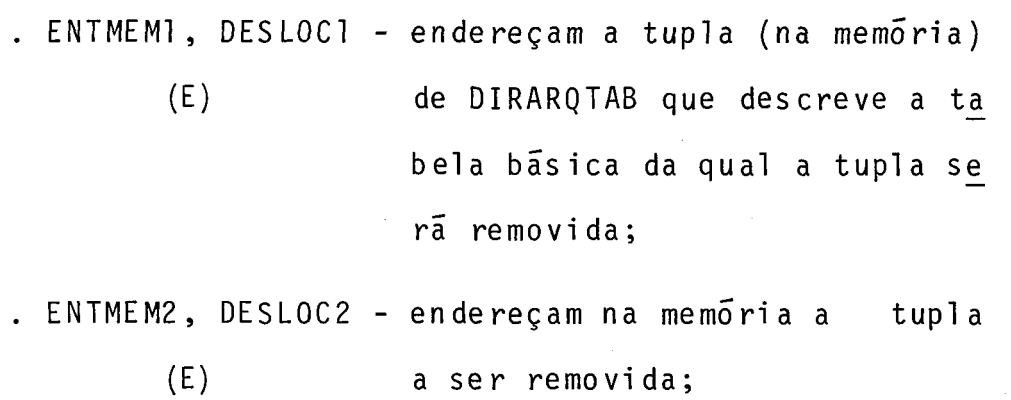

. TID (E) - informa o TID para a tupla a remover.

 $\bullet$ 

Procedimento:

- 1 PRIMENTIP  $\leftarrow$  MEMORIA ((ENTMEMI \* 255) + DESLOC1 + 27); PRIMENTIE  $\leftarrow$  MEMORIA ((ENTMEMI \* 255) + DESLOC1 + 28); CARDCOR  $\leftarrow$  MEMORIA ((ENTMEMI \* 255) + DESLOC1 + 22); CARDMAX  $\leftarrow$  MEMORIA ((ENTMEMI \* 255) + DESLOCI + 24); TAMTUP  $\leftarrow$  MEMORIA ((ENTMEMI \* 255) + DESLOC1 + 26);  $TIPTAB$   $\leftarrow$  MEMORIA ((ENTMEMI \* 255) + DESLOC1 + 11);
- $2 -$  Se PRIMEMTIE = 0 va para 7;
- $3$  TAMCHAV  $\leftarrow$  MEMORIA ((ENTMEM1 \* 255) + DESLOC1 + 32); DESLCHAV $\leftarrow$  MEMORIA ((ENTMEMI \* 255) + DESLOC1 + 31); DESLOC  $\leftarrow$  DESLOC2 + DESLCHAV;
- 4 Chamar HASH (ENTMEM2, DESLOC, TAMCHAV, INICIAL, SALTO), a qual devolverá o "home-address" e o "salto" para a chave apre sentada pela tupla a remover;
	- $-POSREL$  + INICIAL;
	- $-LIMATUAL \leftarrow MEMORIA$  ((ENTMEM1 \* 255) + DESLOC1 + 33);
	- $-$  ACHADO  $\leftarrow$  False;

 $5$  - Para I  $\leftarrow$  0, incrementando de 1, até LIMATUAL or ACHADO fazer<br>- $-POSABS$  + POSREL + PRIMENTIE; -Chamar LETUPPOS (POSABS, 2, PRIMENT, ENTMEM3, DESLOC3), a qual devolverá a tupla do Índice de Espalhamento corresponden te a POSABS;  $-TID1 \leftarrow MEMORIA ((ENTMEM3 * 255) + DESLOC3);$ -Se TID1 = TID então ACHADO ← TRUE<br>senão POSREL ← (POSI<br>end; senão POSREL  $\leftarrow$  (POSREL + SALTO)MOD (X \* CARDMAX);

6 - MEMORIA (N \* 255 + POSDISP)  $\leftarrow \varnothing$ ; COPIAR (N ,POSDISP,ENTMEM3,DESLOC3,2) ;

```
7 - NUTUPS \leftarrow \lfloor 251/TAMTUP \rfloor
```
- $-$  ULTPAGLOG  $\leftarrow$  [CARDCOR/NUTUPS]
- DESLULTTUP  $\leftarrow$  (CARDCOR ((ULTPAGLOG 1) \* NUTUPS)) \* TAMTUP+4;
- $-$  Se TID(1) = ULTPAGLOG e TID(2) = DESLULTTUP então fazer

 $PAGADESAL \leftarrow ENTMEM2;$ PAGAD<br>vã pa<br><u>end</u>;<br>IFTUPP

vã para 12;

- chamar LETUPPOS (CARDCOR ,TAMTUP ,PRIMENTIP,ENTMEM4 ,DESLOC4) , a qual devolverá a Última tupla da tabela básica;

- $8 -$  Se PRIMENTIE = 0 va para 11;
	- chamar HASH (ENTMEM4 ,DESLOC4 ,DESLCHAV ,TAMCHAV,INICIAL , SALTO) a qual devolverá o "home-addres" e o "salto" para a última tupla da tabela básica;
	- $-$  POSREL  $\leftarrow$  INICIAL;
	- $-$  ACHADO  $\leftarrow$  False;
- 9 Para  $I \leftarrow 0$ , incrementando de 1, até LIMATUAL ou ACHADO fazer

 $POSABS$  +  $POSREL$  +  $PRIMENTIE$ ; LETUPPOS (POSABS, 2, PRIMENT, ENTMEM3, DESLOC3);  $TID1 \leftarrow \text{MEMORIA}$  ((ENTMEM3 \* 255) + DESLOC3); Se  $TID1(1) = ULTPAGLOG e TID1(2) = DESLULTTUP$ então ACHADO  $\leftarrow$  True  $\sin \tilde{a}$ o POSREL + (POSREL + SALTO) MOD (X \* CARDMAX); entã<br>senã<br>end;:

- $10$  MEMORIA (N \* 255 + POSDISP)  $\leftarrow$  TID;
	- COPIAR (N,POSDISP,ENTMEM3,DESLOC3,2), a qual fará com que o INDESP seja atualizado para apontar para a nova posi ção da tupla movida;
- 11 COPIAR (ENTMEM4,DESLOC4 ,ENTMEM2,DESLOC2,TAMTUP) a qual co piará a ú1 tima tupla da tabela básica no buraco deixado pela remoção;

 $-$  PAGADESAL  $\leftarrow$  ENTMEM4;

12 - Atualizar a cardinalidade:

 $\sim 100$ 

 $-MEM\overline{O}$ RIA (N \* 255 + POSDISP)  $\leftarrow$  CARDCOR - 1; -COPIAR (N ,POSDISP,ENTMEMl ,DESLOC1 + 22,2) ;

13 - Se DESLULTTUP = 4 então - chamar DESALOCPAG (PAGADESAL), a qual devo1 verá a página física para a PILHADISP.

#### B.10. INCLIGD (ENTMEM1, DESLOC1, ENTMEM2, DESLOC2, POSREL, RESULT)

Objetivo - incluir uma tupla em uma tabela de ligados.

Parâmetros:

. ENTMEM1, DESLOC1 - endereçam a tupla (na memória) de (E) DI RARQTAB que descreve a tabela de ligantes associada a de ligados onde será feita a inclusão; . ENTMEM2,DESLOCZ - endereçam a tupla (na memória) a (E) ser incl uida; . POSREL - informa a posição relativa do li (E) gante associado; . RESULT - retorna se a inclusão foi (0) ou

(S) não realizada.

Procedimento:

- $1 I \leftarrow$  POSDISP;  $\sim$   $\sim$ 
	- $-$  POSDISP  $+$  POSDISP  $+$  11;
	- Para  $J \leftarrow 0$ , incrementando de 1, até 10

faze r

<u>----</u><br>MEMORIA ((N \* 255) + I + J + 1) ← MEMORIA ((ENTMEM<mark>I \*</mark> 255) + DESLOC1 + J); MEMOR<br><u>end;</u><br>MEMORIA

- $-$  MEMORIA (N \* 255 + I)  $\leftarrow$  "T";
- Chamar LETUPPOS (2 ,TAMTUP ,PRIMENT1 ,ENTMEM3,DESLOC3) , o qual devolverá a tupla de DIRARQTAB que descreve o próprio DIRARQTAB. TAMTUP e PRIMENT1 são fi xas e conheci das;
- chamar LETUPCHAV (ENTMEM3, DESLOC3, N, I, ENTMEM4, DESLOC4), a qual devo1 verá a tupla de DIRARQTAB que descreve a tabela básica onde será feita a inclusão;
- $-$  POSDISP  $\leftarrow$  POSDISP  $-$  11;

2 - Ler a tupla do ligante associado:

- TAMTUP  $\leftarrow$  MEMORIA ((ENTMEM1  $\star$  255) + DESLOC1 + 26);
- $-$  PRIMENT  $\leftarrow$  MEMORIA ((ENTMEMI \* 255) + DESLOCI + 27);
- Chamar LETUPPOS (POSREL,TAMTUP,PRIMENT,ENTMEM3,DESLOC3);
- TID  $\leftarrow$  MEMORIA ((ENTMEM3 \* 255) + DESLOC3 + TAMTUP 2);

 $152$ 

 $3$  - CARDCOR  $\leftarrow$  MEMORIA ((ENTMEM4 \* 255) + DESLOC4 + 22);

- TAMTUP  $\leftarrow$  MEMORIA ((ENTMEM4 \* 255) + DESLOC4 + 26);
- PRIMENT  $\leftarrow$  MEMORIA ((ENTMEM4 \* 255) + DESLOC4 + 27);
- NUTUPS  $\leftarrow$  251/TAMTUP ;
- $NUPAGS \leftarrow \lceil CARDCOR/NUTUPS \rceil$ ;
- Se (CARDCOR MOD NUTUPS) = O
- então fazer
	- $-NUPAGS \leftarrow NUPAGAS + 1$ ;
	- -Chamar ALOCPAGFIS (ENTMEM4 ,DESLOC4,NUPAGS ,ENTMEM) a qual alocará uma nova página para a tabela de ligados;<br>-DESLOC ←<br><u>end</u>
		-
	-

senão fazer

-chamar LERPAGLOG (PRIMENT,NUPAGS ,NUPAGFIS), o qual lerá a Ül tima página fisica da tabela de ligados;

-chamar OBTENTPAG (9, NUPAGFIS ,PRIOR1 ,ENTMEM) ; -DESLOC  $\leftarrow$  (CARDCOR - ((NUPAGS-1) \* NUTUPS) + 1)<br>
\* TAMTUP + 4;<br>
<u>and</u>;<br>
. MEMORIA ((ENTMEMA \* 355) : PESLOCA : 33).

 $*$  TAMTUP + 4;

#### end;

TAMCHAV  $\leftarrow$  MEMORIA ((ENTMEM4 \* 255) + DESLOC4 + 32); DESLCHAV  $\leftarrow$  MEMORIA ((ENTMEM4 \* 255) + DESLOC4 + 31); RLINK  $\leftarrow$  LLINK  $\leftarrow$  0;  $ACHADO \leftarrow False;$ 

```
4 - Enquanto TACHADO
```
- fazer
	- Se TID  $\neq$   $\emptyset$

então fazer

-chamar LETUPTID (TID,PRIMENT,ENTMEMl ,DESLOC1) ,

a qual lerá o próximo ligado;

 $-MAIOR \leftarrow MENOR \leftarrow FALSE;$ 

-Para  $J \leftarrow 0$ , incrementando de 1, até TAMCHAV

ou MENOR ou MAIOR

fazer

BYTE1  $\leftarrow$  MEMORIA ((ENTMEM2 \* 255) + DESLOC2 +

DESLCHAV + J),;

BYTE2  $\leftarrow$  MEMORIA ((ENTMEMI \* 255) + DESLOCI +

DESLCHAV + J);

Se BYTE1 < BYTE2

então MENOR  $\leftarrow$  True

senão Se BYTE1 > BYTE2<br>então MAIOR ← Tra<br>end;<br>Se = MAIOR e = MENOR

então MAIOR  $\leftarrow$  True;

 $-Se$   $-MAIOR$   $e$   $-MENOR$ 

então fazer

RESULT  $\leftarrow$  1; Se DESLOC = 4 então DESALOCPAG (ENTMEM) ; vá para FIM;

 $end;$ 

-Se MAIOR

então fazer

 $LLINK \leftarrow TID;$ 

 $TID \leftarrow MEMORIA$  ((ENTMEM1 + 255) +

 $DESLOG1 + TAMTUP - 2$  ;

 $RLINK \leftarrow TID;$ 

end

senão fazer

 $RLINK \leftarrow TID$ 

LLINK  $\leftarrow$  MEMORIA ((ENTMEM]  $\star$  255) +

DESLOCl + TAMPTUP - 4);

 $ACHADO \leftarrow True$ - end;

senão  $ACHADO \leftarrow True$ ; senã<br><u>end</u>;

end;

5 - Chamar COPIAR (ENTMEM2 ,DESLOC2 ,ENTMEM ,DESLOC ,TAMTUP) , o qual copiará a tupla a incluir na última página lógica, após a  $\bar{u}$ l tima tupla presente;

 $-MEMORIA$  (N \* 255 + POSDISP)  $\leftarrow$  (LLINK, RLINK);

-COPIAR (N, POSDISP, ENTMEM, DESLOC + TAMTUP - 4,4), a qual fará com que a nova tupla incluida aponte para a antecesso ra e sucessora;

 $-MEMORIA$  (N \* 255 + POSDISP)  $\leftarrow$  (NUPAGS, DESLOC);

 $6 -$  Se LLINK  $\neq 0$ 

então fazer

-chamar ;LETUPTID (LLINK,PRI MENT ,ENTEMEM3,DESLOC3) ,

a qual lerá a tupla que precede a recém inserida, de acordo com o valor da chave;

-COPIAR (N,POSDISP,ENTMEM3,DESLOC3 + TAMTUP -2,2), a qual fará com que a tupla precedente aponte pa ra a recém-incl ui da; aqu<br>raa<br><u>end</u><br>chamax

senão chamar COPIAR (N, POSDISP, ENTMEM3 , DESLOC3 + TAMANHO-2; 2), a qual faz com que o ligante aponte para a tupla incl ui da;

 $7 -$  Se RLINK  $\neq 0$  $\sim 20$ 

- então COPLAR (N, POSDISP, ENTMEM4, DESLOC4 + TAMTUP 4,2) qual faz com que a tupla sucessora na ordenação apon -  $\mathbf{Q} = \mathbf{Q} \times \mathbf{Q}$  . te para a recém-incl ui da;
- 8 Atualizar a cardinalidade corrente:  $-MEMORIA$  (N \* 255 + POSDISP)  $\leftarrow$  CARDCOR + 1;  $-COPIAR (N, POSDISP, ENTIMEM4, DESLOC4 + 22,2).$

#### B.ll. REMLIGD (ENTMEM1, DESLOCl , ENTMEM2, DESLOC2, TID, POSREL)

Objetivo - remover uma tupla de uma tabela de ligados. -

#### Parametros:

- . ENTMEM1, DESLOC1 endereçam a tupla (na memória) de (E) DIRARQTAB que descreve a tabela da qual a tupla será removida;
- . ENTMEM2, DESLOC2 endereçam a tupla (na memória) a (E) ser removida;
- . TID informa o TID da tupla a remover; (E)
- . POSREL informa a posição relativa do li (E) gante ao qual corresponde a tupla a ser removi da.

Procedimento:

- 1 TAMTUP  $\leftarrow$  MEMORIA ((ENTMEMI \* 255) + DESLOC1 + 26); PRIMENT  $\leftarrow$  MEMORIA ((ENTMEMI \* 255) + DESLOC1 + 27); CARDCOR  $\leftarrow$  MEMORIA ((ENTMEMI \* 255) + DESLOCI + 22);
- 2 LLINK  $\leftarrow$  MEMORIA ((ENTMEM2 \* 255) + DESLOC2 + TAMTUP 4); RLINK  $\leftarrow$  MEMORIA ((ENTMEM2 \* 255) + DESLOC2 + TAMTUP - 2);

 $3 -$  Se LLINK = 0 então fazer  $-Para I + 0$ , incrementando de 1, até 9 faze r MEMORIA((N \* 255) + POSDISP + I) +<br>
+ MEMORIA((ENTMEM1 \* 255) + DESL(<br>
end;  $\div$  MEMORIA ((ENTMEM]  $\star$  255) + DESLOC1 + I + 1); end;  $I \leftarrow$  POSDISP;  $POSDISP \leftarrow POSDISP + 10;$ -Chamar LETUPPOS (2,TAMANHO, PRIMENT1, ENTMEM, DESLOC), a qual devolverá a tupla de DIRARQTAB que descreve o próprio DIRARQTAB. TAMANHO e PRIMENT1 são fixos e conhecidos; -Chamar LETUPCHAV (ENTMEM, DESLOC, N ,I ,ENTMEM3, DESLOC3), a qual devolverá a tupla de DIRARQTAB que descreve a tabela de ligantes associada;  $-$ POSDISP  $\div$  POSDISP  $-$  10;  $-TAMANHO \leftarrow MEMORIA$  ((ENTMEM3 \* 255) + DESLOC3 + 26);  $-PRIMENTI \leftarrow MEMORIA$  ((ENTMEM3 \* 255) + DESLOC3 + 27); -chamar LETUPPoS (POSREL,TAMANHO ,PRI MENTI, ENTMEM3,DESLOC3), a qual devolverá a tupla de li gantes correspondente;  $-MEMORIA$  (N \* 255 + POSDISP)  $\leftarrow$  RLINK; -COPIAR (N, POSDISP, ENTMEM3, DESLOC3 + TAMANHO - 2,2); senão -fazer chamar LETUPTID (LLINK, PRIMENT, ENTMEM3, DESLOC3); COPIAR (ENTMEM2,DESLOC2+TAMTUP-2,ENTMEM3, COPIA<br>end;

 $DESLOG3 + TAMTUP - 2,2);$ 

4 - Se RLINK  $\neq$  vazio

então fazer

-Chamar LETUPTID (RLINK ,PRIMENT,ENTMEM4 ,DESLOC4) ; -COPIAR (ENTMEM2,DESLOC2 + TAMTUP - 4, ENTMEM4,<br>DESLOC4 + TAMTUP - 4,2);<br>end;  $DESLOG + TAMTUP - 4,2);$ 

 $5$  - NUTUPS  $\leftarrow$  [251/TAMTUP];  $NUPAGS \leftarrow \left[CARDCOR/NUTUPS \right]$ ;  $-DESLULTTUP \leftarrow (CARDCOR - ((NUPAGS-I)*NUTUPS)*TAMANHO + 4;$  $-Se$  NUPAGS = TID(1) e DESLULTTUP = TID(2) então fazer  $PAGADESAL \leftarrow ENTMEM2;$ vá para 6;  $\frac{\text{end}}{\text{...}}$ 

-chamar LETUPPOS (CARDCOR, TAMTUP, PRIMENT, ENTMEM3, DESLOC3), a qual devolverá a Última tupla da tabela de ligados;  $-RLINK \leftarrow MEMORIA$  ((ENTMEM3 \* 255) + DESLOC3 + TAMTUP - 2);  $-LLINK \leftarrow MEMORIA$  ((ENTMEM3 \* 255) + DESLOC3 + TAMTUP - 4);  $-Se$  LLINK  $\neq 0$ 

então fazer

-chamar LETUPTID (LLINK, PRIMENT, ENTMEM4, DESLOC4);  $-MEMORIA$  (N \* 255 + POSDISP)  $\leftarrow$  TID;

-COPIAR (N ,POSDISP ,ENTMEM4 ,DESLOC4 + TAMTUP - 2,Z) ;  $end;$ 

 $-$ Se RLINK  $\neq 0$ 

então fazer

-chamar LETUPTID (RLINK,PRIMENT,ENTMEM4 ,DESLOC4) ;  $-MEMORIA$  (N \* 255 + POSDISP)  $\leftarrow$  TID; -COPIAR (N ,POSDISP ,ENTMEM4 ,DESLOC4 + TAMTUP - 4,2) ;

6 - Atualizar a cardinalidade:

 $-MEMORIA$  (N \* 255 + POSDISP)  $\leftarrow$  CARDCOR - 1;  $-COPIAR$  (N, POSDISP, ENTMEM1, DESLOC1 + 22, 2);  $-PAGADESAL \leftarrow ENTIMEM3;$ 

7 - Se DESLULTTUP = 4 então - chamar DESALOCPAG (PAGADESAL), a qual devolverá a

página para PILHADISP.

#### B.12. LIGAHASH (ENTMEMI ,DESLOC1 ,ENTMEM2,DESLOC2,TID,RESULT)

Objetivo - Incluir a chave da tupla sendo incluida, no Indice de Espalhamento.

Parâme tros:

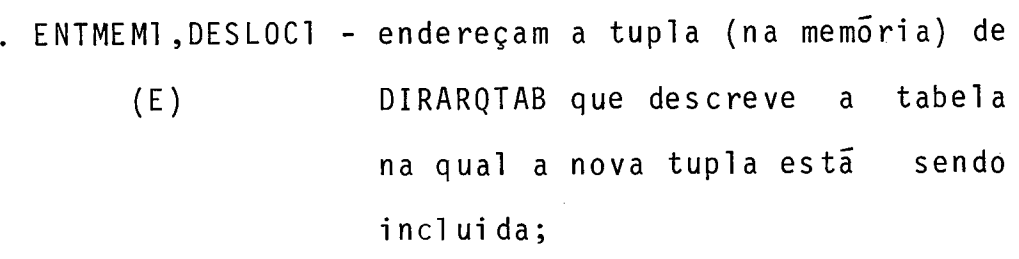

- . ENTMEM2,DESLOC2 endereçam a tupla (na memória) que (E) se quer incluir;
- . TID informa o TID para a tupla a ser (E) incl uida; e . RESULT - retorna a resultado da operação,
	- (E) ou seja: O[com sucesso) e 1 (sem sucesso).

#### Procedimento:

 $\mathcal{L}$ 

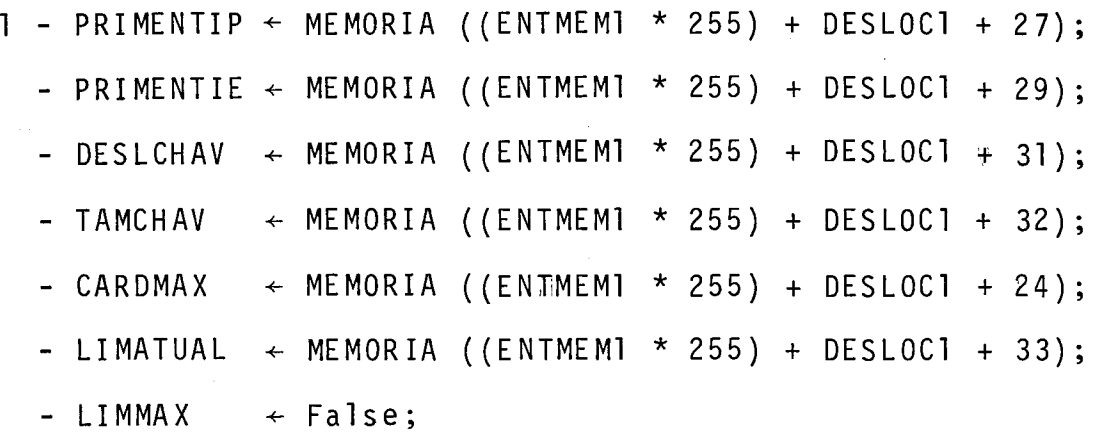

- Chamar HASH (ENTMEM2 ,DESLOC2 + DESLCHAV, TAMCHAV, INICIAL, SALTO) ;
- $-$  SLIM  $\leftarrow$  LIMATUAL;
- Chamar LETUPPOS (3,Z ,PRIMENT,ENTMEM,DESLOC) a qual lerá a tupla de DIRARQTAB que descreve o INDESP. PRIMENT é fixo e conhecido.
- $-$  PRIMENT  $\leftarrow$  MEMORIA ((ENTMEM \* 255) + DESLOC + 27);
- 2 Enquanto **TLIMMAX**

#### fazer

 $HS + INICIAL;$ 

 $S + 0;$ 

 $VAGO \leftarrow TROCA \leftarrow False;$ 

Enquanto  $S < SLIM$  e  $\neg$  VAGO

#### fazer

 $-ENTRADATE \leftarrow PRIMENTIE + HS;$ -Chamar LETUPPOS (ENTRADAIE ,2 ,PRIMENT,ENTMEM,DESLOC) , a qual lerá a tupla de INDESP correpondente a HS;  $-TIDI \leftarrow MEMORIA$  ((ENTMEM \* 255) + DESLOC);  $-Se$  TID1 = 0 então VAGO  $\leftarrow$  True senão fazer  $S + S + 1;$  $S \leftarrow S$ <br> $HS \leftarrow$ <br> $end;$ 

HS ← (HS+SALTO) MOD (X\*CARDMAX);

end;

 $Se$   $\neg$  VAGO então fazer  $LIMI \leftarrow SLIM; LIM \leftarrow SLIM + 1;$  $\begin{aligned} \texttt{if} \quad \texttt{if} \quad \texttt{if} \$ fazer  $ENDI \leftarrow (INICIAL + I * SALTO) MOD (X*CARDMAX);$ ENTRADAIE  $\leftarrow$  PRIMENTIE + ENDI; Chamar LETUPPOS (ENTRADA1 E ,2 ,PRIMENT,ENTMEM3, DESLOC3)  $TID2 \leftarrow \text{MEMORIA}$  ((ENTMEM3 \* 255) + DESLOC3); LETUPTID (TID,PRIMENTIP ,ENTMEM4 ,DESLOC4) ; HASH (ENTMEM4 ,DESLOC4 + DESLCHAV ,TAMCHAV , INICIAL1 ,SALTO1 ) ;  $HS2 \leftarrow (INICIAL1 + SALTO1) MOD (X * CARDMAX);$ ENTRADAIE  $\leftarrow$  PRIMENTIE + HS2; LETUPPOS (ENTRADAIE, 2, PRIMENT, ENTMEM4, DESLOC4);  $TID3 \leftarrow MEMORIA$  ((ENTMEM4 \* 255) + DESLOC4);  $S2 + 1$ ; Enquanto S2 < LIM e TID3  $\neq$  0 fazer  $S2 + S2 + 1;$  $HS2 \leftarrow (HS2 + SALTO1) MOD (X * CARDMAX);$ ENTRADAIE  $\leftarrow$  PRIMENTIE + HS2; LETUPPOS (ENTRADAIE,2 ,PRIMENT,ENTMEM4, DESLOC4) ;  $\texttt{TID3}\;\gets\; \texttt{MEMORIA} \;\; (\texttt{ENTMEM4} \; \texttt{*} \; \; \texttt{255}) \; + \; \texttt{DESLOC4} \, \texttt{;}$ TID3<br>end;

Se S2 < LIM então fazer  $TROCA \leftarrow True$  $LIMI \leftarrow -1;$ end; end; Se TROCA então fazer MEMORIA ( $N*$  255 + POSDISP)  $\leftarrow$  TID; COPIAR (ENTMEM3,DESLOC3,ENTMEM4 ,DESLOC4,2) ; COPIAR (N,POSDISP,ENTMEM3,DESLOC3,2) ; Se SLIM / LIMATUAL então fazer MEMORIA (N \* 255 + POSDISP)  $\leftarrow$  SLIM; COPIAR (N,POSDISP,ENTMEMl ,DESLOC1+33,1);  $LIMMAX \leftarrow True;$  $end  
 end  
  $\geq 5! \text{ LUM}$$ </u> senão Se SLIM < "limi te-máximo" então SLIM  $\leftarrow$  SLIM + 1 senão fazer

 $LIMMAX \leftarrow True;$ LIMMA<br>RESUL<br>end;

 $\texttt{RESULT} \leftarrow 1$ ;

end

senão fazer MEMORIA (N \* 255 + POSDISP)  $\leftarrow$  TID; COPIAR (N ,POSDISP ,ENTMEM,DESLOC ,2) ;  $LIMMAX \leftarrow True;$ COPIA<br>LIMMA<br>end;  $\frac{end}{ }$ ;

B.13. CRIATAB (ENTMEM,DESLOC)

Objetivo - Criar uma tabela básica.

Parametros:

- . ENTMEM,DESLOC endereçam a tupla (na memória) de **(E)** DIRARQTAB que descreve a tabela a ser criada.
- . RESULT retorna se a operação foi (0) ou (S) não (1) realizada.

#### Procedimento:

1 - CARDMAX  $\leftarrow$  MEMORIA ((ENTMEM \* 255) + DESLOC + 24); TAMTUP  $\leftarrow$  MEMORIA ((ENTMEM \* 255) + DESLOC + 26); NUTUPS  $\leftarrow$  |251/TAMTUP|;  $NUPAGS \leftarrow [CARDMAX/NUTUPS]$ ;

- 2 Chamar LETUPPOS (1 ,TAMANHO,PRIMENT,ENTMEMl ,DESLOCl), a qual lerá a tupla de DIRARQTAB que descreve o INDPAG.TAMANH0 e PRIMENT são fixos e conhecidos;
- $3 \text{CARDCOR} \leftarrow \text{MEMORIA}$  ((ENTMEMI \* 255) + DESLOCI + 22);  $CARDMAX1 \leftarrow MEMORIA$  ((ENTMEMI \* 255) + DESLOC1 + 24);  $CARDCOR \leftarrow CARDCOR + NUPAGS;$ Se CARDCOR > CARDMAX então fazer

RESULT  $\leftarrow$  1;

vá para FIM; RESUL<br>vá pa<br><u>end</u>

- 4 PRIMENTIE  $\leftarrow$  MEMORIA ((ENTMEM \* 255) + DESLOC + 29); Se PRIMEN'TIE = O então vá para 8;
- 5 Chamar LETUPPOS (3,TAMANHO,PRIMENT,ENTMEM2,DESLOC2), o qual lerá a tupla de DIRARQTAB que descreve o INDESP. TAMANHO e PRIMENT são fixas e conhecidas.
- 6 CARDCORI  $\leftarrow$  MEMORIA ((ENTMEM2 \* 255) + DESLOC2 + 22); CARDMAX2  $\leftarrow$  MEMORIA ((ENTMEM2 \* 255) + DESLOC2 + 24);  $CARDCOR1 \leftarrow CARDCOR1 + (X * CARDMAX);$ Se  $CARDCOR1 < CARDMAX2$

então fazer

RESULT + 2;<br>
va<sup>r</sup> para FIM<br>
end; vá para FIM; 166

- $7$  MEMORIA (N \* 255 + POSDISP)  $\leftarrow$  CARDCOR1;
	- COPIAR (N, POSDISP, ENTMEM2, DESLOC2 + 22, 2), a qual atualiza rã a cardinalidade do INDESP;
	- MEMORIA (N \* 255 + POSDISP)  $\leftarrow$  CARDCOR1 (X \* CARDMAX) + 1;
	- COPIAR (N ,POSDISP ,ENTMEM,DESLOC + 29,2), a qual preencherá o campo ''I? entrada em INDESP" para a tabela sendo criada,
- 8 MEMORIA (N \* 255 + POSDISP)  $\leftarrow$  CARDCOR;
	- COPIAR (N, POSDISP, ENTMEMI, DESLOCI + 22, 2), a qual atualiza rá a cardinalidade corrente do INDPAG;
	- $-$  MEMORIA (N  $*$  255 + POSDISP)  $\leftarrow$  CARDCOR NUPAGS + 1;
	- COPIAR (M,POSDISP ,ENTMEM,DESLOC + 27,2), a qual preencherá o campo "I? entrada em INDPAG" para a tabela sendo criada.

#### B.14. REMOVETAB (ENTMEM.DESLOC)

Objetivo - Remover uma tabela básica.

#### Parâmetros :

. ENTMEM,DESLOC - endereçam a tupla (na memória) de (E) DIRARQTAB que descreve a tabela a ser removida.

Procedimento:

- 1 CARDCOR  $\div$  MEMORIA ((ENTMEM  $\star$  255) + DESLOC + 22); CARDMAX  $\leftarrow$  MEMORIA ((ENTMEM \* 255) + DESLOC + 24); TAMT UP  $\leftarrow$  MEMORIA ((ENTMEM \* 255) + DESLOC + 26); PRIMENTIP **t** MEMORIA ((ENTMEM \* 255) + DESLOC + 27); PRIMENTIE **t** MEMORIA ((ENTMEM \* 255) + DESLOC + 29); NUTUPS  $+$  251/TAMTUP;  $NUPAGSOCU \leftarrow \left \lceil \text{CARDCOR} / \text{TAMTUP} \right \rceil$ ; NUPAGSALO  $\leftarrow$  **CARDMAX/TAMTUP** ;
- 2 Chamar LETUPPOS (1 ,TAMANHO,PRIMENT,ENTMEMl ,DESLOCl), a qual devo1 verá a tupla de DIRARQTAB que descreve o INDAPAG. TAMANHO e PRIMENT são fixos e conhecidos.
	- $-$  CARDCOR1  $\leftarrow$  MEMORIA ((ENTMEM1 \* 255) + DESLOC1 + 22);
	- $-$  LIMITESUP  $\leftarrow$  CARDCORI NUPAGSALO PRIMENTIP;
	- $-$  TUP1  $\leftarrow$  PRIMENTIP
	- $-$  TUP2  $\leftarrow$  PRIMENTIP + NUPAGSALO;
- $3$  Para I  $\leftarrow$  0, incrementando de 1, até LIMITESUP

#### fazer

- -chamar LETUPROS (TUP1 ,2,1 ,ENTMEM2 ,DESLOC2) ;
- $-Se$  I < NUPAGSOCU
	- então fazer

PAGFIS  $\leftarrow$  MEMORIA ((ENTMEM2 \* 255) + DESLOC2); chamar OBTENPAG (O ,PAGFIS ,PRIOR1 ,ENTMEM3) ; chamar DESALOCPAG (ENTMEM3) ; chama<br>chama<br>end;

-chamar LETUPPOS (TUP2,2,1,ENTMEM3,DESLOC3); -chamar COPIAR (ENTMEM3,DESLOC3,ENTMEM2,DESLOC2,2); -TUP1 + TUP1 + 1;<br>-TUP2 + TUP2 + 1;<br>end;  $-TUP2 \leftarrow TUP2 + 1;$ 

- 4 MEMORIA (N \* 255 + POSDISP)  $\leftarrow$  CARDCORI NUPAGSALO;
	- COPIAR (N,POSDISP,ENTMEMl ,DESLOC1 + 22,2), a qual atualiza rã a cardinalidade do Tndice de Páginas;

5 - Se PRIMENTIE  $\neq$  0 então

```
fazer
```
-chamar LETUPPOS (3,TAMANHO,PRIMENT,ENTMEM1,DESLOC1), a qual lerá a tupla de DIRARQTAB que descreve o INDESP. TAMANHO e PRIMENT são fixos e conhecido;  $-CARDCORI \leftarrow MEMORIA$  ((ENTMEM1 \* 255) + DESLOC1 + 22);  $-TUP1 \leftarrow PRIMENTIAL;$  $-TUP2 \leftarrow PRIMENTIAL + (X * CARDMAX);$  $-LIMITESUP \leftarrow CARDCOR1 - (X * CARDMAX) - PRIMENTIE;$  $-Para I \leftarrow 0$ , incrementando de 1, até LIMITESUP fazer chamar LETUPPOS (TUP1 ,2 ,PRIMEMTI ,ENTMEM2 ,DESLOC2) ; chamar LETUPPOS (TUP2,2,PRIMENT1,ENTMEN3,DESLOC3);<br>COPIAR (ENTMEM3,DESLOC3,ENTMEM2,DESLOC2,2);<br>end;<br>MEMORIA (N \* 255 + POSDISP) < CAPDCOP1 - (Y \* CAPDMAY) COPIAR (ENTMEM3,DESLOC3,ENTMEM2 ,DESLOC2,2) ;  $-MEMORIA$  (N \* 255 + POSDISP)  $\leftarrow$  CARDCORI - (X \* CARDMAX);

-COPIAR (N,POSDISP,ENTMEMl ,DESLOC1 ,2), a qual atual i zará a cardinalidade de INDESP;

- 6 chamar LETUPPOS (2,TAMANHO,PRIMENT,ENTMEMl ,DESLOCl), a qual devolverá a tupla de DIRARQTAB que descreve o próprio DI RARQTAB;
	- $-$  CARDCORI  $\leftarrow$  MEMORIA ((ENTMEMI \* 255) + DESLOCI + 22);
	- Para I  $\leftarrow$  1, incrementando de 1, até CARDCOR1
		- fazer

-chamar LETUPPOS (I ,TAMANHO ,PRI MENT,ENTMEM2 ,DESLOC2), a qual lerá uma tupla de DIRARQTAB;  $-PRIMENTIP1 \leftarrow MEMORIA$  (( $ENTMEM2 \times 255$ ) + DESLOC2 + 27);  $-PRIMENTIAL1 \leftarrow MEMORIA$  ((ENTMEM2 \* 255) + DESLOC2 + 29); -Se PRIMENTIPl > PRIMENTIP então<br>fazer

 $-MEMORIA$  (N  $*$  255 + POSDISP)  $\leftarrow$  PRIMENTIPI - NUPAGSALO;

-COPIAR (N,POSDISP,ENTMEM2,DESLOC2 + 27,2), a qual<br>atualizara o campo "l<sup>a</sup> entrada em INDPAG";<br>end;

atualizará o campo "l<sup>a</sup> entrada em INDPAG";

-Se PRIMENTIEI > PRIMENTIE então

fazer

MEMORIA (N \* 255 + POSDISP)  $\leftarrow$  PRIMENTIEI - (X \* CARDMAX); COPIAR (N, POSDISP, ENTMEM2, DESLOC2 + Zg,Z), a qual atualizarã o campo "l<sup>a</sup> entrada em INDESP". COPIA<br>atual<br><u>end</u>;
## C. 1. RECSEC (NUSEC, UDISCO)

Objetivo - Promover a "reconstrução de seções".

### Parâmetros:

- . NUSEC informa o "nº da seção" até a qual se quer **(E** que a Base de Dados seja reconstruida;
- . UDISCO informa a unidade de disco na qual será  $(E)$  feita a reconstrução.

### Procedimento:

1 - Chamar LEREGSOM (DISCREC,l ,N) a qual lerá o registro 1 do disquete de reconstrução (DISCREC) para a página N (de tra balho) da memória de páginas;

```
2 - \text{NUPRIMSEC} \leftarrow \text{MEMRIA} ((N * 255) + 4);
     INDSEC \leftarrow NUSEC - NUPRIMSEC + 2;
     PAGINI \leftarrow MEMORIA ((N * 255) + 4 + (INDSEC * 2));
     K \leftarrow -1:
     REGCORRENTE \leftarrow MEMORIA (N * 255);
     Se UDISCO # DISCBD então
     fazer 
        Para I \leftarrow 0, incrementando de 1, até 1024
        faze r 
           chamar LEREGSOM (DISCBD, I ,O) ; 
           chamar GRVREGSOM (UDISCO, 0, I);
     cha<br>
<u>end</u>;<br>
<u>end;</u>
```

```
3 - Para I \leftarrow PAGINI, incrementando de 1 até REGCORRENTE
     fazer 
       chamar LEREGSOM (DISCREC, I, q);
       NUPAG \leftarrow MEMORIA (Q);
       Para J + 0, incrementando de 1, até K
       fazer 
          Se MEMORIA (255 t (2 * J)) = NUPAG 
          então vã para FIMLACO; 
       Se ME<br>então<br><u>end;</u>
       K + K + 1;MEMORIA (255 t (2 * K)) + NUPAG; 
     Chamar GRVREGSOM (UDISCO, Ø, NUPAG);<br>FIMLACO:<br>end;
       FIMLACO : 
4 - Se UDISCO f DISCBD 
     então fazer 
               -MEMORIA (N * 255) \leftarrow 1;
               -MEMORIA (N * 255 + 2) * 0;-MEMORIA (N * 255 + 4) \leftarrow 0;-Pedir para substituir o disquete que está em 
                DISCREC pelo disquete que conterá a fita-log do 
                novo ACSET criado; 
             DISC<br>
novo<br>
<u>end</u><br>
faze n
     senão fazer 
                MEMORIA (N * 255) \leftarrow PAGINI - 1;
             MEMC<br>- MEMC<br>- end;
```
MEMORIA (N \* 255 + 2)  $\leftarrow$  NUSEC - NUPRIMSEC + 1;

5 - Chamar GRVREGSOM (DISCREC, N, 1) a qual gravará as informa ções sobre a fita-log no registro 1 do disquete correspondente.

## C. 2. RECCOM (NUCOMANDO)

Objetivo - Reconstruir a base de dados até o estado em que ela se encontrava após a execução do comando NUCOMANDO.

# Parâmetros:

. NUCOMANDO - informa até qual comando se quer que (E) a BD seja reconstruida.

### P roce dimento:

- 1 Chamar LIMPAMEM, a qual limpará a memória de páginas;
- <sup>2</sup> Chamar .LEREGSOM (DISCREC, 1, N), a qual lerá o **1Q** registro do disquete de reconstrução (DISCREC) para a página N;
- 3 NUSECOES  $\leftarrow$  MEMORIA ((N \* 255) + 2);  $PAGINI \leftarrow MEMORIA$  ((N \* 255) + 4 + (NUSECOES \* 2)); REGCORRENTE  $\leftarrow$  MEMORIA (N \* 255);

```
4 - Para I \leftarrow PAGINI, incrementando de 1, até REGCORRENTE
     fazer 
       chamar LEREGSOM (DISCREC,I ,O); 
       NUCOM \leftarrow MEMORIA(2);Se NUCOM > NUCOMANDO + 1 então vã para 5;
     end;
     vã para FIM; 
5 - K + 0;
     NUPAG \leftarrow MEMORIA (0);
     Chamar GRVREGSOM (DISCBD, O, NUPAG) ; 
     MEMORIA (255) \leftarrow NUPAG;
6 - Para J \leftarrow I + 1, incrementando de 1, até REGCORRENTE
     fazer
       chamar LEREGSOM (DISCREC, J, 0);
       NUPAG \leftarrow MEMORIA (0);
       Para L \leftarrow 0, incrementando de 1, até K
        fazer<br>Se ME<br><u>end</u>;<br>Kerker
       fazer 
           Se MEMORIA (255 + (L * 2)) = NUPAG então vã para FIMLACO; 
       K + K + 1;MEMORIA (255 + (K * 2)) \leftarrow NUPAG;\ddot{\phantom{a}}chamar GRVREGSOM (DISCBD, O, NUPAG);<br>FIMLACO:<br><u>end</u>;
       FI MLACO :
```
- 7 MEMORIA (N \* 255)  $\leftarrow$  I 1;
	- -chamar GRVREGSOM (DISCREC, N, 1), a qual gravará as infor mações atualizadas sobre a fita-log.

## C. 3. LIMPAFITA

Objetivo - retirar da fita-log as cópias intermediárias das pá ginas relativas ã seção corrente.

## Procedimento:

end;

- 1 Chamar LEREGSOM (DISCREC, 1, N), a qual lerá as informações sobre a fita-log para a página N;
- 2 REGCORRENTE  $\leftarrow$  MEMORTA (N \* 255); NUSECREGS  $\leftarrow$  MEMORIA ((N \* 255) + 2);  $PAGINI \leftarrow \text{MEMORIA}$  ((N \* 255) + 4 + (NUSECREGS \* 2));  $K \leftarrow -1$ ;
- $3$  Para I  $\leftarrow$  PAGINI, incrementado de 1, até REGCORRENTE fazer Chamar LEREGSOM (DISCREC, I, O) ;  $NUPAG \leftarrow MEMORIA$  (0); Para  $J + 0$ , incrementando de 1, até K fazer Se MEMORIA (255 + (2  $*$  J)) = NUPAG então vá para FIMLACO;

 $K \leftarrow K + 1;$ <br>Se I  $\neq$  PAGINI + K então

fazer

chamar GRVREGSOM (DISCREC, O, PAGINI + K); fazer<br>chama<br>end;<br>uruen:

 $\sim$ 

MEMORIA (255 + (2 \* K)) + NUPAG;<br>FIMLACO:<br><u>end</u>;

FI MLACO :

 $\sim 10^7$ 

 $\sim$ 

4 - MEMORIA (N \* 255)  $\leftarrow$  PAGINI + K;

chamar GRVREGSOM (DISCREC, N, 1);

 $\sim$   $\mu$ 

### BIBLIOGRAFIA

- |<sup>1</sup>| D'Albuquerque, V.L., "Gramática da Linguagem LOBAN 1980", Relatório Técnico, COPPE/UFRJ, 1981.
- |<sup>2</sup>| D'Albuquerque, V.L., Tese de M.Sc., COPPE/UFRJ, em prepa ração.
- <sup>1</sup>**31** Dantas, J.S., "Modelagem de um Sistema Integrado de Infor mação usando LOBAN", Relatório Técnico, COPPE/UFRJ, 1982.
- |<sup>4</sup>| Durchholz, R., Richter, G., "Concepts for Data Management Systems", North. Holland Pub. Co., Amsterdam, 1974.
- |<sup>5</sup>| Durchholz, R., Richter, G., "Information Management Concepts for use wi th DBMS Interfaces", North Holland Pub. Co., Amsterdam, 1976.
- **l6** 1 Heuser, A.C. et alli, "Sistema L: Uma Imple,mentação da Linguagem LOBAN", Anais do VI11 SEMISH, 1981.
- <sup>1</sup>**71** Pinto, P.R.B., "Aspectos Conceituais sobre Concorrência em Bando de Dados", Tese de M.Sc., COPPE/UFRJ, 1979.
- |<sup>8</sup>| Richter, G., Pereira Filho, J.C., Castilho, J.M.V., "Pro jeto MINIBAN - Relatório Final da Segunda Etapa - Parte A. MINIBAN 29", Relatório Técnico, 1978.
- |<sup>9</sup>| Richter, G., Castilho, J.M.V., "Uma Interface para Siste mas de Informação: LOBAN - Linguagem de Operação de Ban co de Dados", Anais do ll? CNPD - SUCESU, 1978.
- <sup>1</sup>**l0** 1 Richter, G., "On the Relationship Between Information and Data", Lectures Notes in Computer Science, vol. 39, Springer-Verlag, Berlim, 1976.
- $\lfloor 11 \rfloor$  Santos, A.C., "Estruturas de Dados para a Interface de Banco de Dados LOBAN", Tese de M.Sc., COPPE/UFRJ, 1981.
- **<sup>1121</sup>**Santos, A.C. et alli, "Especificação da Linguagem LOBAN, 1980", Versão 2, Relatório Técnico, COPPE/UFRJ, 1981.
- 1 **131** Simone, E.G., Teles, A.A., "Gerador de Analisadores Sintáticos RRP LL(1)", Anais VI11 SEMISH, 1981.
- ]141 Sousa, A.C.G. et alli, "O Banco de Dados MICROLOBAN", Anais do IX SEMISH, 1982.
- $1<sup>15</sup>$  Souza, J.M., "Algoritmos de Hashing para Problemas Espect fitos", Tese de M.Sc., COPPE/UFRJ, 1978.
- <sup>1</sup>**l6** 1 Souza, J.M., "Uma Experiência com Implementação de Siste mas de Banco de Dados Di dáticos" , RBC. Vol . 1 , **NQ** 2, 1981.
- |<sup>17</sup> | Souza, J.M. et alli, "COPPEREL: Sistema de Gerência de Ba se de Dados da COPPE", Relatório Técnico, COPPE/UFRJ, 1982.
- <sup>18</sup> | Astrahan, M.M. et alli, "Sistema R: A Relational Approach to Database Management", ACM-TODS, Vol. 1, **NQ** 2, 1967.
- <sup>19</sup> | Blasgen, M.W., Eswaran, K.P., "Storage and Access in Relational Data Bases", IBM Syst. J, **NQ** 4, 1977.
- $1^{20}$  | Brent, R.P., "Reducing the Retrieval Time of Scatter Storage Techniques", CACM, Vol. 16, **NQ** 2, 1973.
- |<sup>21</sup>| Clapson, P., "Improving the Access Time for Randon Access Files", CACM, Vol. 20, **NQ** 3, 1977.
- |<sup>22</sup>| Date, C.J., "An Introduction to Database Systems", Third Edition, Addison-Wesley, 1981.

179

- |<sup>23</sup>| Knuth, D., "The Art of Computer Programming, Vol. 3: Sorting and Searching", Reading-Mass, Addison-Wesley, 1973.
- $\lfloor 24 \rfloor$  Lorie, R.A., Nilsson, J.F., "An Access Specification Language for a Relational Data Base System", IBM J. RES. DEVELOP, Vol. 23, Nº 3, 1979.
- <sup>25</sup> Lum, V.Y., Yuen, P.S.T., Dodd, M., "Key-to-address transform techniques. A Fundamental Performance Study on Large Existing Formatted Files", CACM, Vol. 14, Nº 4, 1971.
- $\lfloor$ <sup>26</sup>| Mylopoulos, J. et alli, "A Multi-level Relational System", Proc. NCC, AFIPS Press, 1975.
- $|27|$  Severance, D.G., Carlis, J.V., "A Pratical Approach to Selecting Record Access Paths", ACM-Computing Surveys, Vol. 9, N? 4, 1977.
- |<sup>28</sup>| Stonebreaker, M., Wong, E., Kreps, P., "The Design and Implementation of INGRES", ACM-TODS, Vol. 1, Nº 3, 1976.
- |<sup>29</sup>| Tsichiritzis, D., "LSL: A Link and Selector Language", Relatório Técnico, University of Toronto, 1976.
- | 30 | Verhofstad, J.S.M., "Recovery Techniques for Database Systems", ACM-Computing Surveys, Vol. 10, Nº 2, 1978.

180

- $|^{31}|$  COBRA, "Manual de Referência do Sistema Operacional Mono programável - SOM COBRA/TD", T3V0100002-0, 1980.
- <sup>1</sup>**32** 1 ANS I/X3/SPARC Study Group on Data Base Management Systems: Interim Report. FDT (Bulletin of ACM SIGMOD), Vol. 2, NO 2, 1975.

 $\sim$   $^{\prime}$